# **Non correspondance des modèles objet et relationnel**

- **Définition de l'***Impedance mismatch*
- **Exemple simple de correspondance**
- **Identification des objets**
- **Traduction des associations**
- **Traduction de l'héritage**
- **Objet dépendant**
- **Navigation dans le graphe d'objets (types et stratégies de chargement)**

### **Bibliographie pour le mapping Objet/relationnel (1/2)**

- [BK07] *Java Persistence with Hibernate, Revised Edition of Hibernate in Action*, de Christian Bauer and Gavin King, Manning Publications, 2007 – nouvelle édition en nov. 2015.
- *Hibernate Recipes 2015 : A Problem-Solution Approach*, de Gary Mak Srinivas Guruzu , et Joseph Ottinger, 2nd Revised edition, Springer-Verlag 2015
- [Fow03] *Patterns of Entreprise Application Architecture*, de Martin Fowler, Addison Wesley, 2003
- *Mapping Objects to Relational Databases: O/R Mapping In Detail***, de Scott W. Ambler, 2006** <http://www.agiledata.org/essays/mappingObjects.html>
- [Fus97] *Foundations of Object-Relational Mapping***, de Mark L. Fussell, 1997** <http://markfussell.emenar.com/blog/object-relational/>

### **Bibliographie pour le mapping Objet/relationnel (2/2)**

■ *Data Mapper* - Martin Fowler

<https://www.martinfowler.com/eaaCatalog/dataMapper.html>

- Eclipse JNoSQL : une implémentation de référence de Jakarta NoSQL [https://www.programmez.com/actualites/eclipse-jnosql-une-implementation-de](https://www.programmez.com/actualites/eclipse-jnosql-une-implementation-de-reference-de-jakarta-nosql-29541)[reference-de-jakarta-nosql-29541](https://www.programmez.com/actualites/eclipse-jnosql-une-implementation-de-reference-de-jakarta-nosql-29541)
- *What is JPA? Introduction to the Java Persistence API* [https://www.javaworld.com/article/3379043/what-is-jpa-introduction-to-the-java](https://www.javaworld.com/article/3379043/what-is-jpa-introduction-to-the-java-persistence-api.html)[persistence-api.html](https://www.javaworld.com/article/3379043/what-is-jpa-introduction-to-the-java-persistence-api.html)
- *Eclipse JNoSQL: One API to many NoSQL databases*  [https://www.eclipse.org/community/eclipse\\_newsletter/2018/april/jnosql.php](https://www.eclipse.org/community/eclipse_newsletter/2018/april/jnosql.php)

• Object-DB Mappers : site avec des liens vers les différents outils de mapping SQL et NoSQL

<https://people.cs.kuleuven.be/~dimitri.vanlanduyt/ondm-survey/#surveyresults>

### **Défaut d'impédance (d***'Impedance mismatch)*

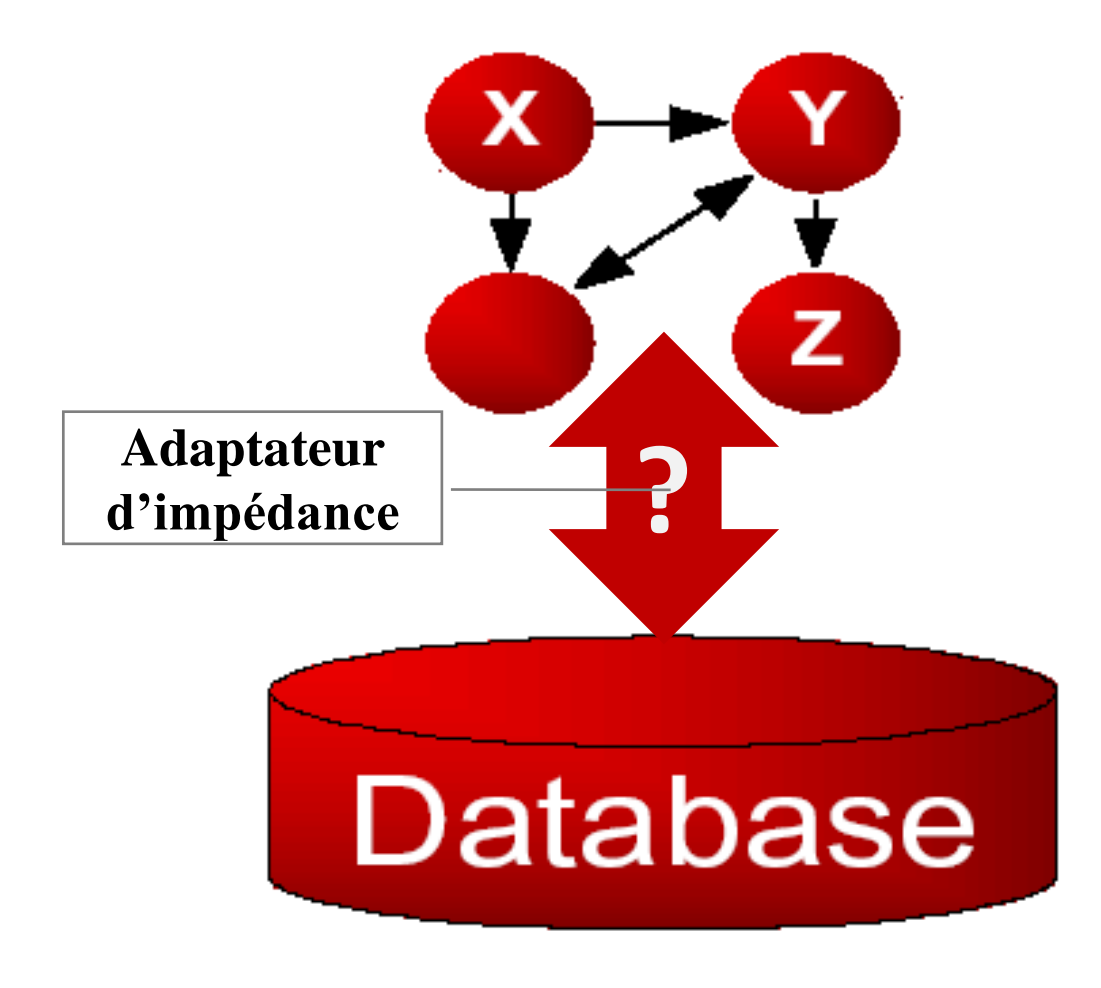

#### **Propriétés à conserver :**

- Objets complexes
- Identification des objets
- **Encapsulation**
- Classes
- Hiérarchie de classes
- Polymorphisme
- Navigation dans le graphe d'objets
- Cache objet

#### **Propriétés à ajouter :**

- $\blacksquare$  Persistance
- Interrogation
- Gestion de la concurrence
- Sécurité et reprise après panne
- Gestion de la mémoire secondaire

#### Défaut d'impédance: exemple

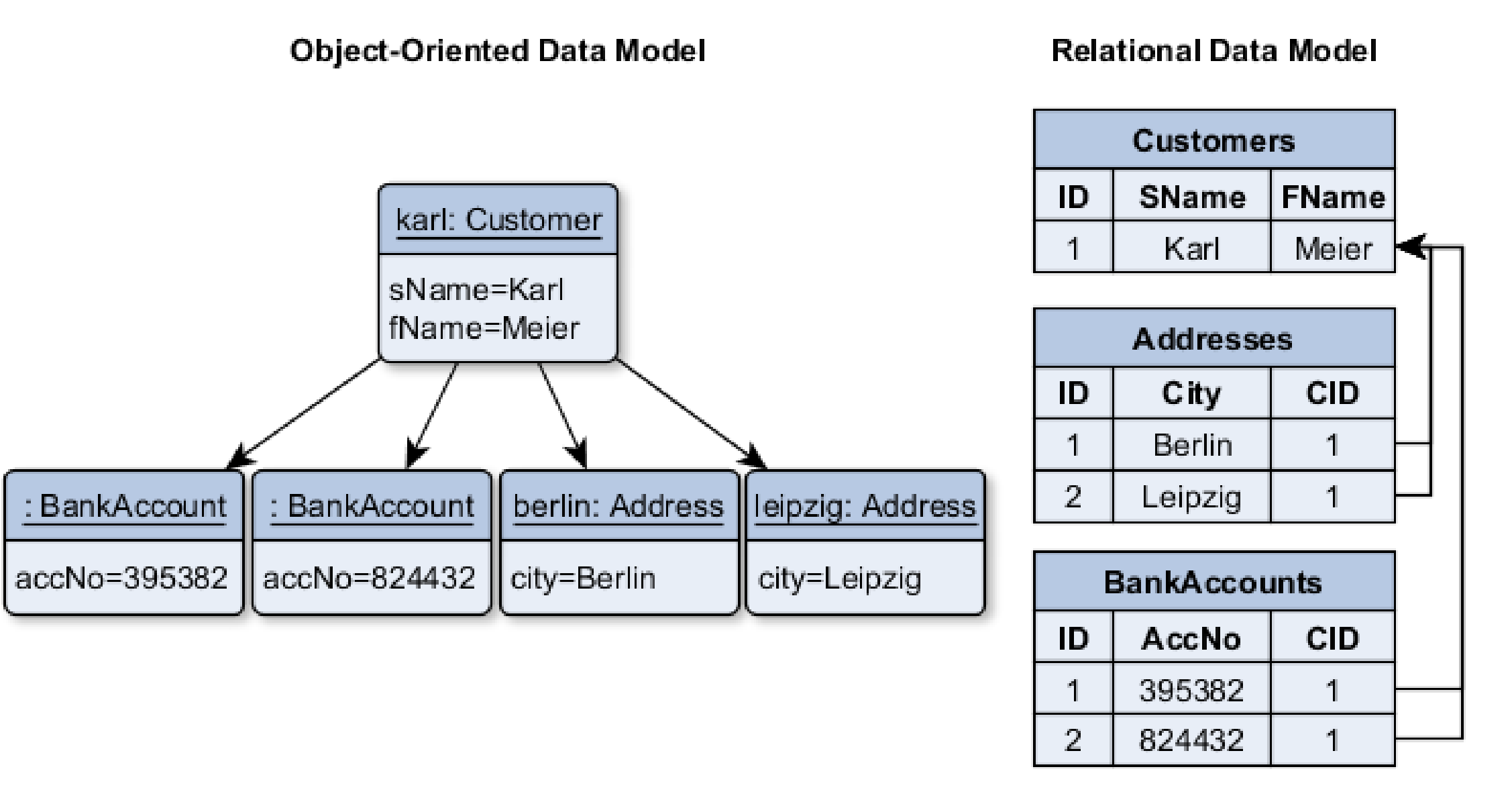

#### **Non correspondance des modèles objet et relationnel : quels problèmes ?**

#### *Impedance mismatch*

- **Entrée : modèle objet**
- Sortie : modèle relationnel
- Problèmes de correspondance :
	- Identification des objets
	- Traduction des associations
	- Traduction de l'héritage
	- Navigation entre les objets
	- Objets dépendants

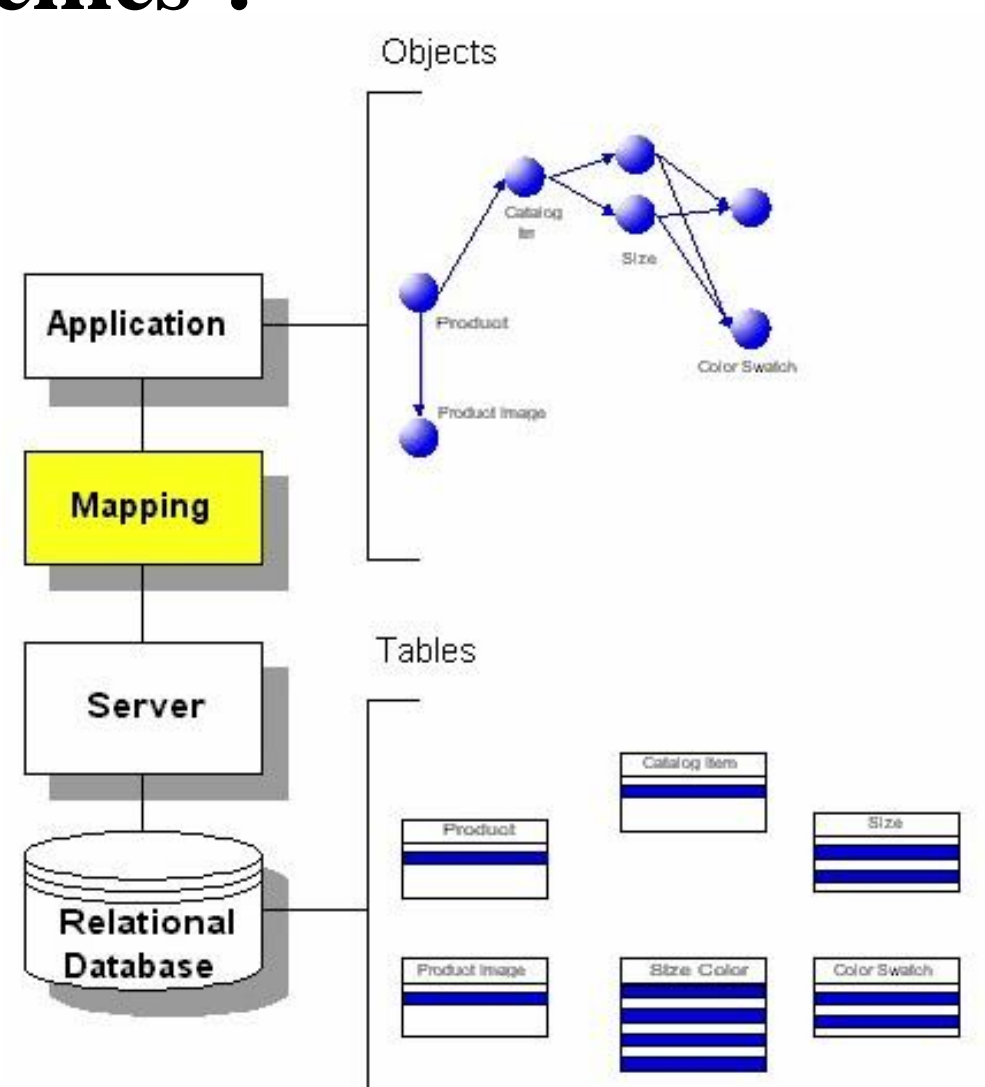

Figure reprise de [http://www.service-architecture.com/object-oriented-databases/articles/impedance\\_mismatch.html](http://www.service-architecture.com/object-oriented-databases/articles/impedance_mismatch.html) ©Maude Manouvrier - Univ. Paris-Dauphine 91

# **ORM :** *Object/Relational Mapping*

- **Persistance automatisée et « transparente » d'objets métiers vers une bases de données relationnelles** [BK05]
- Description à l'aide de **métadonnées** de la **transformation réversible** entre un modèle relationnel et un modèle de classes [BK05]
- Capacité à manipuler des données stockées dans une base de données relationnelles à l'aide d'un langage de programmation orientée-objet
- Techniques de programmation permettant de lier les bases de données relationnelles aux concepts de la programmation OO pour créer une "base de données orientées-objet virtuelle" [Wikipedia]

### **Couche d'accès au données Couche de persistance**

- Prise en charge de toutes les interactions entre l'application et la base de données
- ▪Groupes de classes et de composants chargés du stockage et de la récupération des données [BK05]
- ▪Possibilité de servir de cache pour les objets récupérés dans la base de données pour améliorer les performances
- ▪Inclus un modèle (de métadonnées) des entités du domaine métier

#### **Couche de persistance : à la charge du développeur (1/3)**

- Possibilité de programmer manuellement une couche de persistance avec SQL/JDBC (*Java DataBase Connectivity*)
- Possibilité de masquer le JDBC complexe et le SQL non portable à la logique métier par un modèle de conception (ex. *active record*)

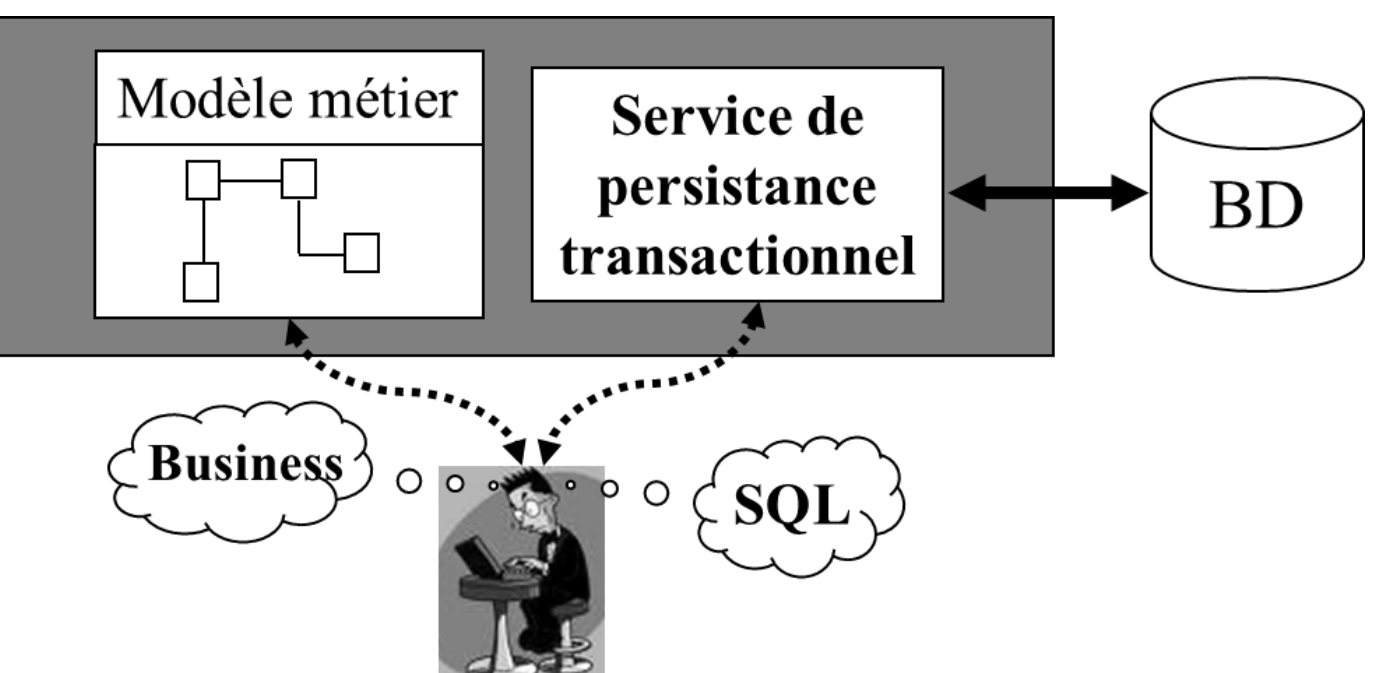

#### **Couche de persistance : à la charge du développeur (2/3)**

#### **2 niveaux de qualité [Fus97] :**

- **Relationnel pur** :
	- Application entièrement conçue autour du modèle relationnel et des opérations relationnelles réalisées en SQL
	- Modèle utilisé dans le cas d'applications simples, sans nécessité de réutilisation de code
	- Utilisation d'*Embedded SQL* ou *SQLJ* et de procédures stockées  $\Rightarrow$  décharge d'une partie du travail de la couche métier vers la base de données

− **Manque de portabilité et de maintenance à long terme**

- **Correspondance objet légère (***Light Object Mapping***)** :
	- Correspondance codée manuellement entre les classes et les relations de la base de données
	- Masquage du SQL/JDBC programmé manuellement par l'utilisation de modèles de conception (*design pattern*) connu – ex. *active record*
	- Utilisée pour des applications ayant un petit nombre d'entités
	- Utilisation de procédures stockées

− **Couplage trop fort entre les classes métiers et le support de persistance utilisé**

#### **Couche de persistance : à la charge du développeur (3/3)**

*Active record* **(motif/patron de conception –** *design pattern***)** :

- « *An object that wraps a row in a database table or view, encapsulates the database access, and adds domain logic on that data* »
- Partie "Modèle" de l'architecture "Modèle Vue Contrôleur"
- Correspondance de chaque relation de la base avec la définition d'une classe : chaque colonne de la relation = une propriété de la classe
- Correspondance de chaque nuplet de la relation avec une instance de la classe correspondante :

création d'un nouvel objet  $\Rightarrow$  insertion d'un nouvel nuplet dans la relation

- Méthodes statiques de classes agissant sur l'ensemble des nuplets
- Requêtes CRUD (*Create, Read, Update, Delete*) pouvant être générées automatiquement

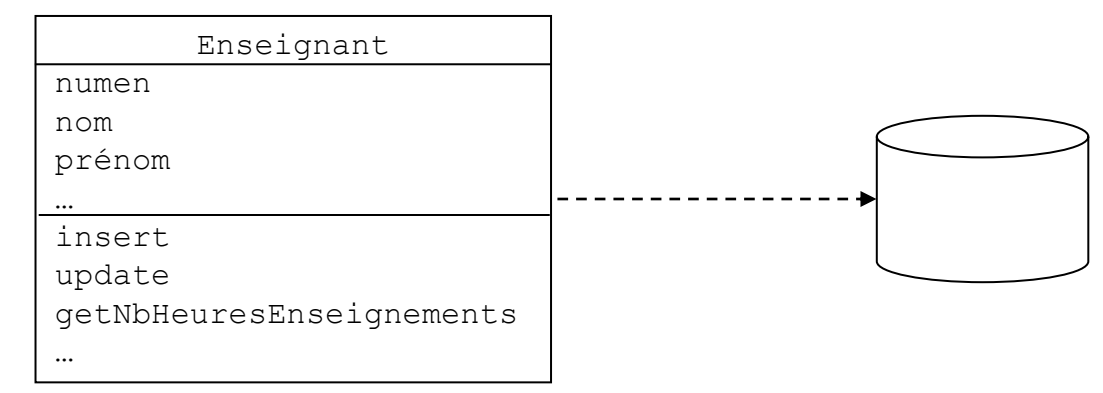

©Maude Manouvrier - Univ. Paris Dauphine – *repris et adapté de<http://www.martinfowler.com/eaaCatalog/activeRecord.html> , [http://www.supinfo](http://www.supinfo-projects.com/fr/2006/active_record/1/)[projects.com/fr/2006/active%5Frecord/1/](http://www.supinfo-projects.com/fr/2006/active_record/1/) et [http://fr.wikipedia.org/wiki/Active\\_record](http://fr.wikipedia.org/wiki/Active_record) \_(motif\_de\_conception)*

#### **Couche de persistance : avec correspondance objet/relationnel (1/4)**

- Utilisation de la couche de persistance comme un service rendant abstraite la représentation relationnelle indispensable au stockage final des objets
- Concentration du développeur sur les problématiques métier

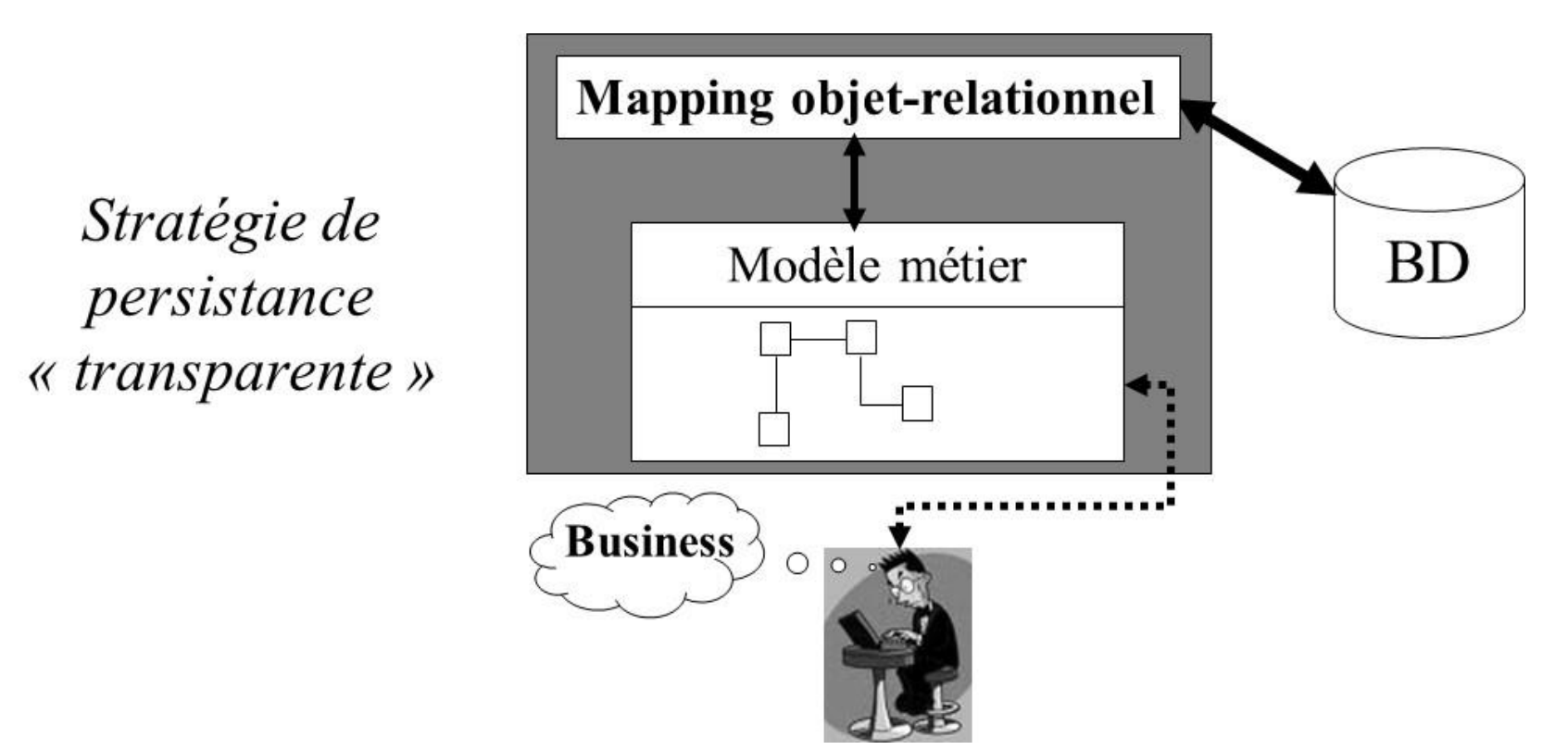

©Maude Manouvrier - Univ. Paris-Dauphine – *repris et adapté de [BK07] et* Hibernate 3.0 : Gestion optimale de la persistance dans les applications Java/J2EE, de A. Patricio, Eyrolles, 2005

#### **Couche de persistance : avec correspondance objet/relationnel (2/4)**

#### **2 niveaux de qualité [Fus97] :**

#### ▪ **Correspondance objet moyenne (***Medium Object Mapping***)** :

- Application conçue autour d'un modèle objet
- SQL généré à la compilation par un outil de génération de code ou à l'exécution par le code de l'outil de correspondance (*mapping framework*)
- Objets mis en cache par la couche de persistance
- Pour des applications de taille moyenne incluant des transactions complexes
- *Ex. EJB1.x/2.x Entity Beans*

#### ▪ **Correspondance objet complète (***Full Object Mapping***)** :

- Prise en compte de toutes les propriétés objets : composition, héritage, polymorphisme, persistance par accessibilité
- Persistance *presque* transparente pour le développeur
- Pas d'héritage d'une classe de base par les classes persistantes, ni d'interface spéciale
- Stratégie d'extraction efficace (précoce ou tardive) et stratégies de mise en cache implémentées de manière transparente
- *Ex. JPA 2.2 (Java Persistence API) in Jakarta EE*

#### **Couche de persistance : avec correspondance objet/relationnel (3/4)**

*Data Mapper* **ou DAO (***Data Access Object***)** :

- « *A layer of Mappers that moves data between objects and a database while keeping them independent of each other and the mapper itself.*»
- Requêtes CRUD (*Create, Read, Update, Delete*) pouvant être générées automatiquement
- Différence entre un DAO et un active record : « Les objets manipulant les données n'ont pas accès au code permettant de sauvegarder ces données dans la base »
- $\blacksquare$  Utilité :
	- Faciliter la modification du modèle de base de données
	- Factoriser le code d'accès aux données
	- Faciliter l'optimisation des accès à la base en les regroupant au sein d'objets particuliers

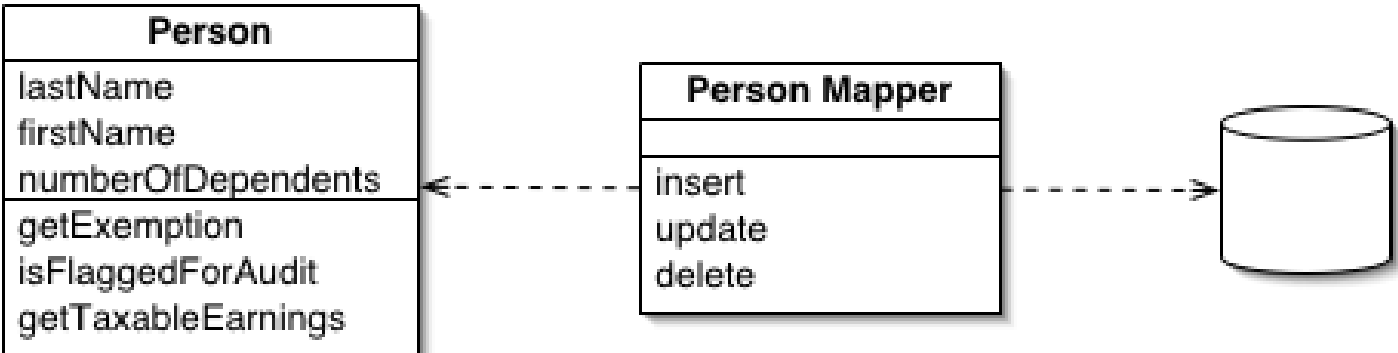

©Maude Manouvrier - Univ. Paris Dauphine – *repris et adapté de* <https://www.martinfowler.com/eaaCatalog/dataMapper.html> 99

#### **Couche de persistance : avec correspondance objet/relationnel (4/4)**

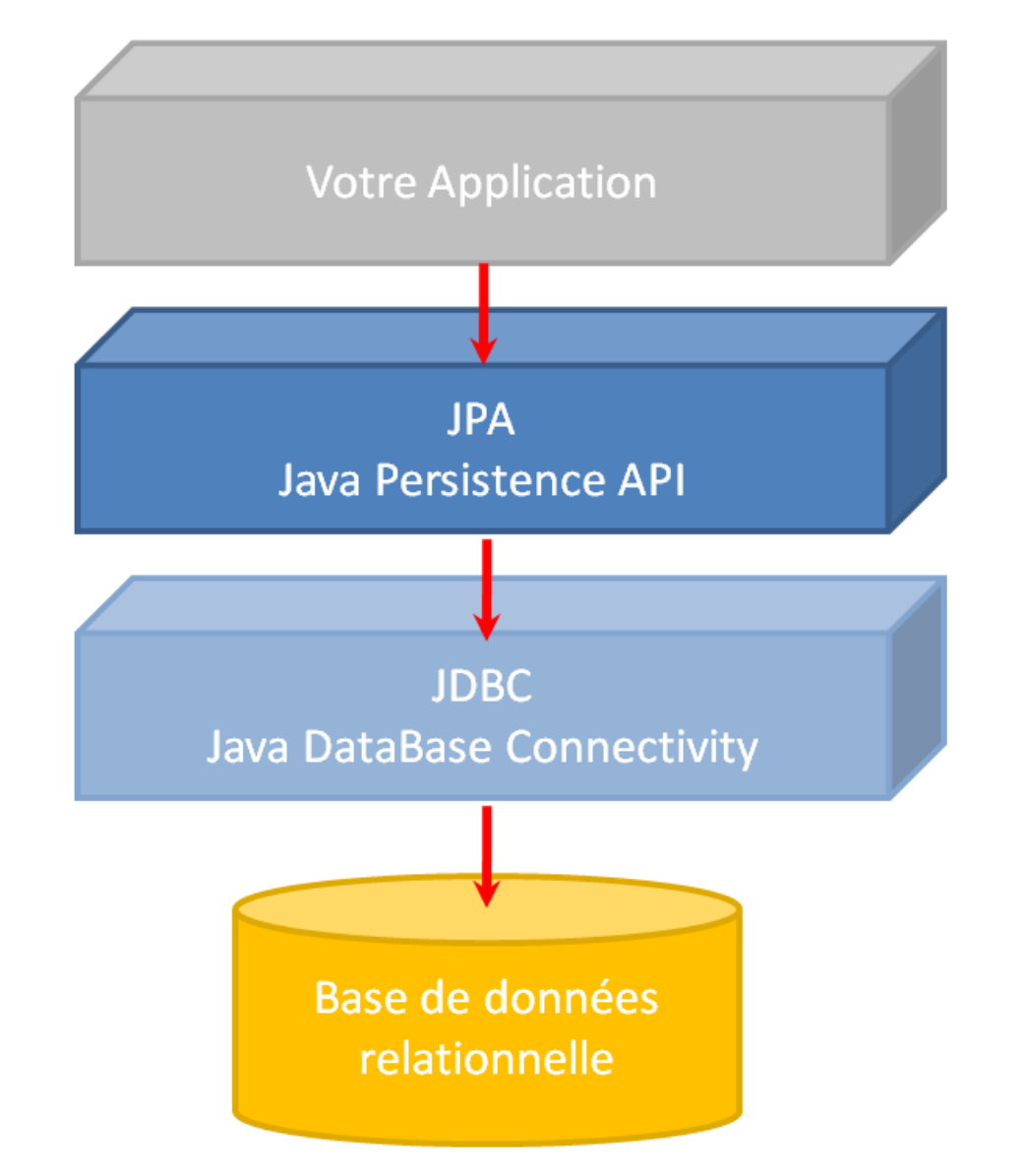

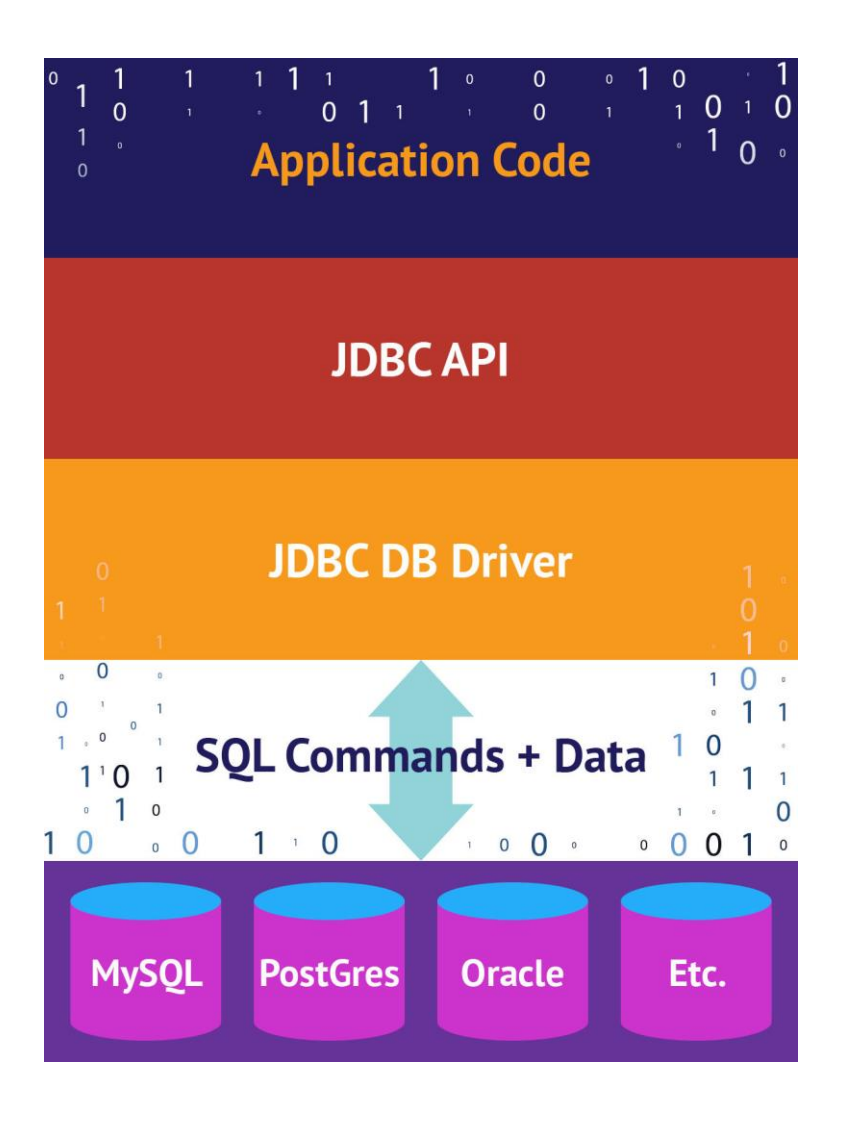

©Maude Manouvrier - Univ. Paris Dauphine – *repris de https://koor.fr/Java/TutorialJEE/jee* jpa\_introduction.wp et https://www.javaworld.com/article/3388036/what-is-jdbc-<br>[introduction-to-java-database-connectivity.html](https://www.javaworld.com/article/3388036/what-is-jdbc-introduction-to-java-database-connectivity.html)

**Persistance**  *presque* **transparente**

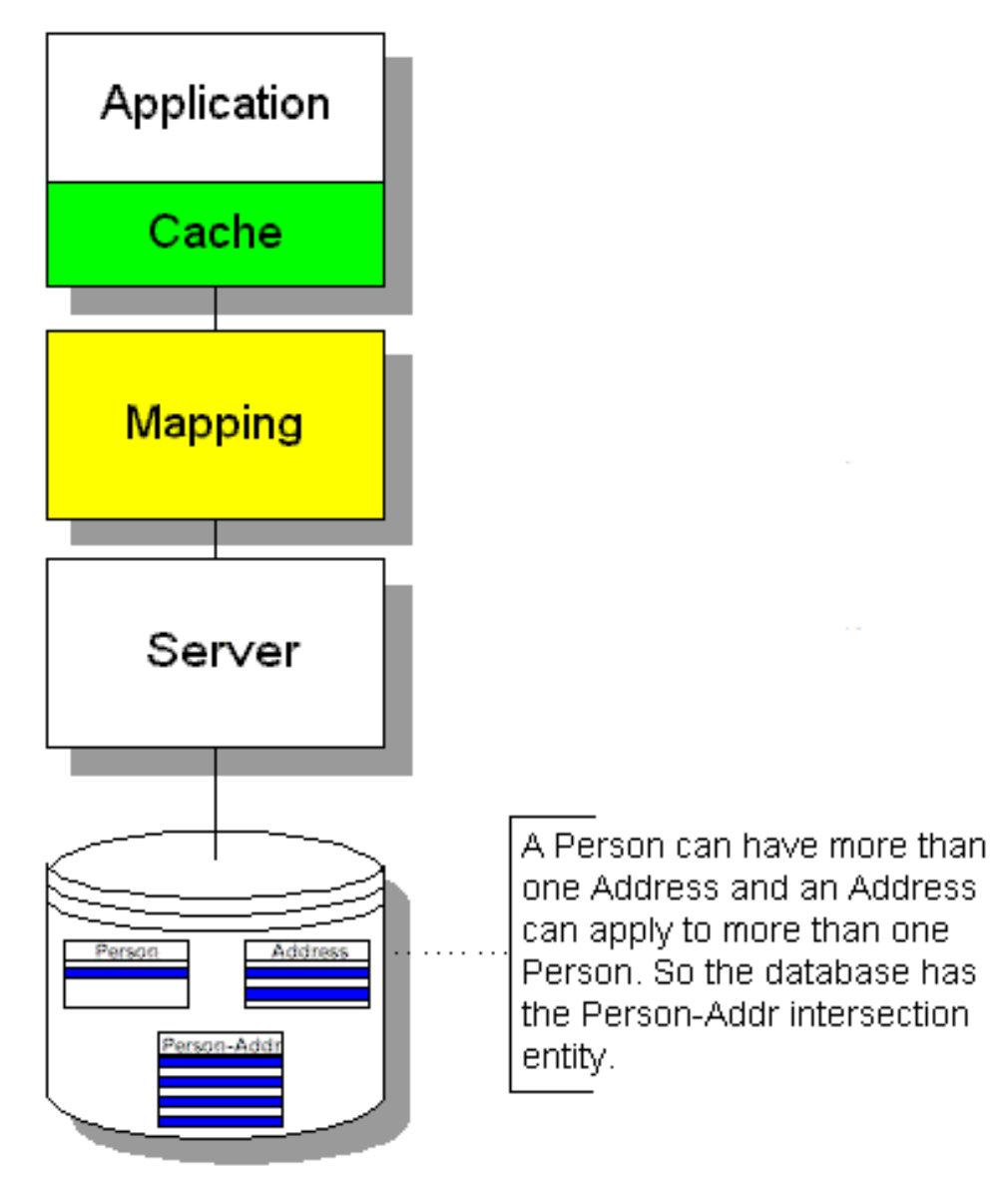

10

©Maude Manouvrier - Univ. Paris Dauphine *Repris de [http://www.service-architecture.com/object-relational-mapping/articles/transparent\\_persistence.html](http://www.service-architecture.com/object-relational-mapping/articles/transparent_persistence.html)*

Persistance presque transparente

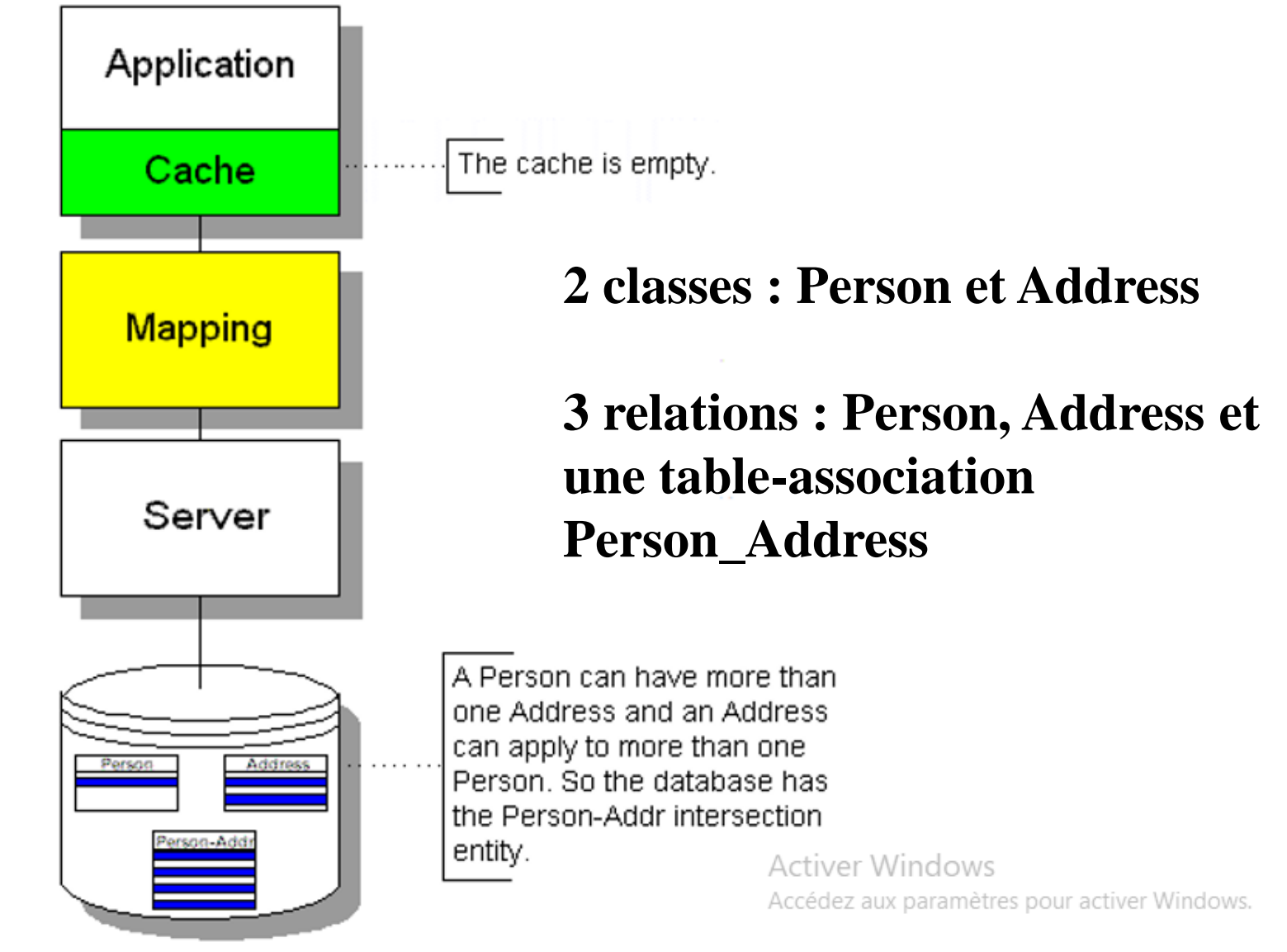

Persistance presque transparente

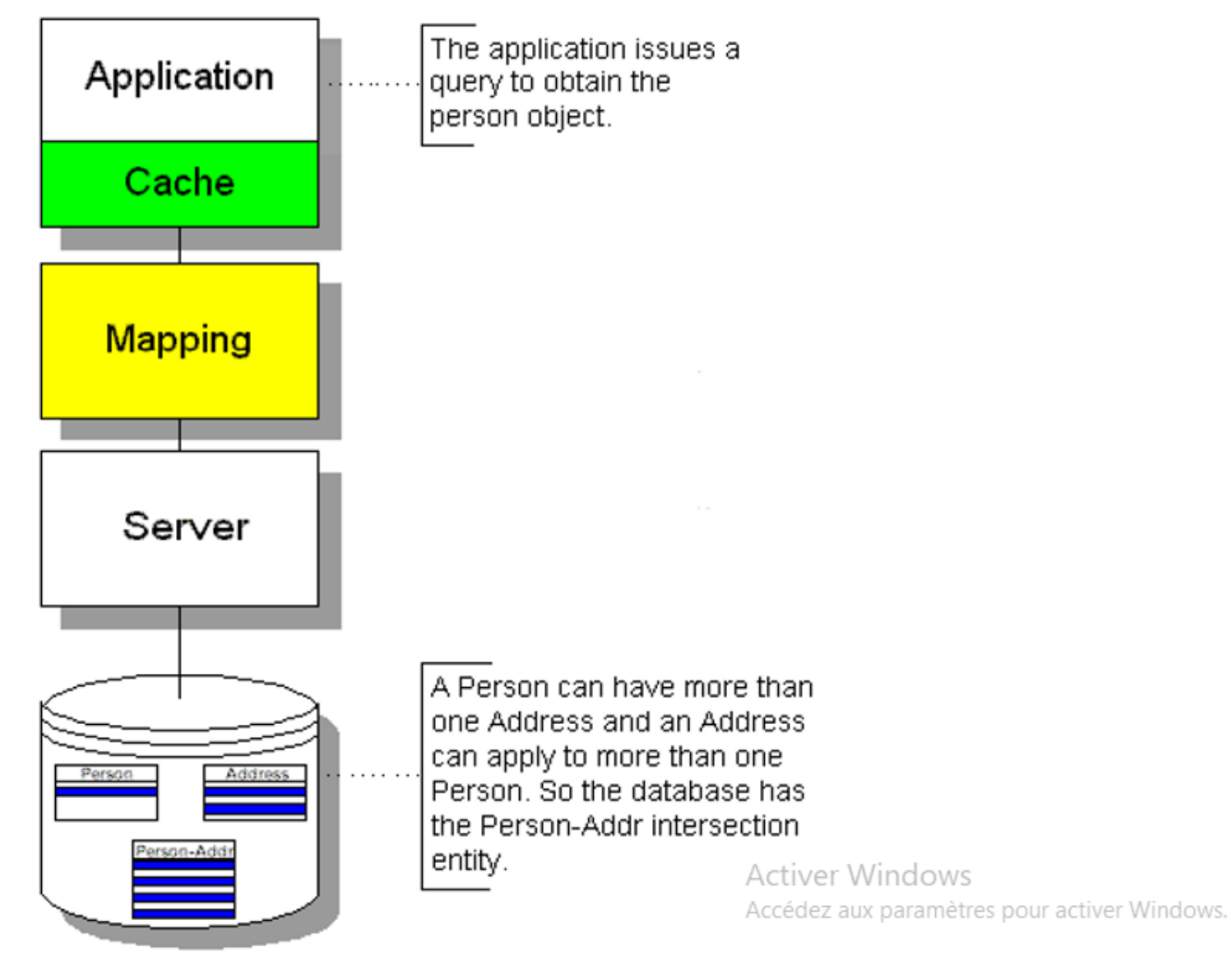

Persistance presque transparente

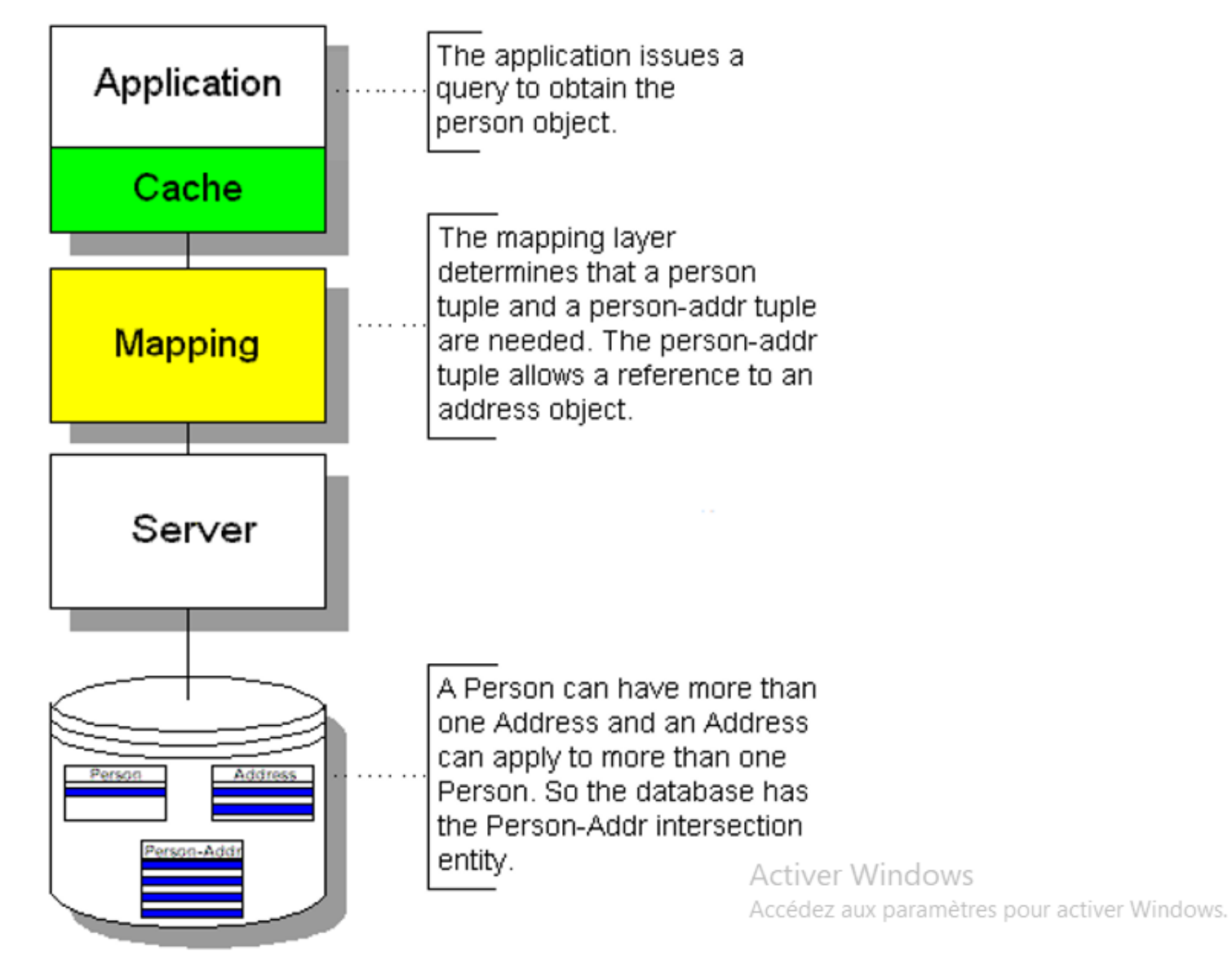

Persistance presque transparente

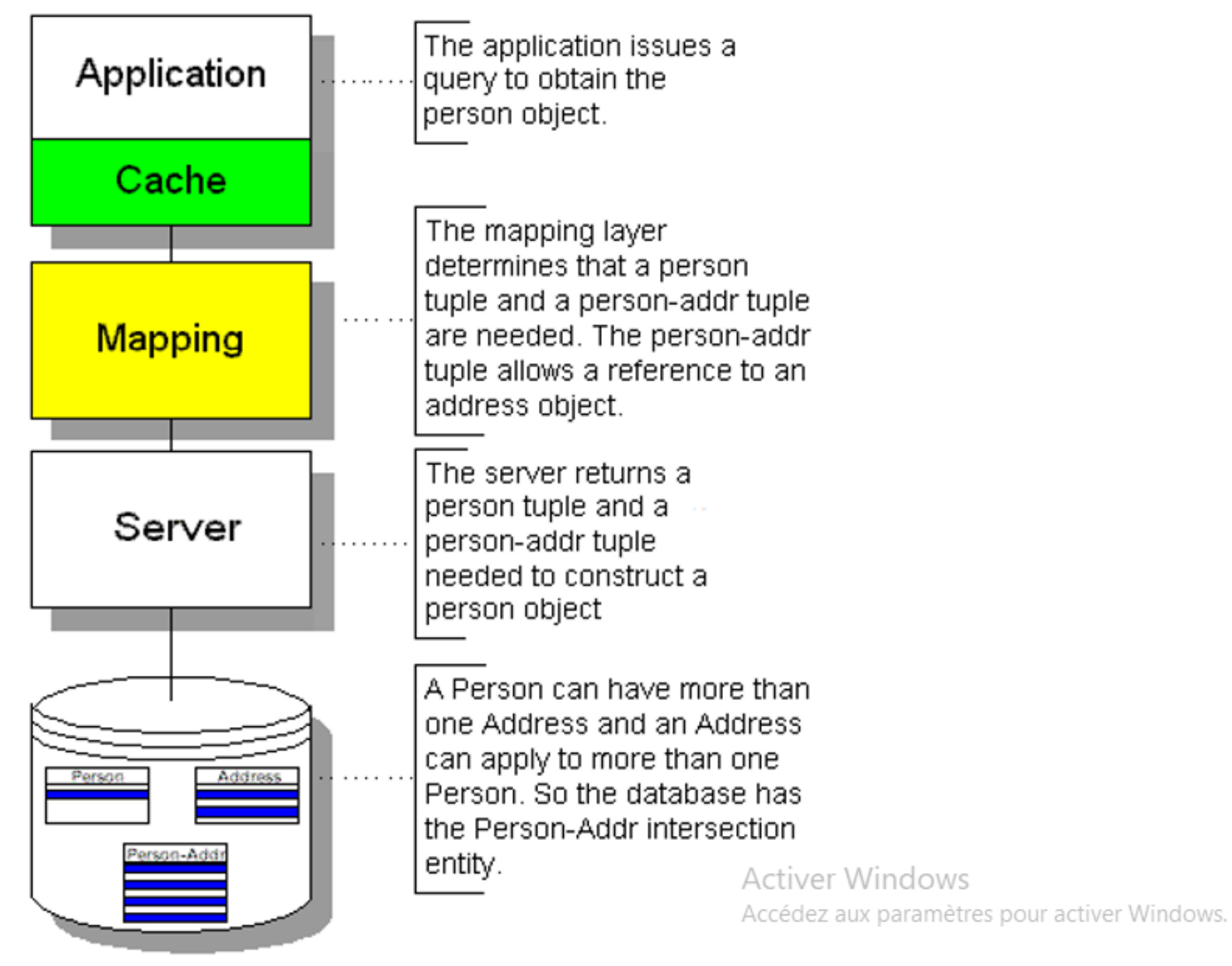

Persistance presque transparente

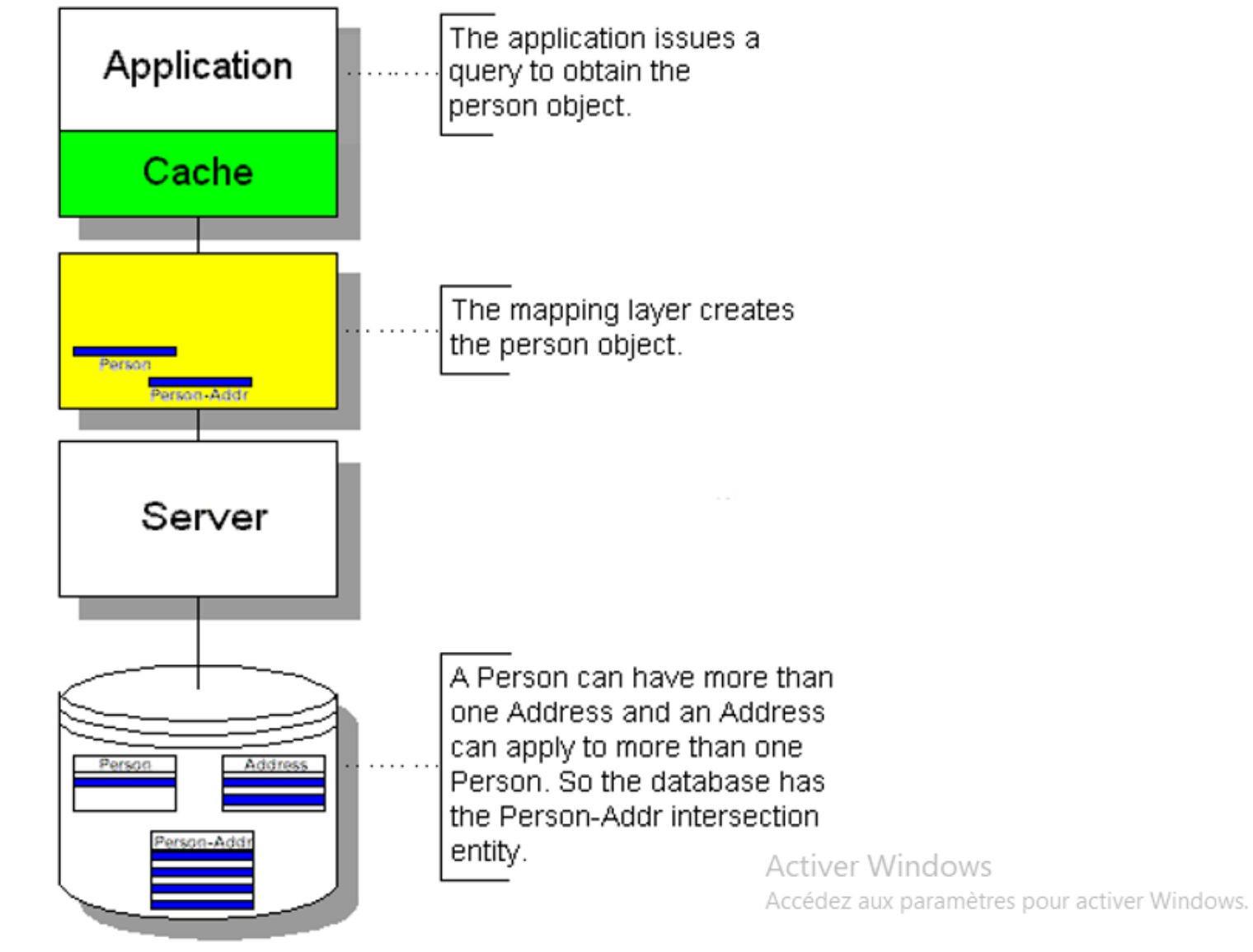

#### Persistance presque transparente

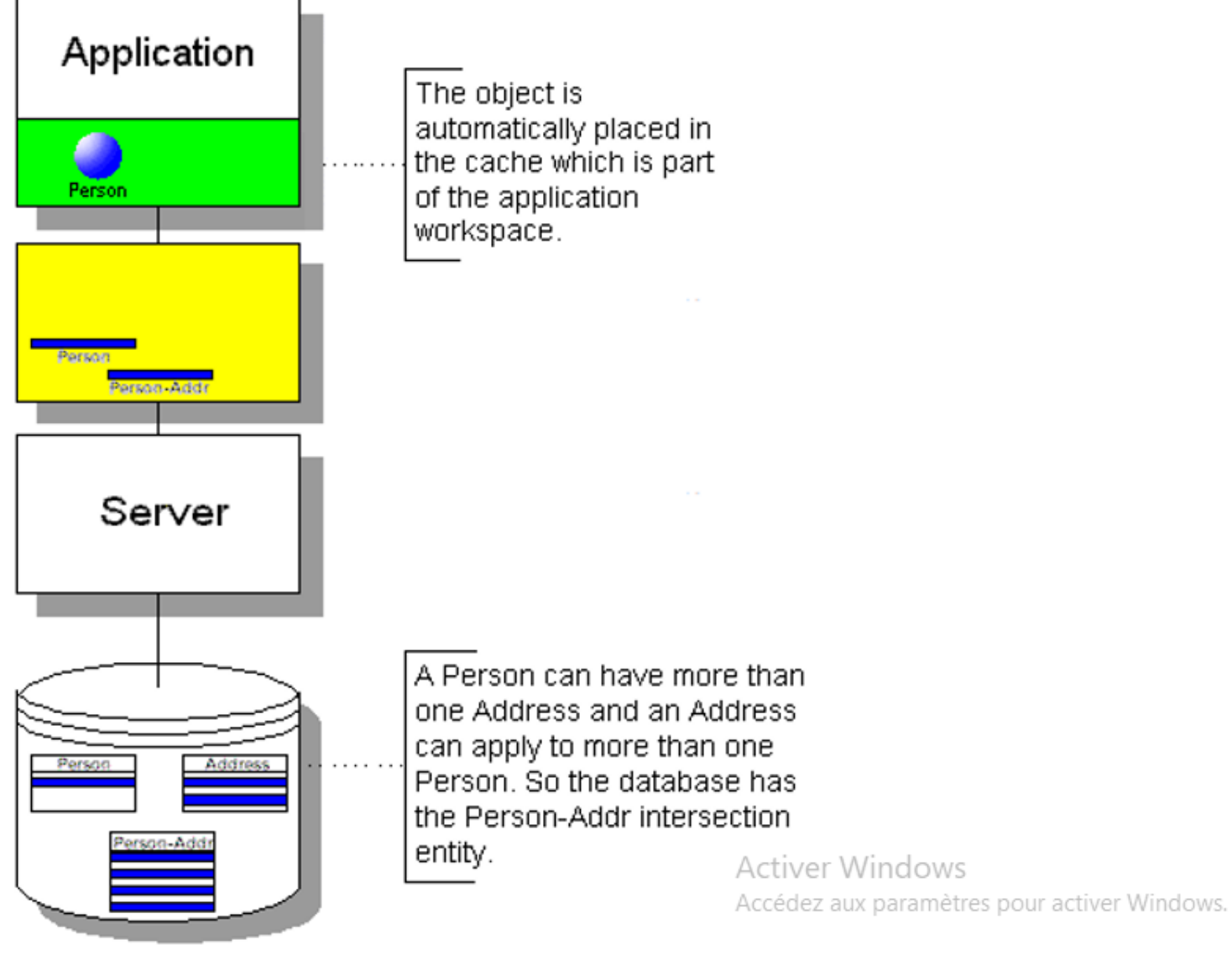

Persistance presque transparente

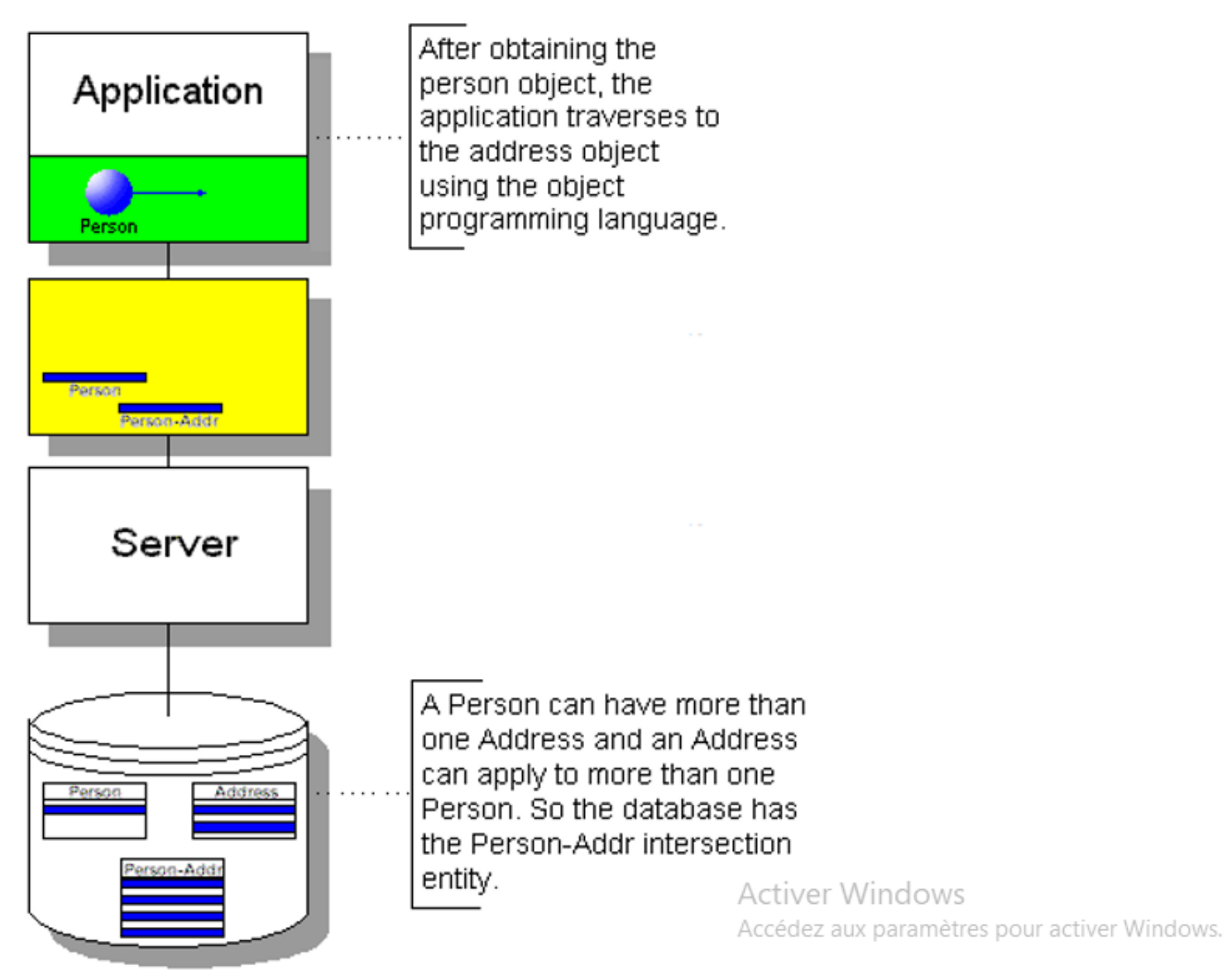

82

Persistance presque transparente

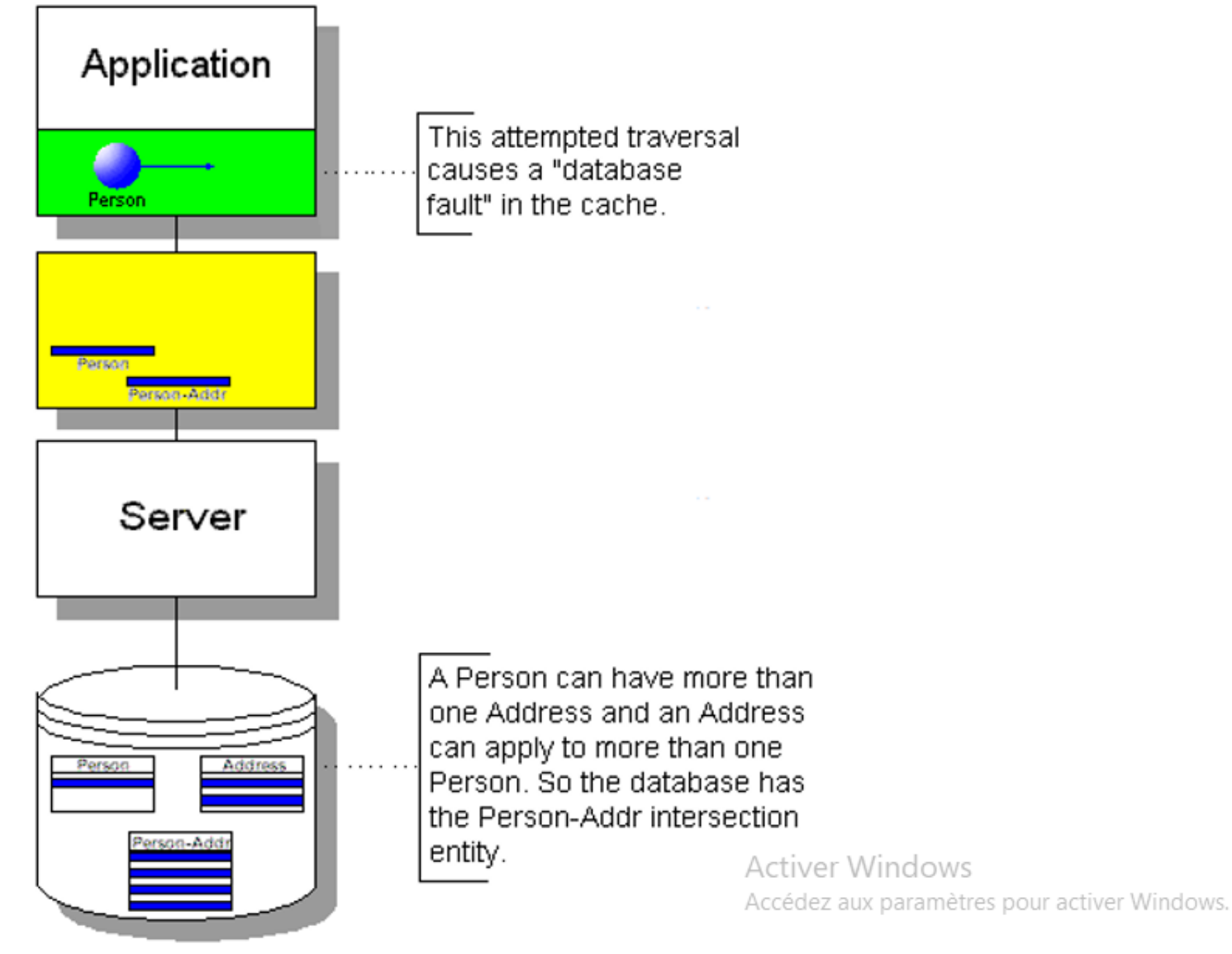

82

Persistance presque transparente

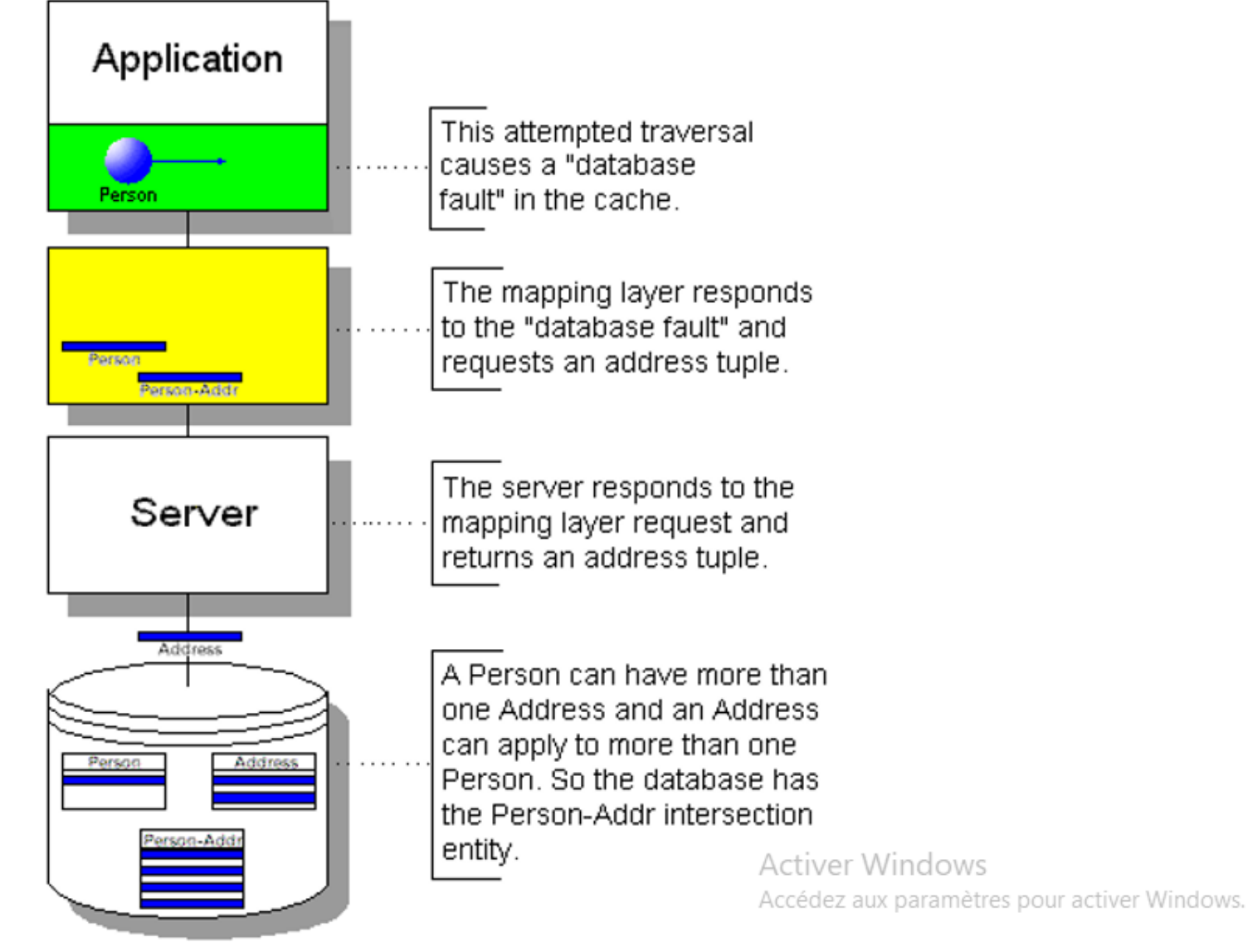

Persistance presque transparente

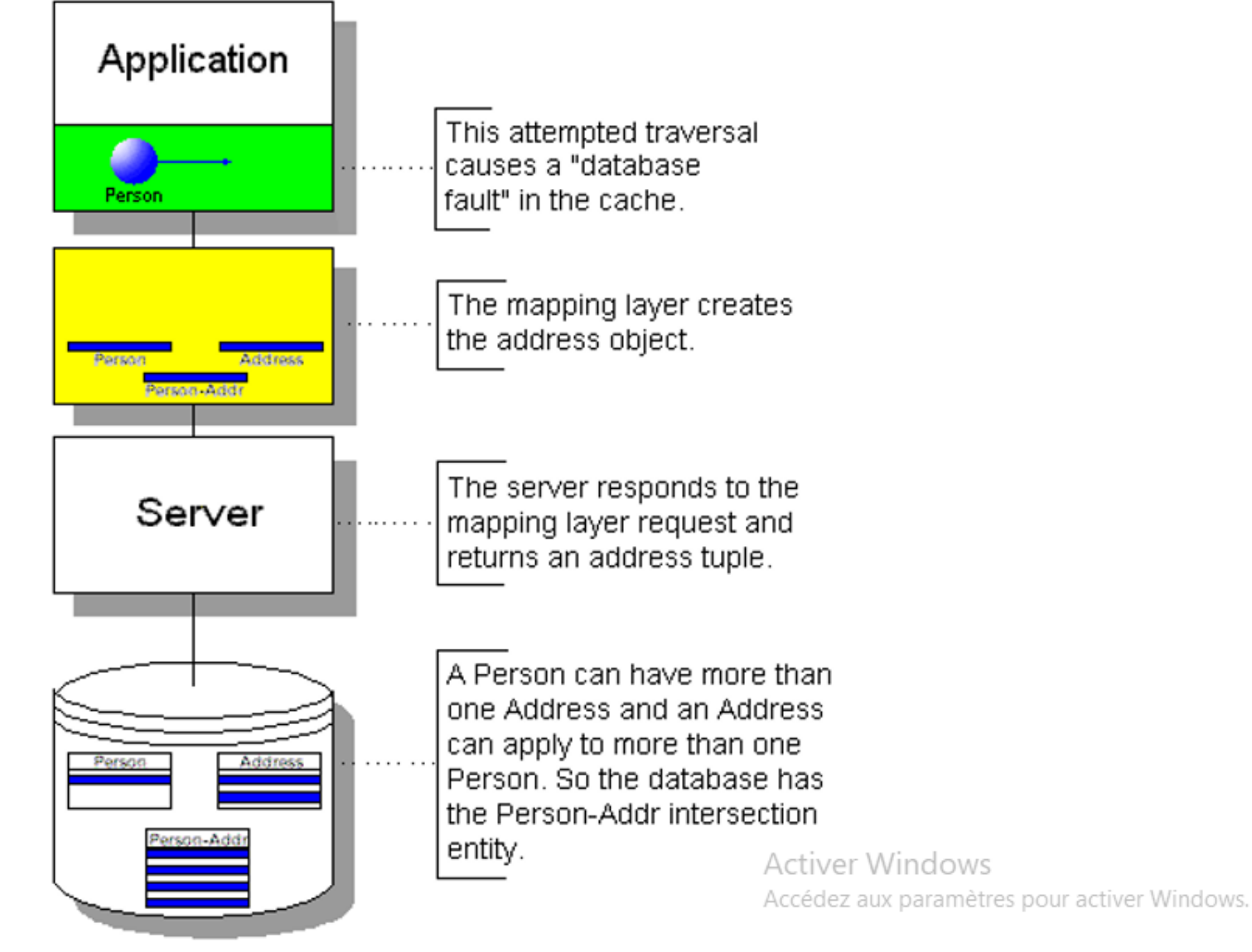

#### Persistance presque transparente

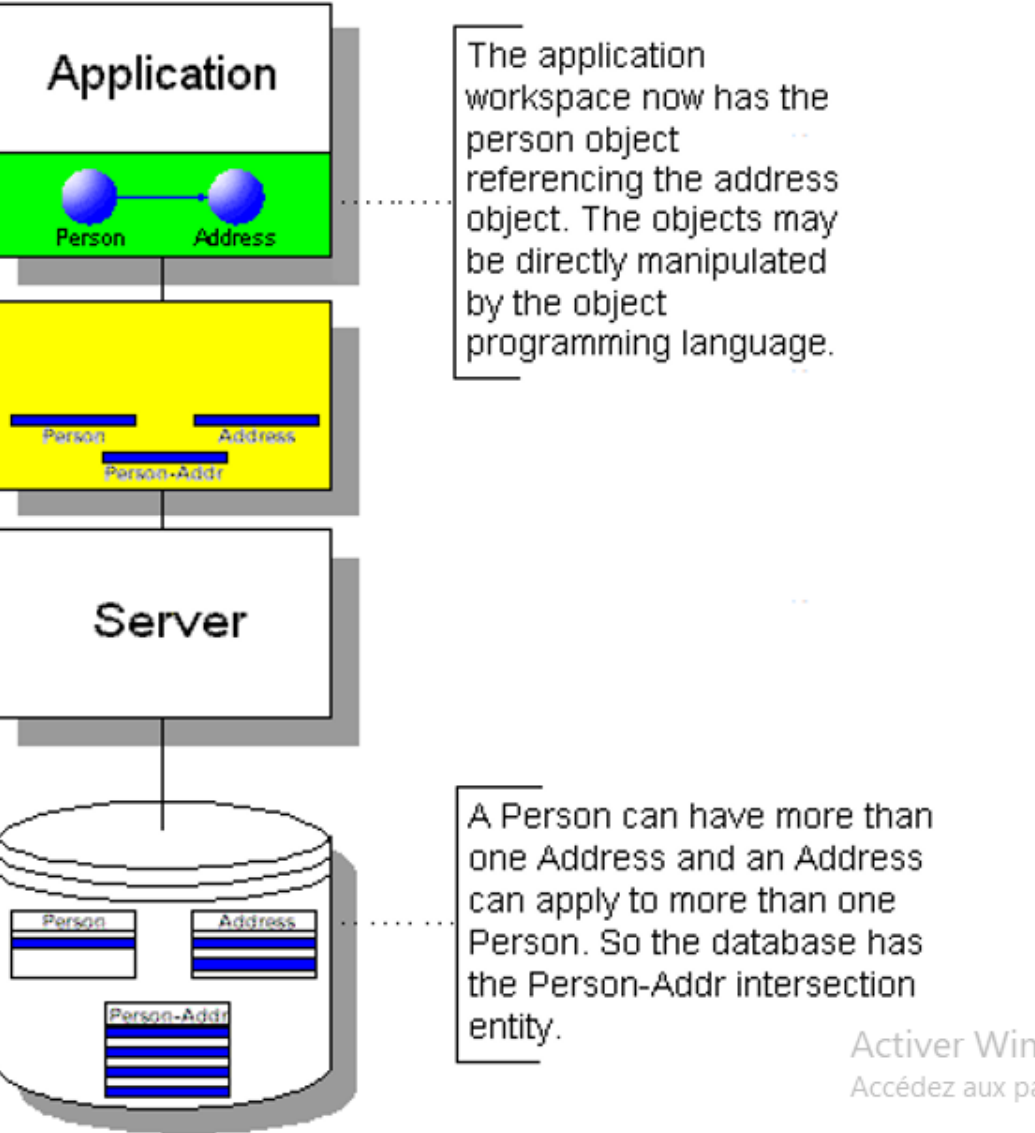

Activer Windows Accédez aux paramètres pour activer Windows.

Persistance presque transparente

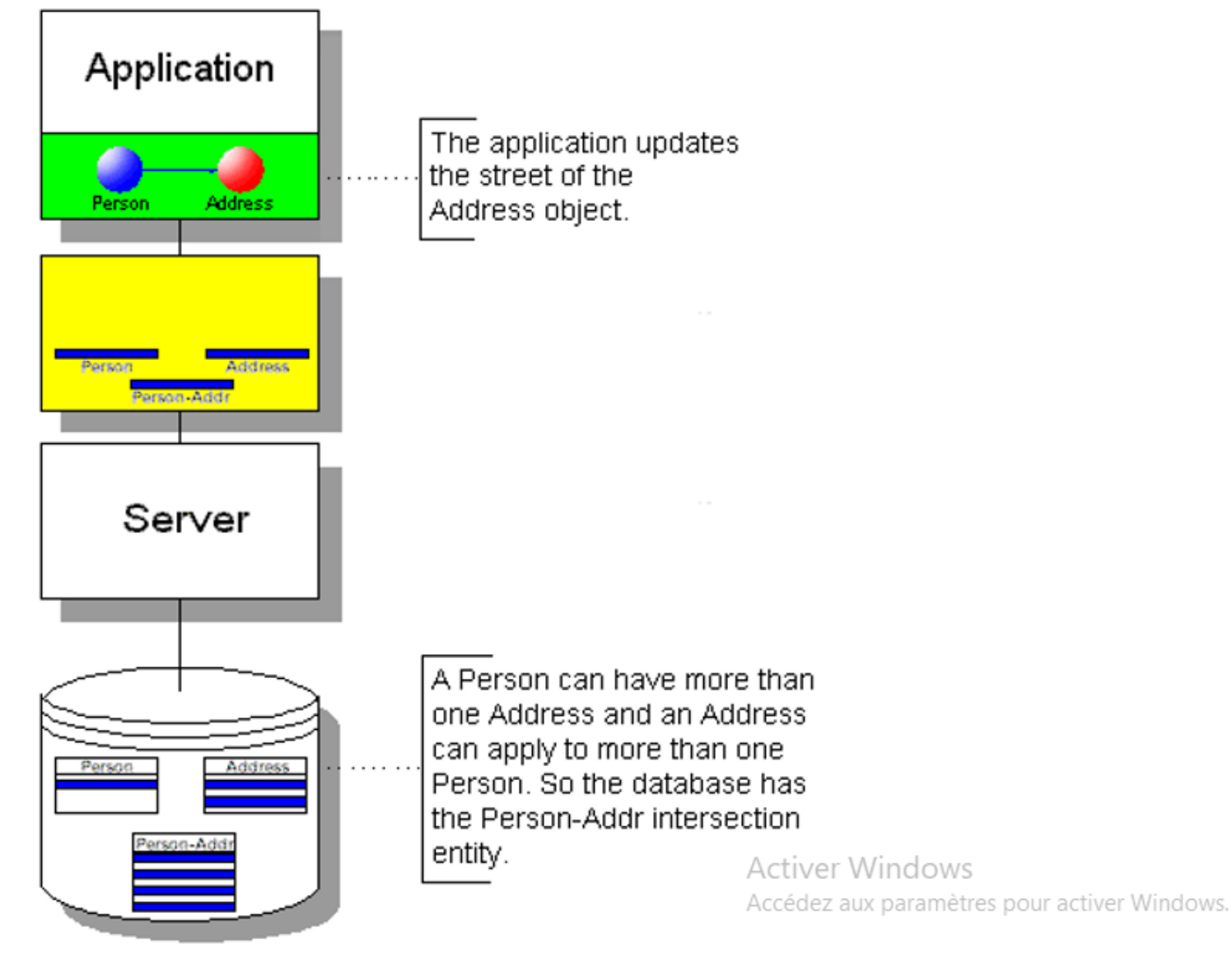

Persistance presque transparente

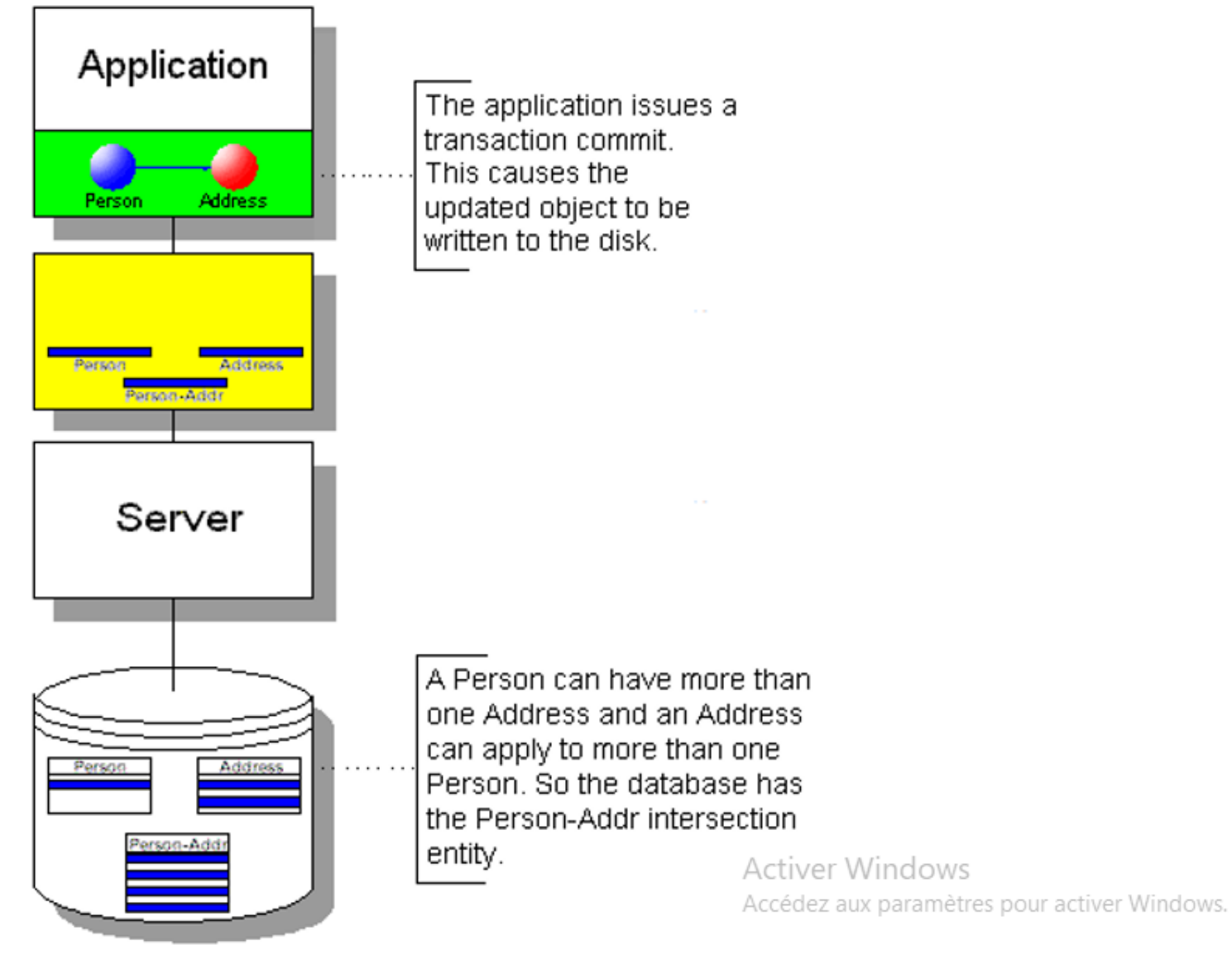

Persistance presque transparente

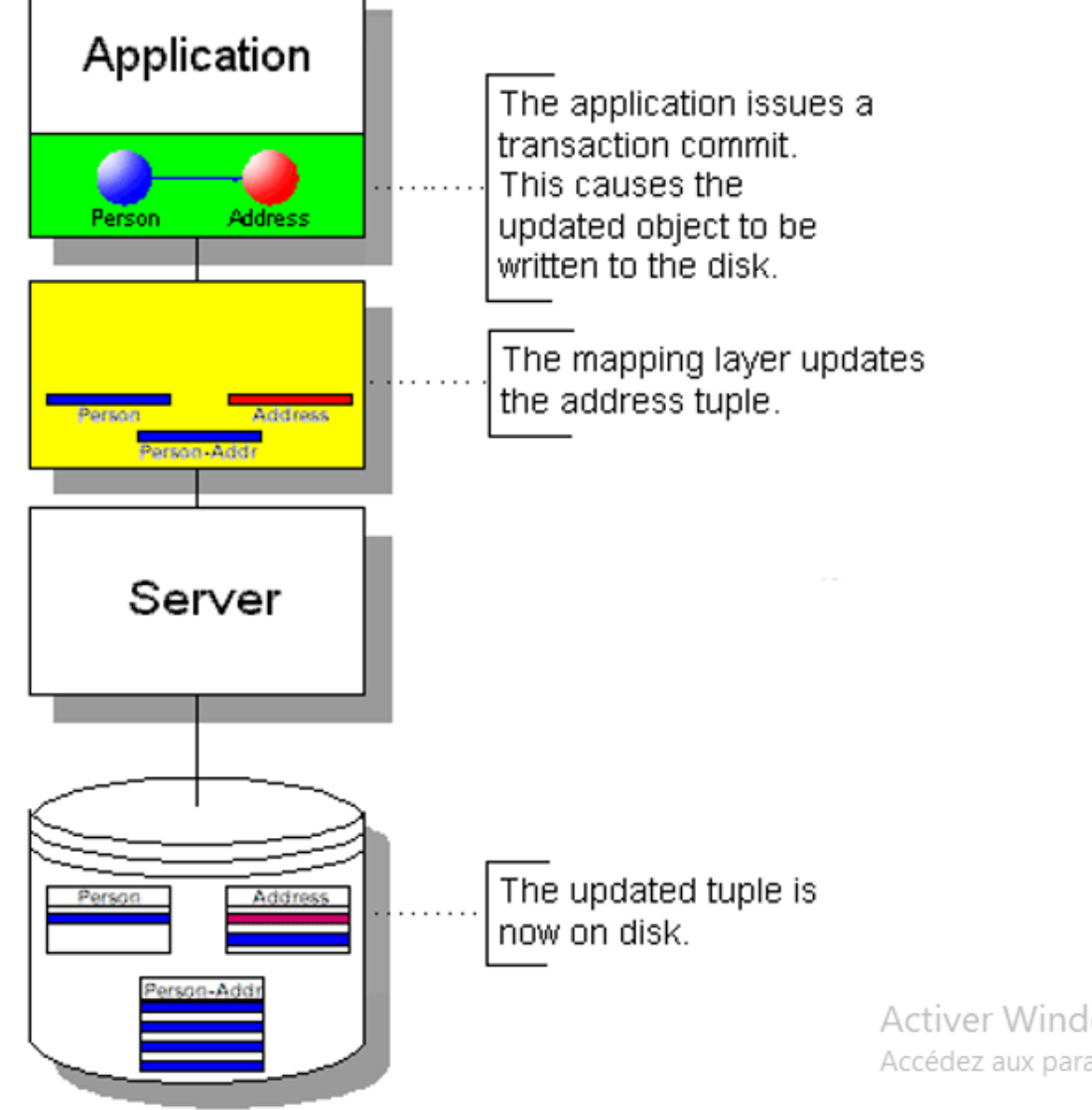

Activer Windows Accédez aux paramètres pour activer Windows.

#### **Non correspondance Objet-Relationnel**

- ▪30% du coût de développement consacré à la mise en correspondance
- ▪Modélisation relationnelle tributaire de la théorie relationnelle
- ▪Modélisation orientée-objet sans définition mathématique rigoureuse ni partie théorique
- ▪Modèles architecturaux ou basés sur les motifs vus comme une solution partielle au problème de non-correspondance : ex. *Entity beans*, *DAO* (*Data Access Object*)
- Réduction du code de correspondance par les outils ORM

# **Solutions ORM (1/4)**

**Normes Java :**

- **EJB (***Entreprise Java Beans***)** :
	- Gestion de la persistance par conteneur (CMP- *Container-Managed Persistence* et BMP *– Beans Managed Persistence*)
	- Spécifications EJB3.0 (JSR 220 Mai 2006)
- **JPA (***Java Persistence API***)** : Partie des spécifications EJB 3.0 (JSR 220 en Mai 2006) concernant la persistance des composants – JPA 2.2 (Java Persistence API) de Jakarta EE
- **JDO (***Java Data Object***)** :
	- Spécification de Sun 1999 JDO 2.0 (JSR243 Mars 2006)
	- Abstraction du support de stockage
	- Implémentation libre : **DataNucleus** (ex. JPOX) dernière version 2020

#### **Implémentation de JPA :**

- **Hibernate** (*JBoss*) : Solution libre faisant partie du serveur d'appli. JBoss implémentant les spécifications JSR 220 complète et bien documentée - plugin Eclipse - Gavin King (fondateur) membre de groupes d'expert d'EJB3
- **TopLink** (*Oracle*) : Solution propriétaire utilisée par la serveur d'application d'Oracle **TopLink Essentials** *:* version libre disponible dans *Netbeans* ou le serveur d'application (Java EE 5) *Glassfish* de Sun, intégrée dans le projet *EclipseLink*
- **EclipseLink** (issu de Toplink)
- **MyBatis (***Apache***)**

#### **Autres outils :**

- **Outils pour d'autres langages :** SQLAlchemy, Dgango, SQLObject pour Python, nHibernate pour .Net ...
- **cf.** [https://en.wikipedia.org/wiki/Comparison\\_of\\_object-relational\\_mapping\\_software](https://en.wikipedia.org/wiki/Comparison_of_object-relational_mapping_software)<br>©Maude Manouvrier Univ. Paris-Dauphine 11

### **Solutions ORM (2/4)**

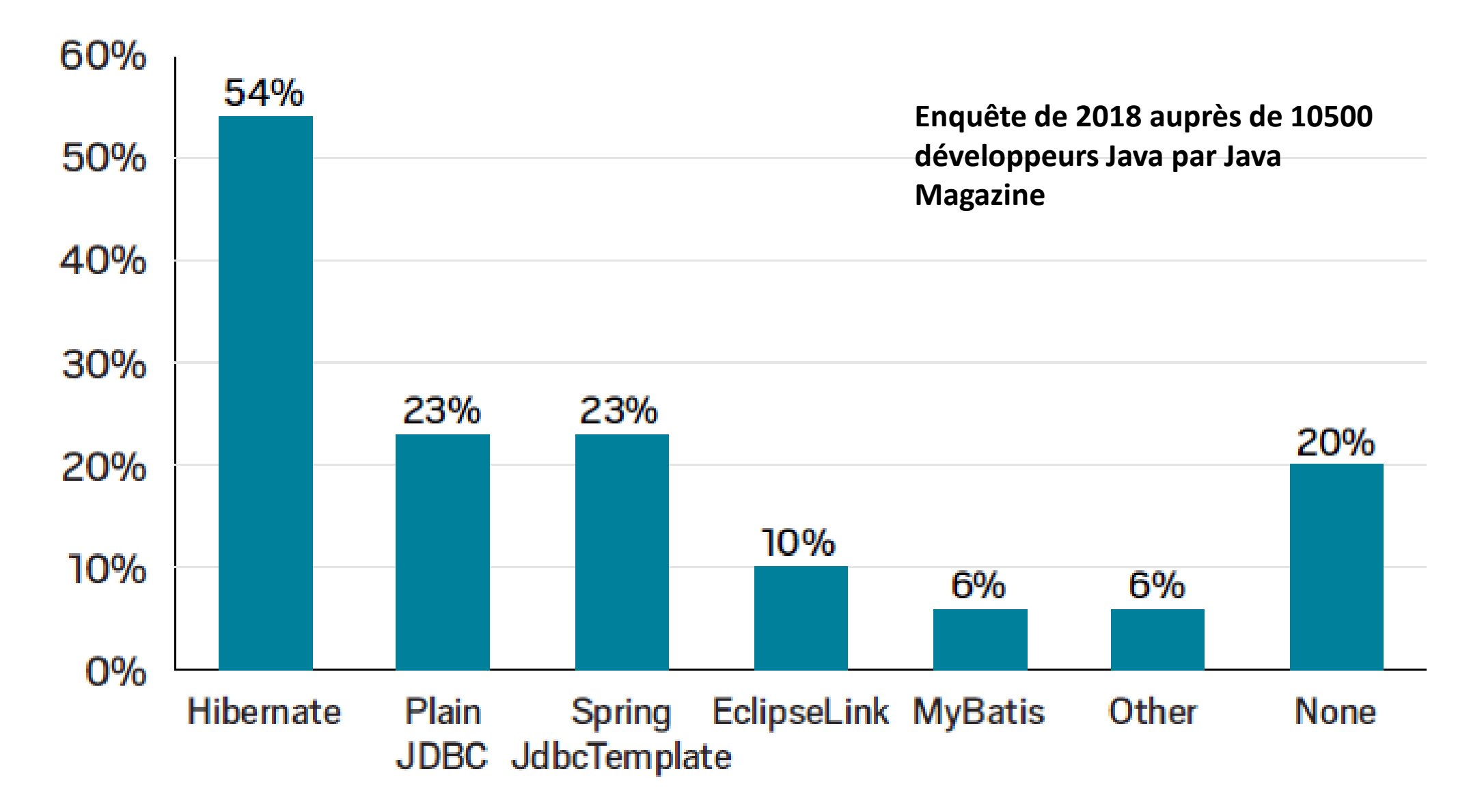

### **Solutions ORM (3/4)**

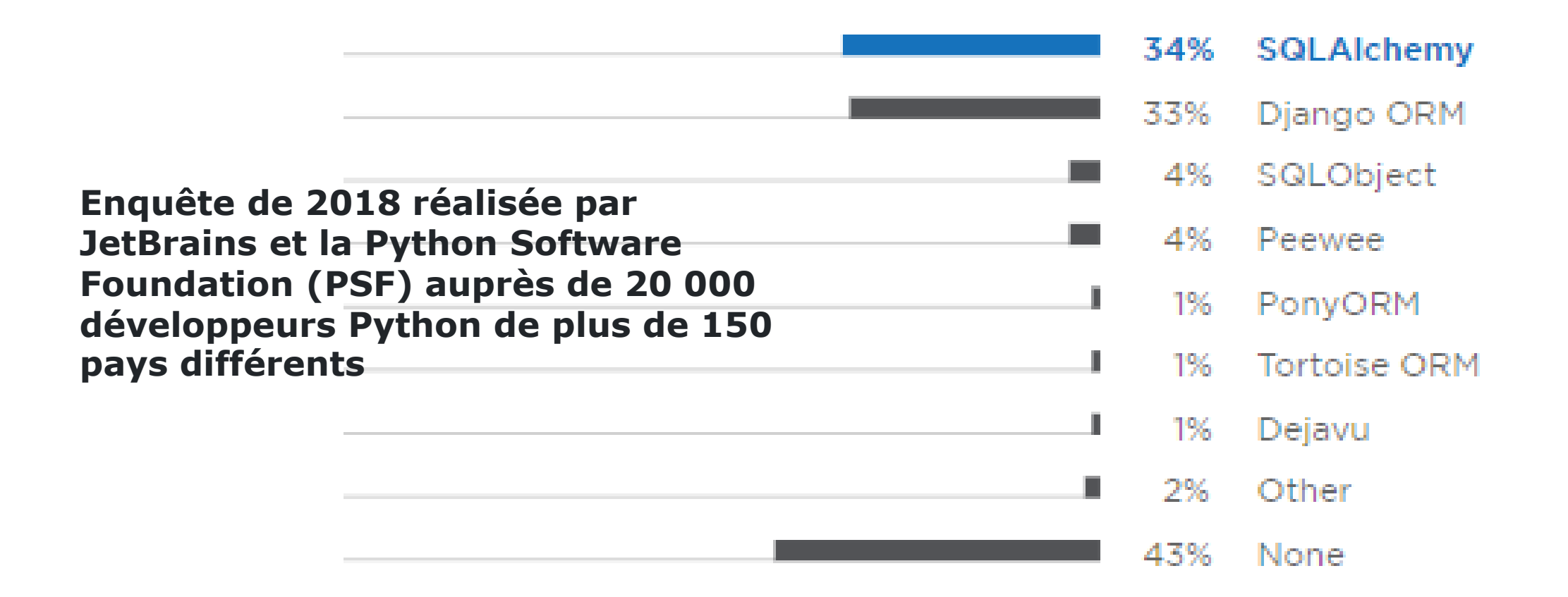

#### **Solutions ORM (4/4)**

#### **Objectifs :**

**Automatiser et faciliter la correspondance entre les données stockées dans des objets et une base de données relationnelles**

- Recherche et enregistrement des données associées à un objet dans une base de données
- Détection de la modification d'un objet et enregistrement des mises à jour en optimisant les accès à la base
- $\ddot{\text{ } }$  Moins de code répétitif à écrire : gain de 30 à 40% du nombre de lignes de code
- $\odot$  Amélioration de la portabilité du code en cas de changement de SGBD
- $\odot$  Développement objet (sans penser en terme relationnel)
- + Possibilité d'avoir un modèle objet fin (pouvant nécessiter un codage à la main complexe pour la  $\ddot{\mathbf{v}}$  persistance)
- <sup>(</sup>C) Refactorisation *(Refactoring)* du schéma de la base de données ou du modèle objet facilité
- Pas optimal pour des applications modifiant beaucoup de nuplets à chaque update ou comportant essentiellement des requêtes d'agrégation (group by) – Ex. OLAP ou *data mining*

### **Les 4 piliers de JPA**

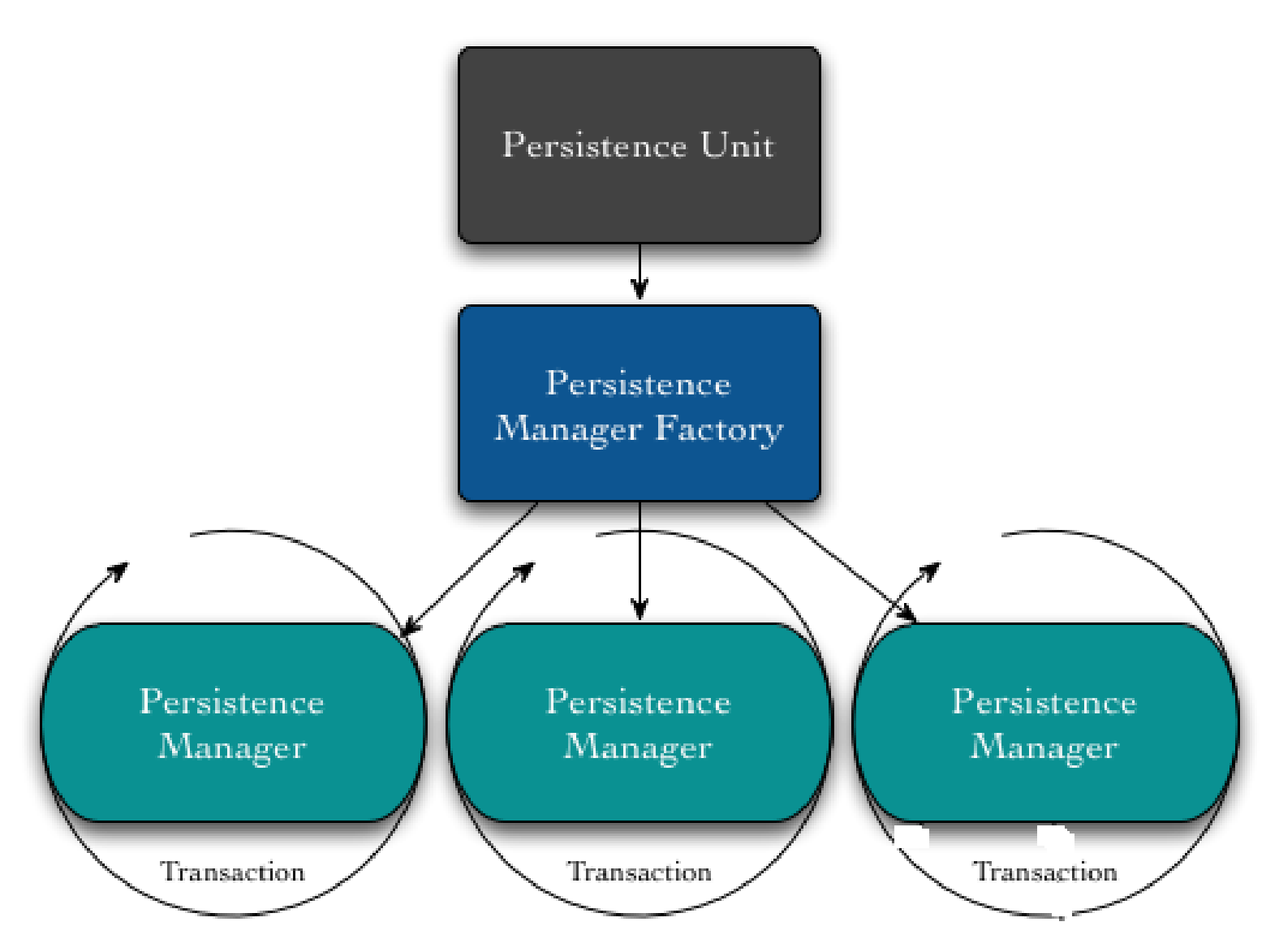
# **Cycle de vie des objets (1/2)**

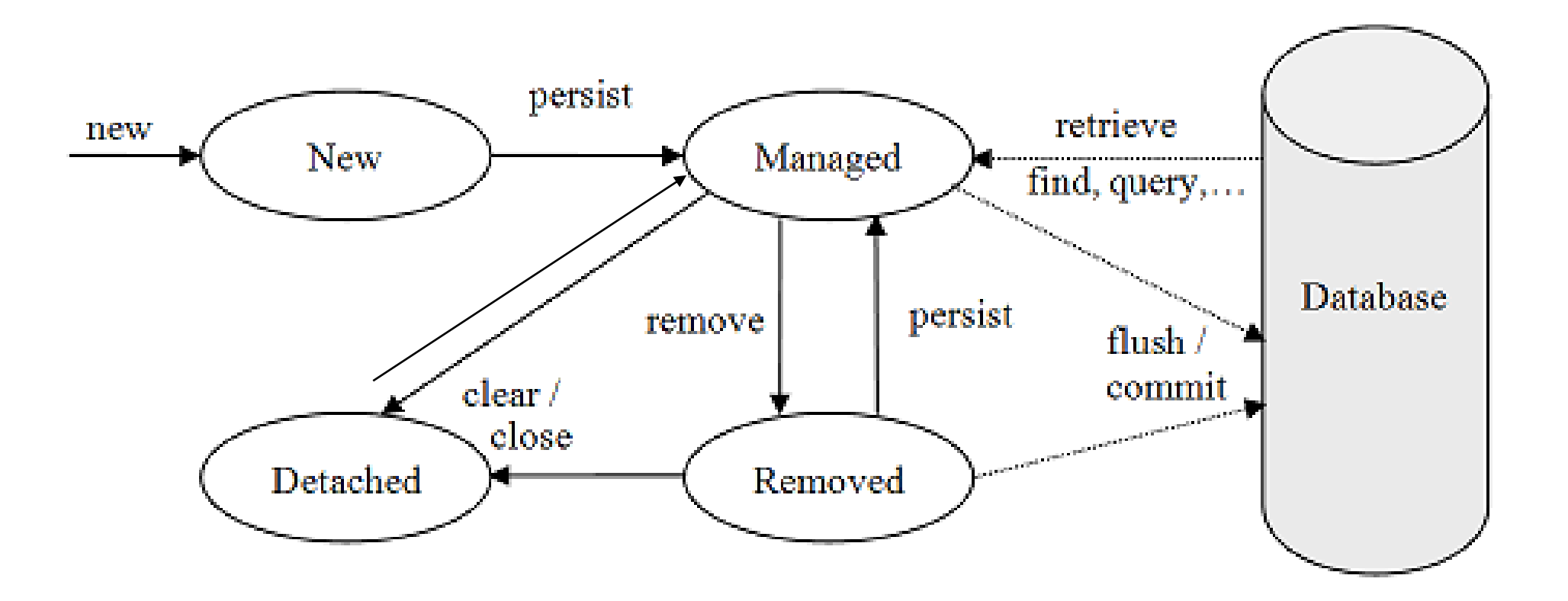

**États définis par rapport à un** *contexte de persistence* **(***Entity Manager***)**

## **Cycle de vie des objets (2/2)**

- **Temporaire/Nouveau (***New***) :**
	- Instance non associée (et n'ayant jamais été associée) à un contexte de persistance
	- Instance sans identité persistante (i.e. valeur de clé primaire)

#### ▪ **Persistant (***Managed***):**

- Instance associée à un contexte de persistance
- Instance possèdant une identité persistante (i.e. valeur de clé primaire) et, peut-être, un enregistrement/nuplet correspondant dans la base
- Pour un contexte de persistance particulier, *garantie* de l'équivalence entre l'identité persistante et l'identité Java (i.e. emplacement mémoire de l'objet)

#### ▪ **Détaché (***Detached***) :**

- Instance ayant été associée au contexte de persistance à présent fermé ou instance ayant été sérialisée vers un autre processus
- Instance possédant une identité persistante et peut-être un enregistrement/nuplet correspondant dans la base
- Aucune garantie concernant la relation entre l'identité persistante et l'identité Java

# **Exemple simple de correspondance**

Implémentation **POJO (***Plain Old Java Object***)** de la classe Departement :

```
public class Departement implements java.io.Serializable {
  // Fields
  private int departementId;
  private String nomDepartement;
  /** default constructor */
  public Departement() {}
  /** full constructor */
  public Departement(int departementId, String nomDepartement) {
```

```
this.departementId = departementId;
```

```
this.nomDepartement = nomDepartement;
}
```

```
// Property accessors
```
**…**

Relation de bases de données Departement :

```
CREATE TABLE Departement
(
  departement_id int4 NOT NULL,
 nom_departement varchar(25) NOT NULL
)
```
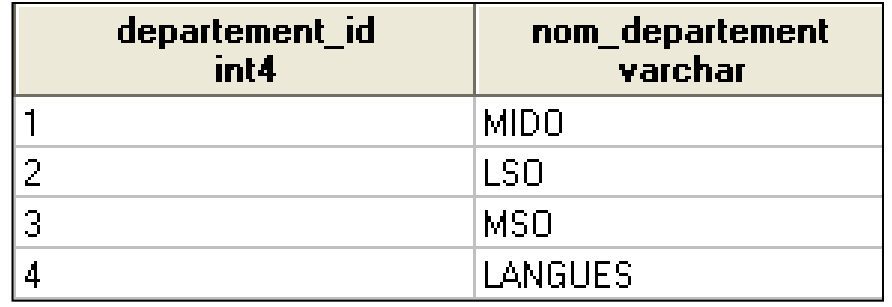

**} Clé primaire ??**

### **1. Identification des objets (1/5)**

Dans le monde objet :

- Identification des objets par l'adresse de leur emplacement mémoire
- **2 notions différentes :** 
	- Identité d'objets : a==b (notion définie par la machine virtuelle Java)
	- "Égalité" ou équivalence : méthode *equals()* à implémenter dans la classe

Dans le modèle relationnel :

- Identification des nuplets par la valeur de la clé primaire
- Pas de possibilité d'avoir deux nuplets avec les mêmes valeurs dans une relation

### **1. Identification des objets (2/5)**

En cas d'utilisation d'un SGBD relationnel-objet (ex. PostgreSQL) :

- Ajout automatique d'un attribut OID pour distinguer les nuplets (utilisé comme clé primaire dans les relations système)
- Possibilité de le choisir comme clé primaire dans une relation utilisateur

```
CREATE TABLE departement
(
 departement_id int4 NOT NULL,
 nom_departement varchar(25) NOT NULL,
 CONSTRAINT pk_departement PRIMARY KEY (oid)
)
```

```
WITH OIDS;
```
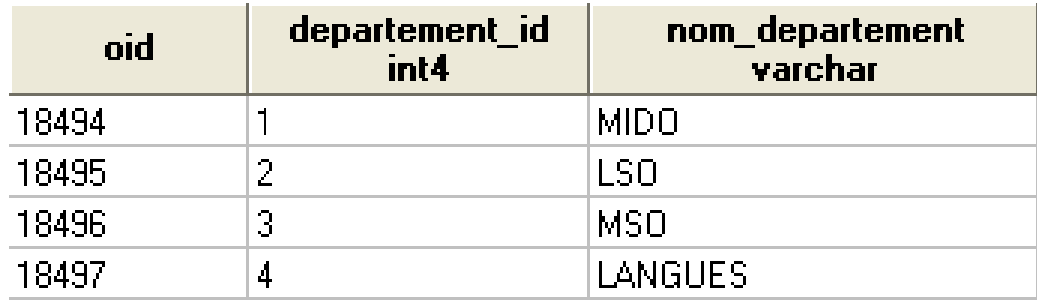

### **1. Identification des objets (3/5)**

En cas d'utilisation d'un SGBD relationnel pur :

**Préférer les clés primaires sans contrepartie dans le monde réel ou clé de substitution (ou artificielle -** *surrogate key***)**

- Pour éviter les clés composées de plusieurs attributs
- Pour faciliter l'indexation (ex. un entier incrémenté automatiquement)
- Pour faciliter les mises à jour (ne pas avoir à changer toutes les clés étrangères y faisant référence)
- Pour éliminer le lien avec le modèle métier

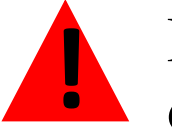

Il faut assurer la cohérence des données en ajoutant une contrainte<br>d'unicité pour les attributs identificateurs métier

### **1. Identification des objets (4/5)**

#### **Objet persistant = représentation en mémoire d'un nuplet**

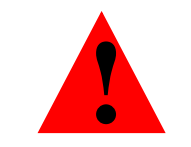

Un même nuplet ne doit pas être représenté par plusieurs objets en mémoire centrale pour une même session de travail

*Exemple :*

*Création en mémoire d'un objet e1 de la classe Enseignant (à l'occasion d'une navigation à partir d'un objet Enseignement)*

*Possibilité de retrouver le même enseignant depuis un autre Enseignement ou depuis un Département*

*Ne pas créer d'objet e2 en mémoire centrale indépendant de e1*

Utilisation du **cache**

- "Index" des objets créés en mémoire (avec conservation de l'identité relationnelle – clé primaire)
- Recherche dans le cache avant toute récupération dans la base

## **1. Identification des objets (5/5)**

#### **Différence de granularité entre les deux modèles**

- Modèle objet de granularité plus fine :
	- $\bullet$  " + de classes que de relations "
	- Instances de plusieurs classes (dépendantes) sauvegardés dans la même relation

$$
Ex. \quad \boxed{\text{Utilisateur}} \quad \boxed{\text{Adresse}}
$$

 *Pas d'obligation de créer une relation Adresse dans la base Si insertion des attributs de Adresse dans la relation Utilisateur*  $\Rightarrow$  *des objets Adresse sans identification liée à la base*

▪ Possibilité d'utiliser les *User Defined Type* de SQL99 – mais problème de compatibilité et de standardisation dans les SGBD

## **2. Traduction des associations (1/5)**

Dans le monde objet :

- $\blacksquare$  Association = ensemble de liens entre objets
- 3 types de représentation :
	- variable d'instance de type objet (multiplicité 1 ou  $*.1)$
	- variable d'instance de type collection d'objets (multiplicité 1..\* ou \*)
	- Classe-association (multiplicité \*)
- Références d'objet par nature unidirectionnelle
- Pas de déduction de la multiplicité à partir de la classe Java (si codage unidirectionnel)

Dans le modèle relationnel

- Représentation des associations par :
	- Une ou plusieurs clés étrangères (multiplicité 1 ou  $*$ ..1 ou 1.. $*)$
	- Une relation dont la clé primaire est composée de clés étrangères (multiplicité \*) : table de liaison ou table d'association
- Bi-direction par jointure entre les relations
- Déduction de la multiplicité par analyse de la définition des clés étrangères

## **2. Traduction des associations (2/5)**

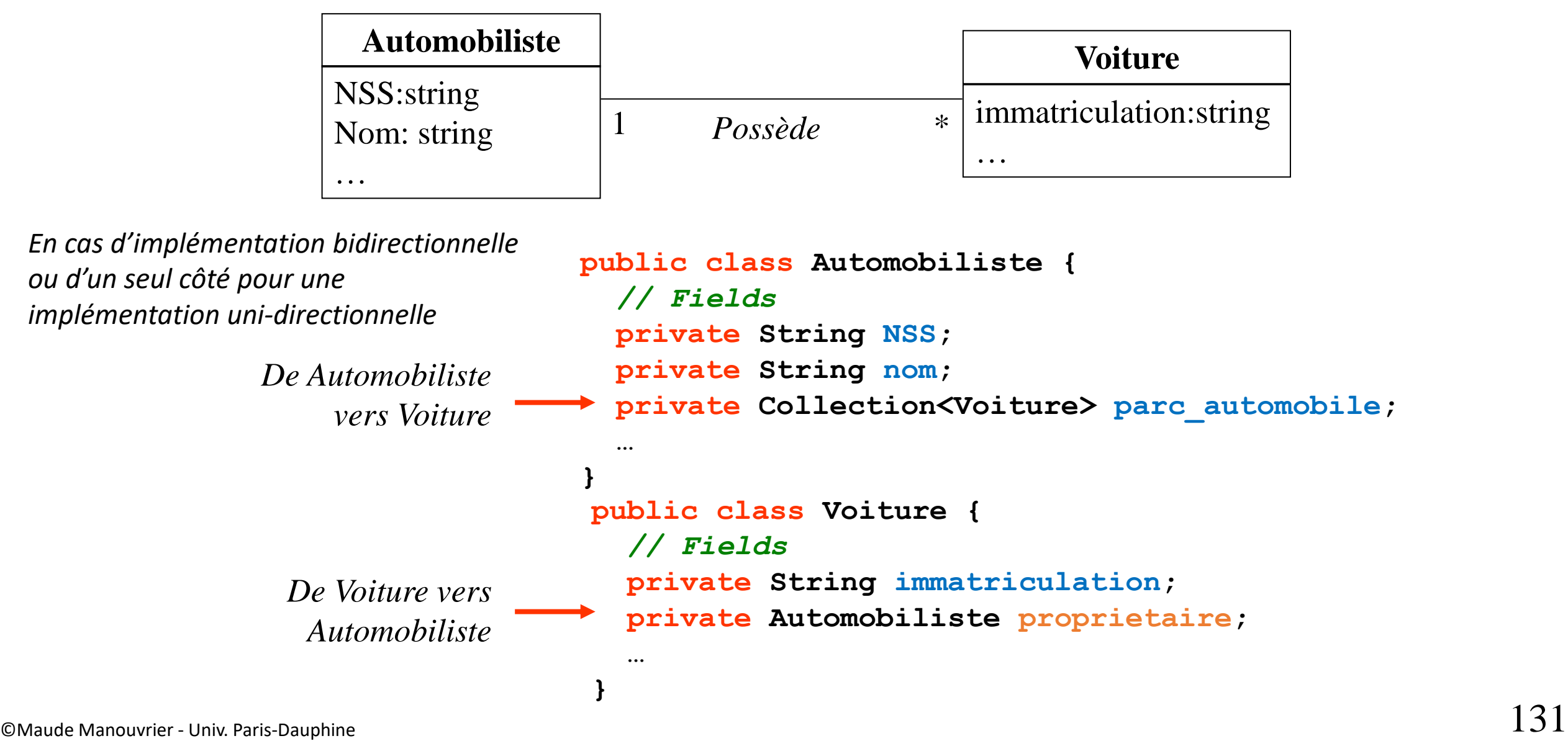

#### **2. Traduction des associations (3/5)**

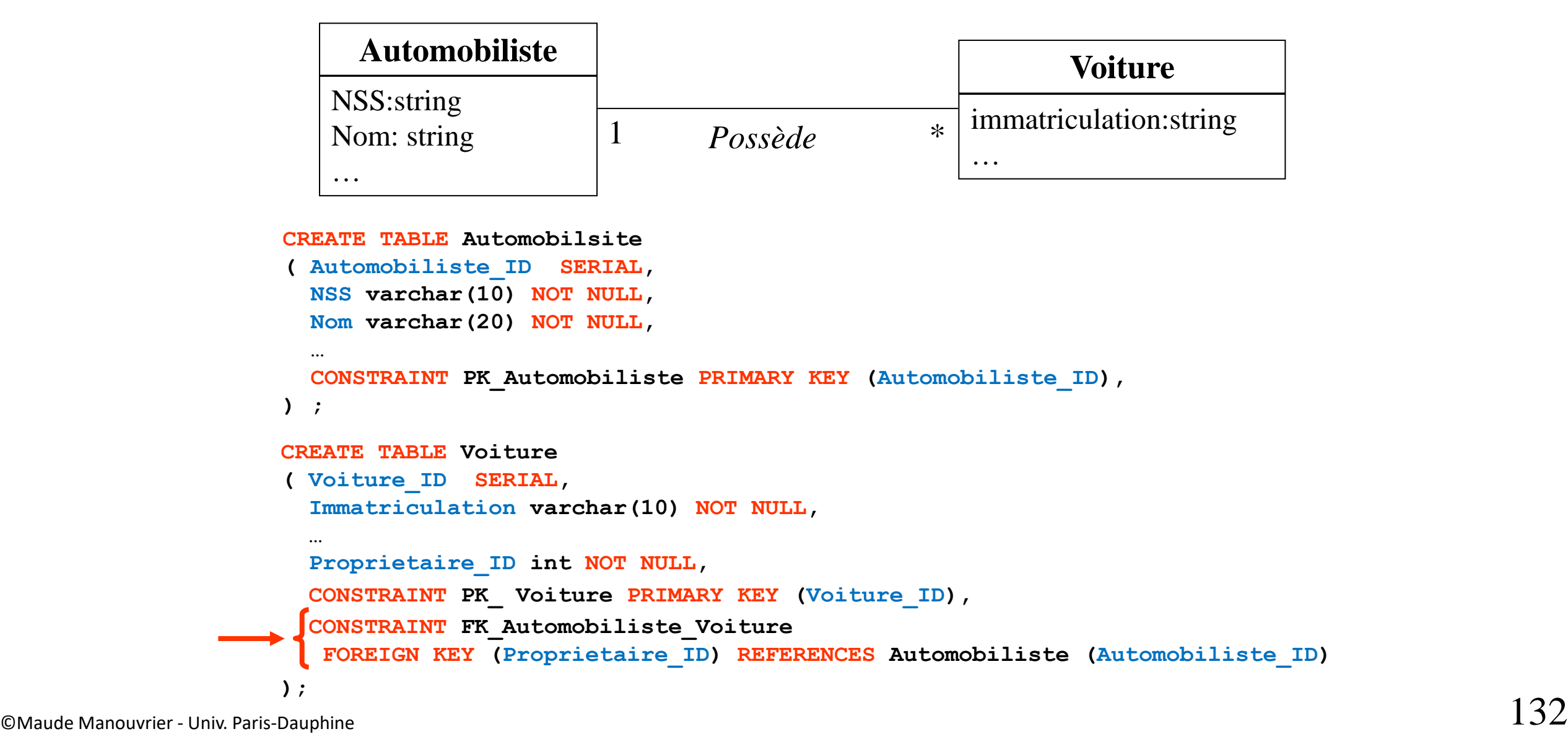

#### **2. Traduction des associations (4/5)**

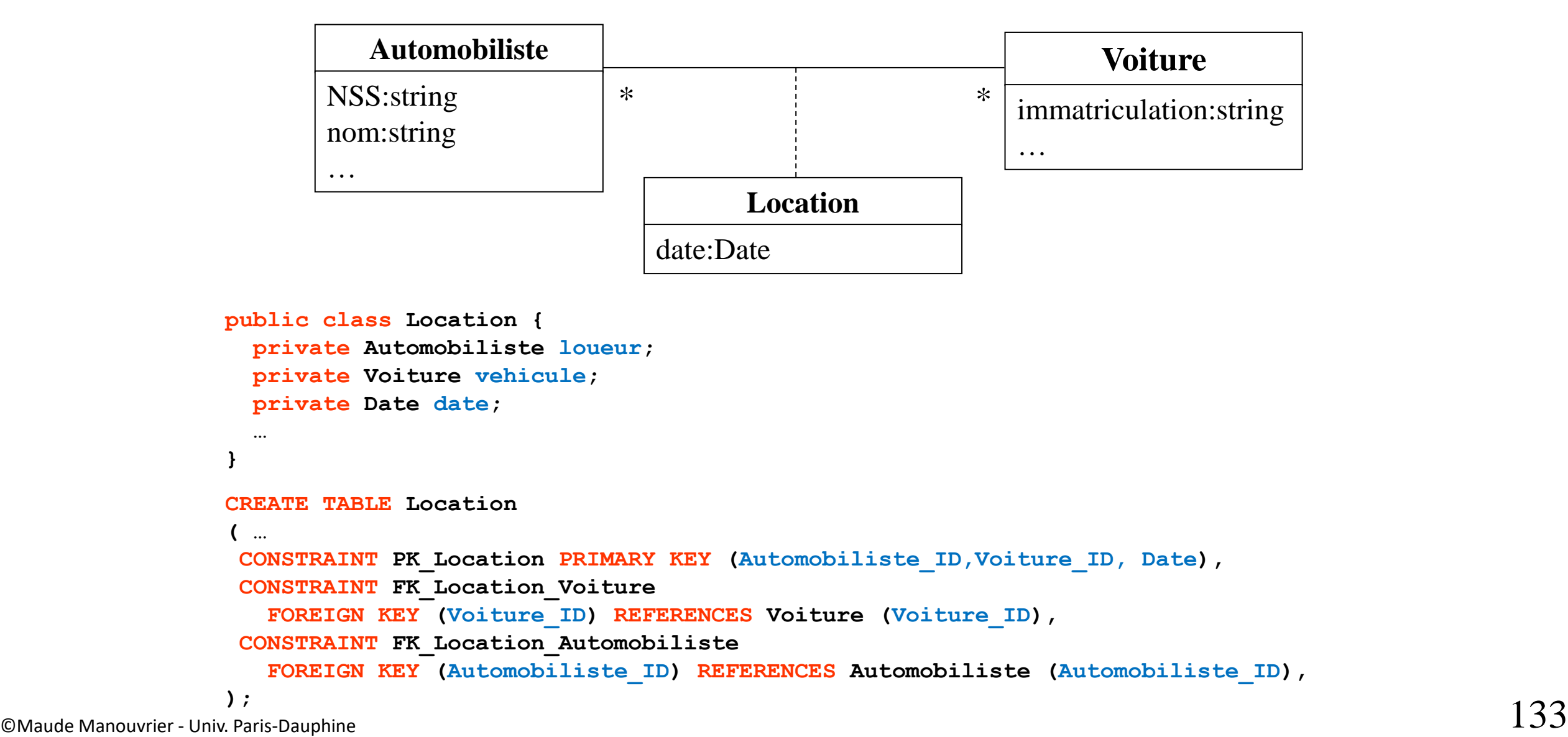

### **2. Traduction des associations (5/5)**

■ Gestion des associations plus complexe en objet qu'en relationnel

*Ex. Modification d'un propriétaire de voiture*

- *Modification de la valeur de la clé étrangère dans la relation Voiture*
- *Suppression du véhicule correspondant dans la collection parc\_automobile de l'objet Java Automobiliste*

*+ mise à jour de l'instance propriétaire de l'objet Voiture*

- Gestion automatique dans EJB 2.x
- Choix de ne rien automatiser dans JPA

#### **Annotation JPA (association) :**  *1-1* **unidirectionnelle (java vs relationnel avec clé étrangère)**

**One-to-One Entity Relationship** 

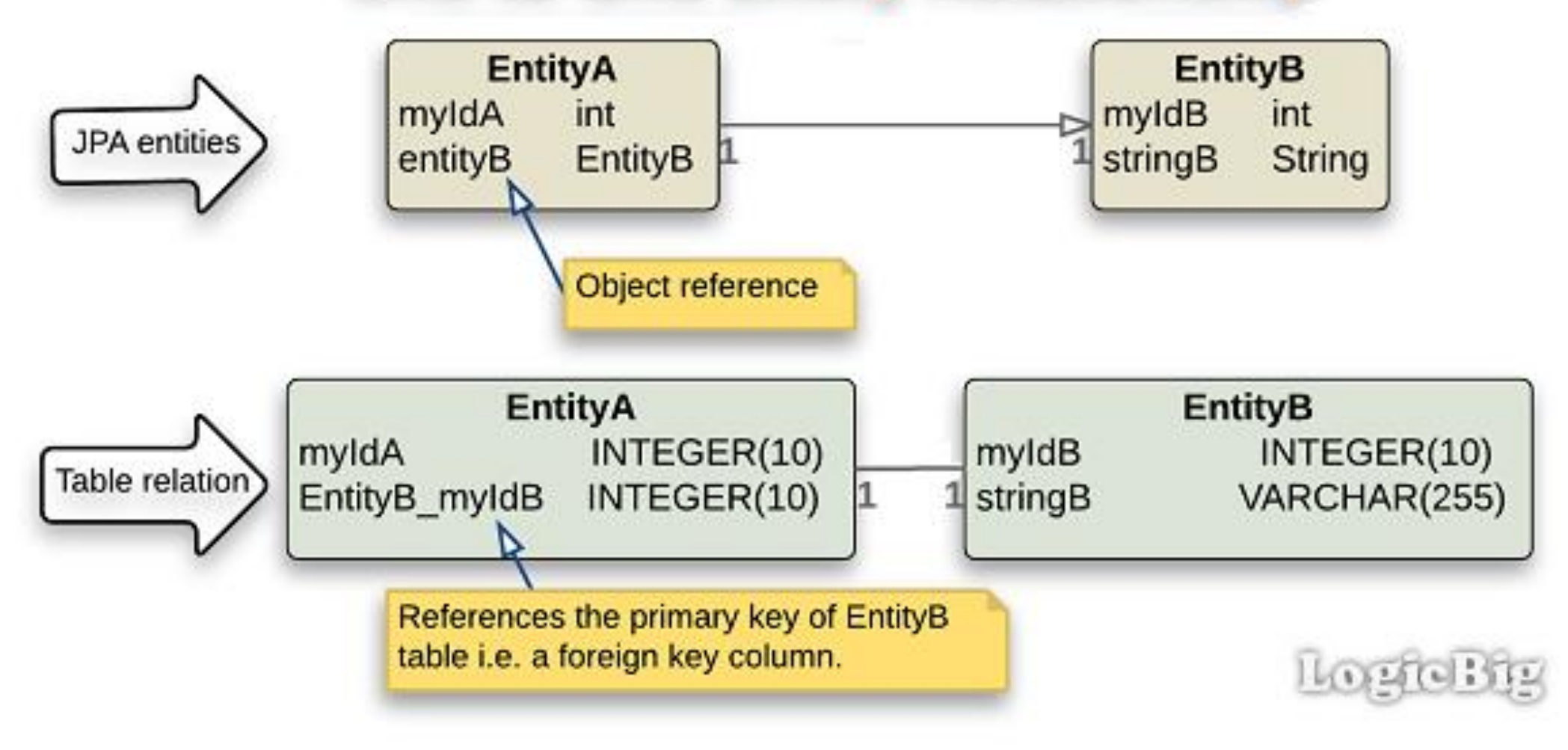

# **Annotation JPA (association) :**  *1-1* **unidirectionnelle traduite en clé étrangère (en java)**

#### @Entity public class EntityA {  $@Id$

@GeneratedValue

```
private int myIdA;
```
@OneToOne

```
private EntityB entityB;
```

```
public EntityB getEntityB() {
    return entityB;
```

```
public void setEntityB(EntityB entityB) {
    this.entityB = entityB;
```

```
@Entity
public class EntityB {
  @Id
  @GeneratedValue
  private int myIdB;
  private String stringB;
  public String getStringB() \{return stringB;
  ł
  public void setStringB(String stringB) {
      this.stringB =stringB;
```
## **Annotation JPA (association) :** *1-1* **unidirectionnelle (java vs relationnel avec table-association)**

#### One-to-One Unidirectional relationship with Join table

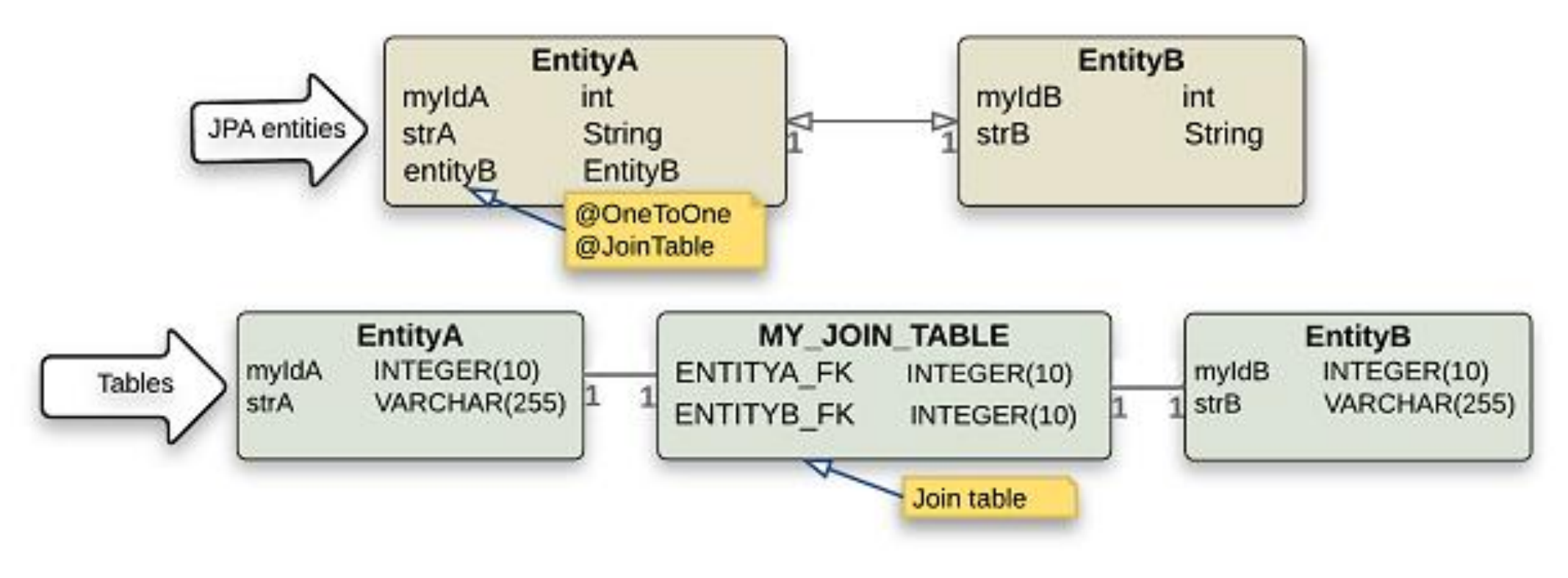

#### **Annotation JPA (association) :** *1-1* **unidirectionnelle traduite en table association (en java)**

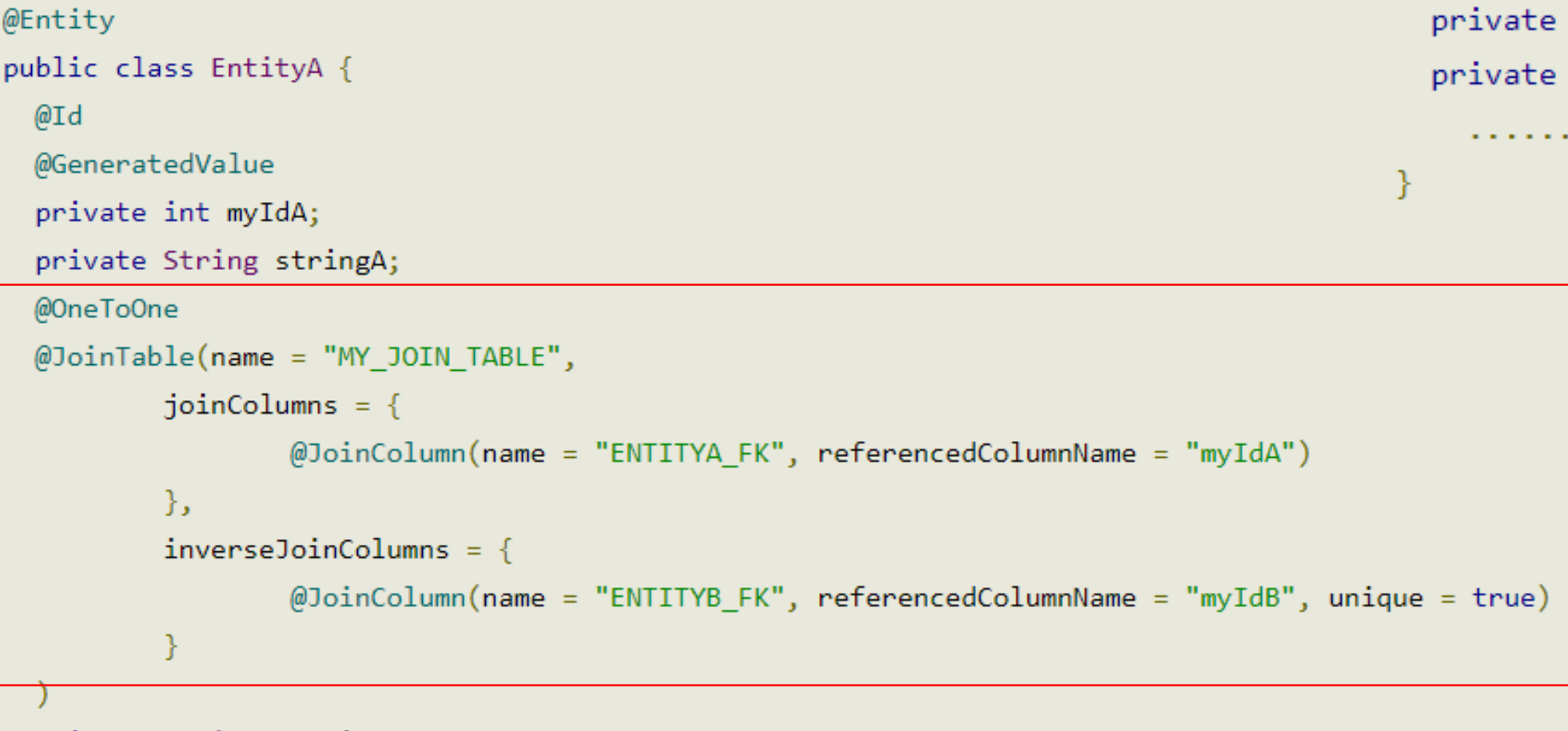

@Entity public class EntityB { @Id @GeneratedValue int myIdB; String stringB;

. . . . . . .

private EntityB entityB;

. . . . . . . . . . . . .

138 ©Maude Manouvrier - Univ. Paris Dauphine – *repris de<https://www.logicbig.com/tutorials/java-ee-tutorial/jpa/>*

## **Annotation JPA (association) :** *1-1* **bidirectionnelle (java vs relationnel avec clé étrangère)**

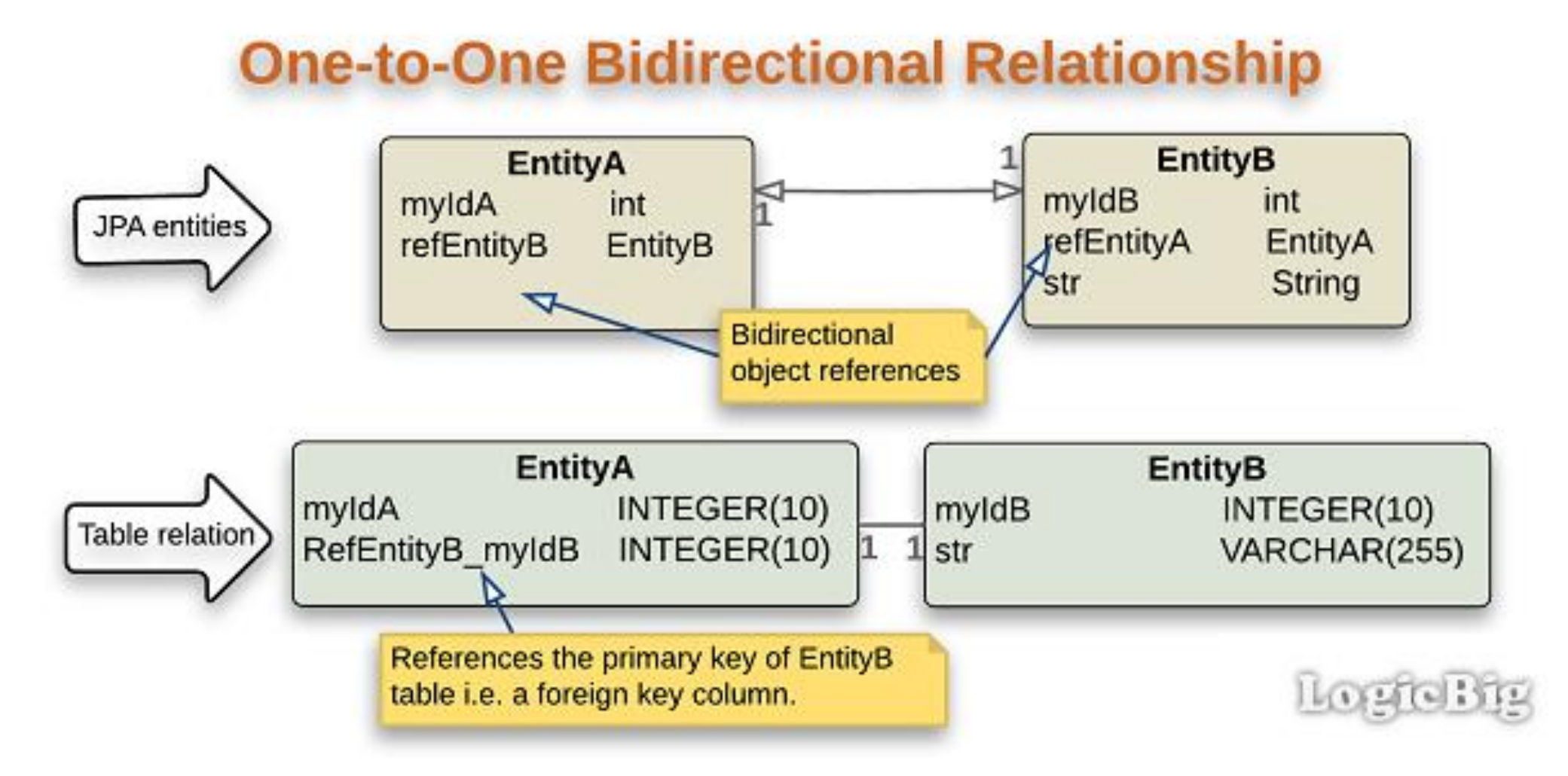

#### **Annotation JPA (association) :** *1-1* **unidirectionnelle traduite en clé étrangère (en java)**

```
@Entity
public class EntityA {
  @Id
  @GeneratedValue
  private int myIdA;
  @OneToOne
  private EntityB refEntityB;
     . . . . . . . . . . . . .
  @Override
  public String to String() \{return "EntityA{" +
               "myIdA = " + myIdA +'}';
  //getters/setters
```

```
@Entity
```

```
public class EntityB {
```

```
@Id
```

```
@GeneratedValue
```

```
private int myIdB;
```
. . . . . . . . . . . . .

```
@OneToOne(mappedBy = "refEntityB")
```

```
private EntityA refEntityA;
private String str;
```

```
@Override
public String toString() {
    return "EntityB\{" +
            "myIdB=" + myIdB +", str='" + str + '\'' +
            7Y :
//getters/setters
```
## **Annotation JPA (association) :** *1-1* **bidirectionnelle (java vs relationnel avec table-association)**

One-to-One bidirectional relationship with Join table

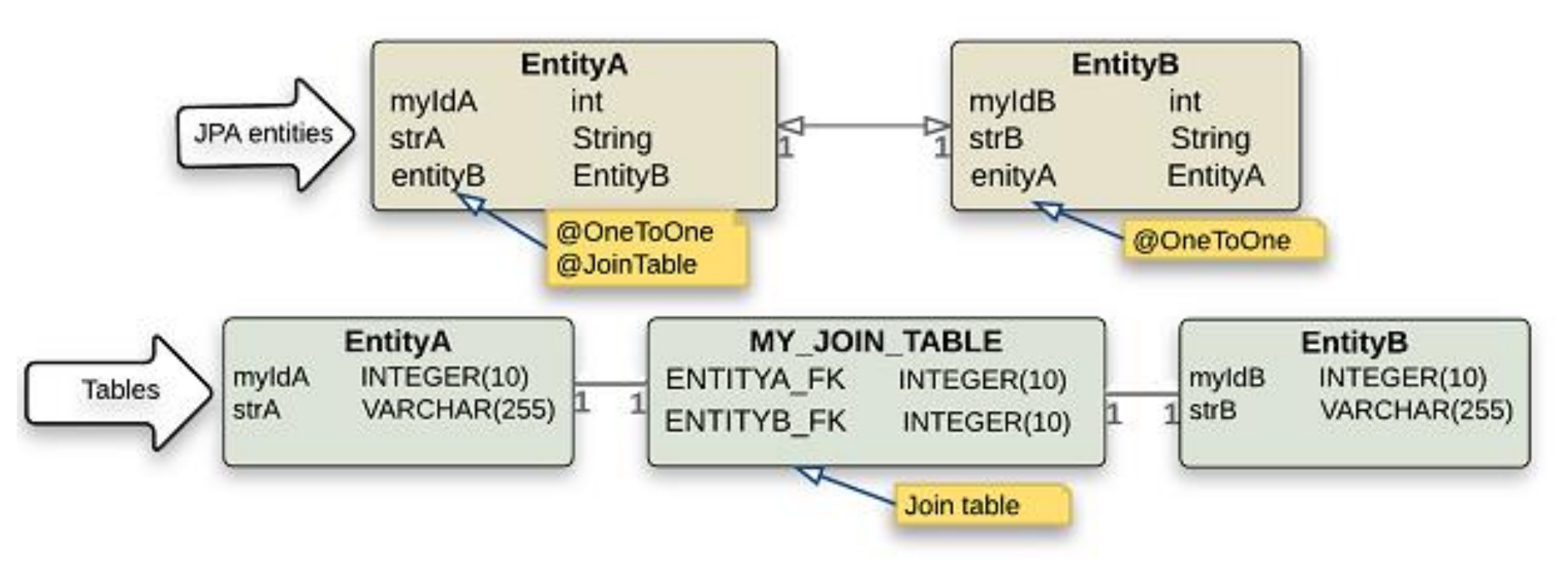

## **Annotation JPA (association) :** *\*-1* **unidirectionnelle (java vs relationnel avec clé étrangère)**

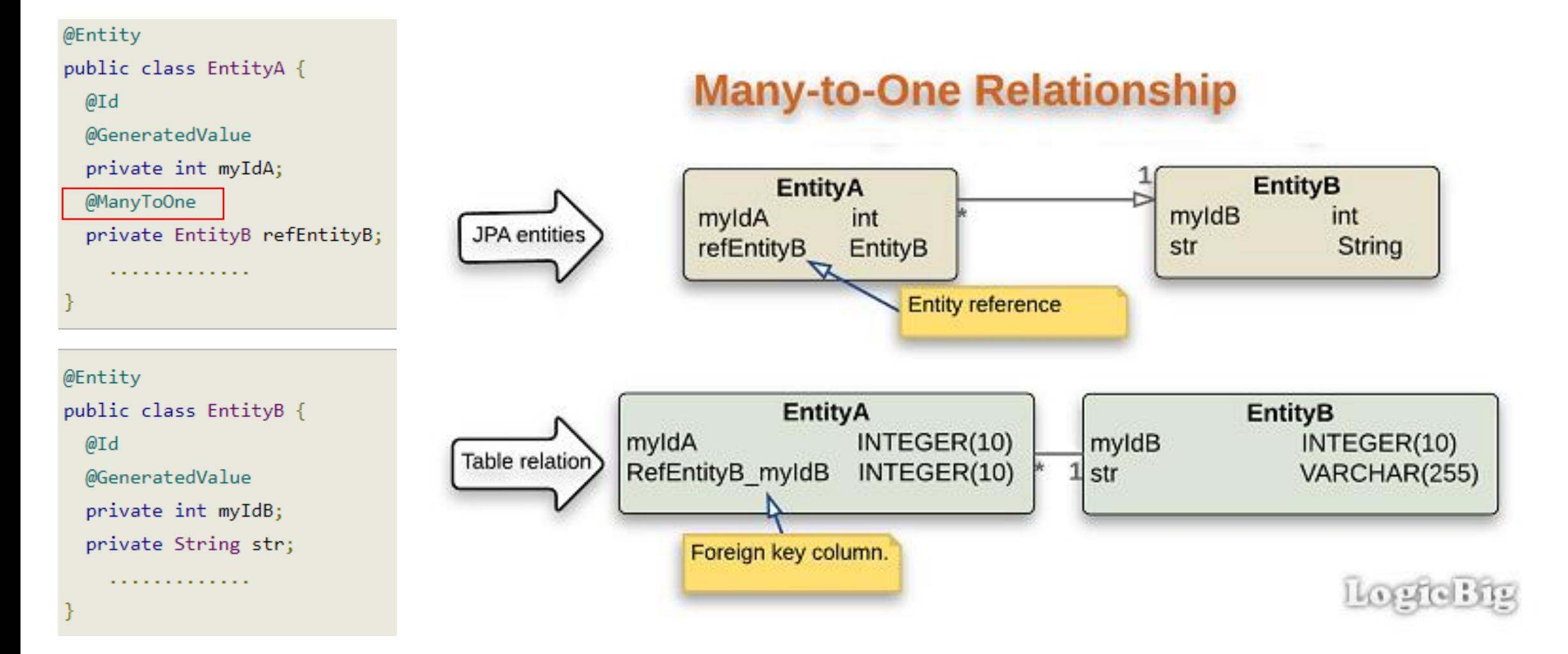

©Maude Manouvrier - Univ. Paris Dauphine – *repris de<https://www.logicbig.com/tutorials/java-ee-tutorial/jpa/>*

## **Annotation JPA (association) :** *1-\** **unidirectionnelle (java vs relationnel avec table association)**

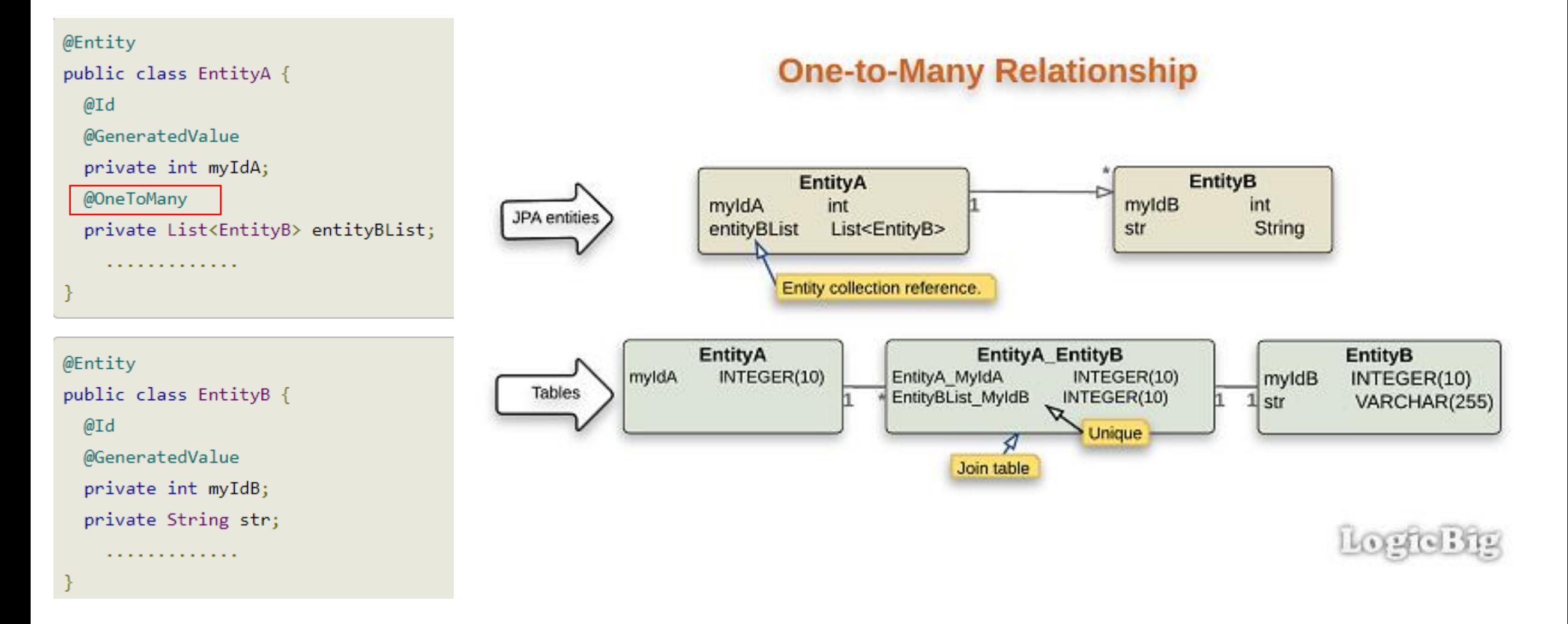

# **Annotation JPA (association) :** *1-\** **unidirectionnelle (java vs relationnel avec clé étrangère)**

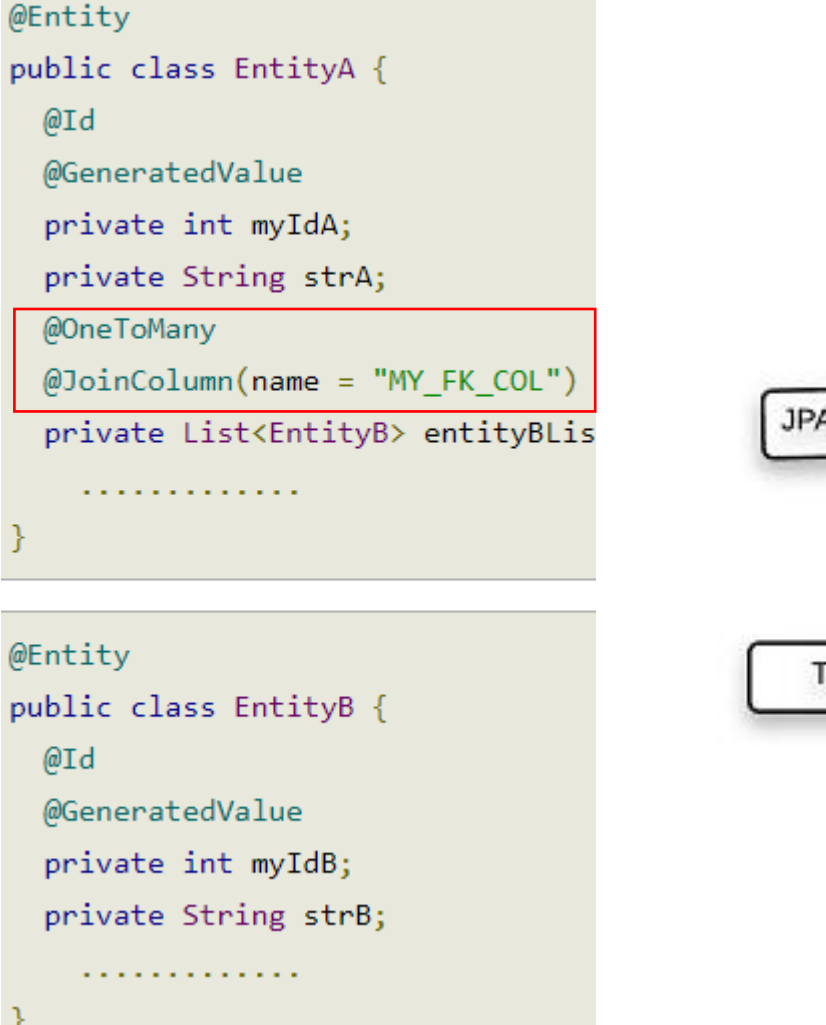

#### **One-to-Many Foreign key mapping strategy**

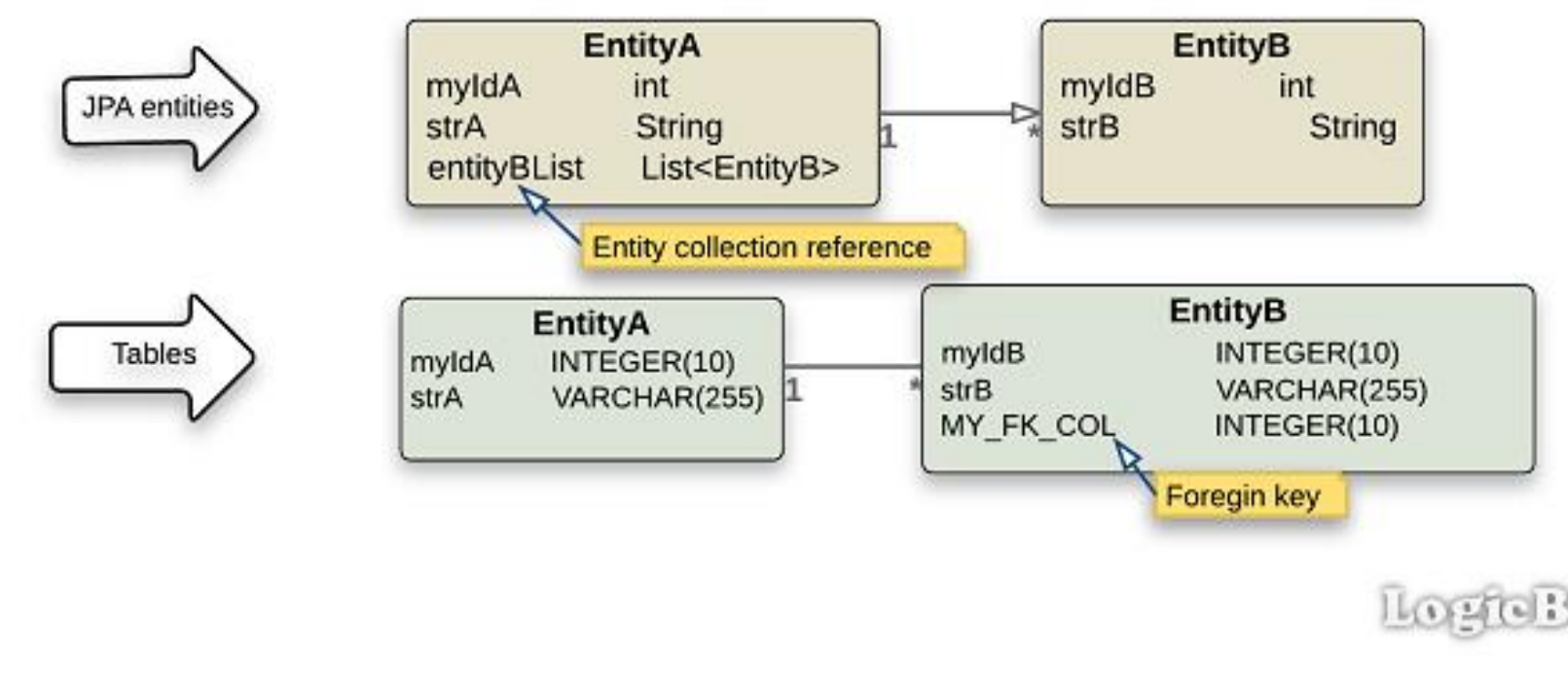

# **Annotation JPA (association) :** *\*-1 et 1-\**  **bidirectionnelle (java vs relationnel avec clé étrangère)**

@Entity

public class EntityA {

 $@Id$ 

@Entity

 $@Id$ 

@GeneratedValue

private int myIdA;

private String strA;

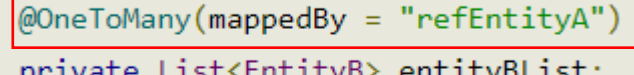

#### **One-to-Many/Many-to-One Bidirectional relationship**

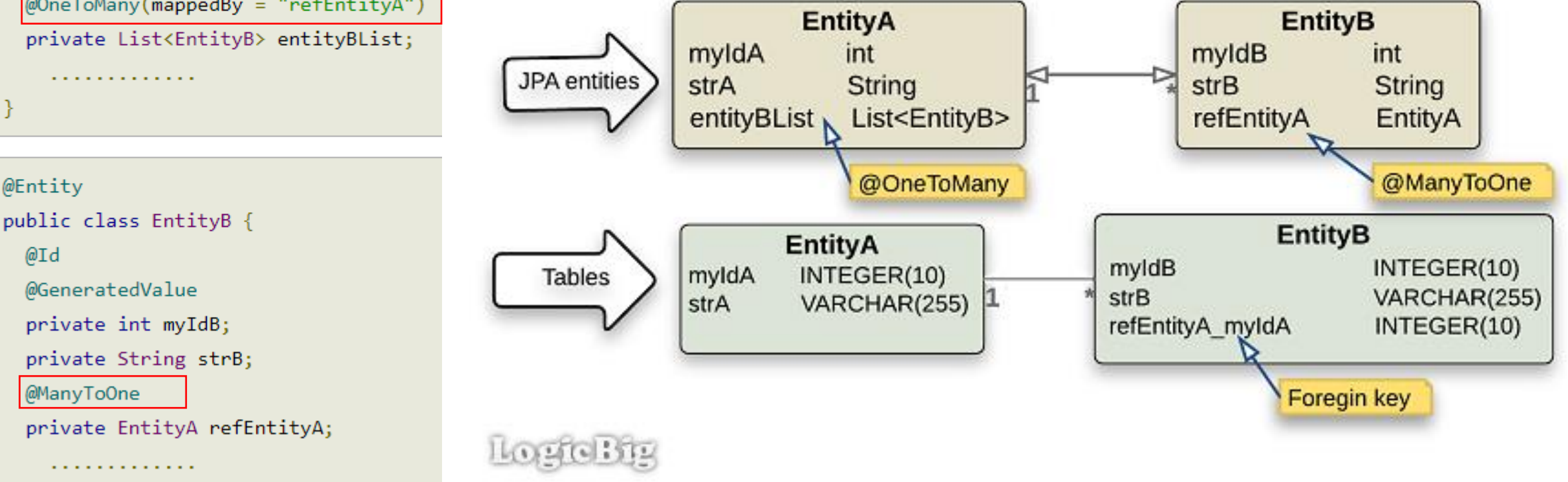

©Maude Manouvrier - Univ. Paris Dauphine – *repris de<https://www.logicbig.com/tutorials/java-ee-tutorial/jpa/>*

## **Annotation JPA :** *\*-1 et 1-\** **bidirectionnelle (java vs relationnel avec table association)**

One-to-Many/Many-to-One Bidirectional relationship with Join table

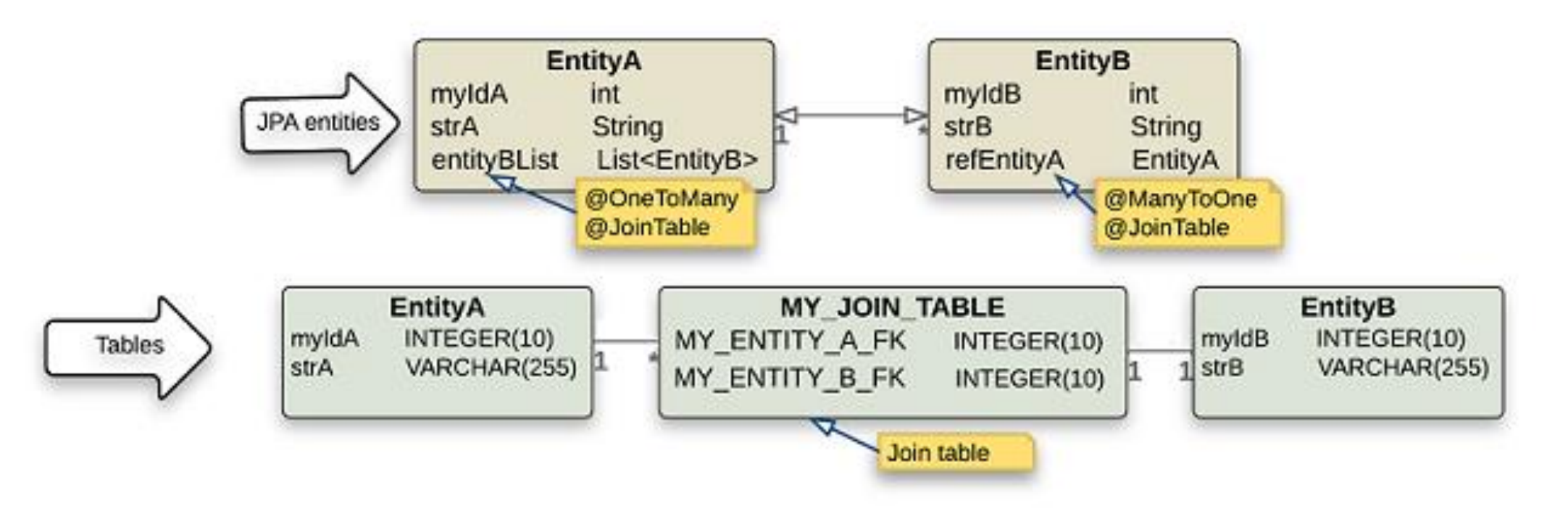

 $1632663352$ 

# **Annotation JPA (association) : Annotation JPA :** *1-\**  **bidirectionnelle (en java avec table association)**

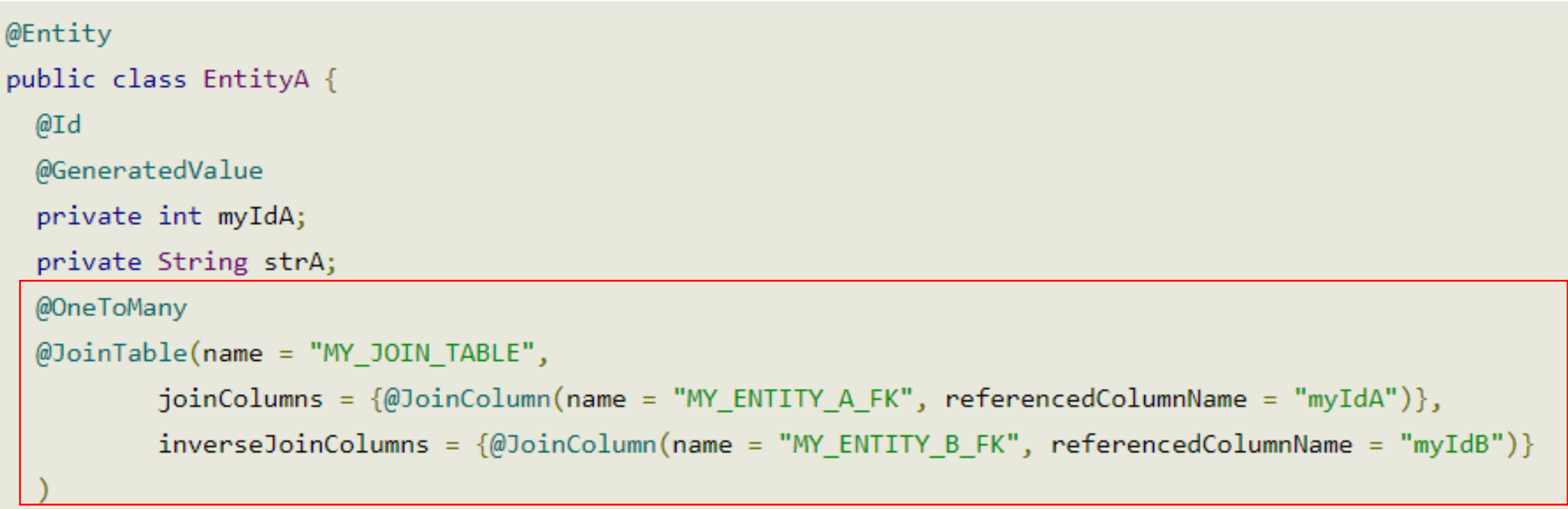

private List<EntityB> entityBList;

©Maude Manouvrier - Univ. Paris Dauphine – *repris de<https://www.logicbig.com/tutorials/java-ee-tutorial/jpa/>*

## **Annotation JPA (association) : Annotation JPA :** *\*-1*  **bidirectionnelle (en java avec table association)**

```
@Entity
public class EntityB {
  @Id
  @GeneratedValue
  private int myIdB;
  private String strB;
  @ManyToOne
  @JoinTable(name = "MY JOIN TABLE",
            joinColumns = \text{\textcircled{}} = \text{\circled{}} \text{o} \text{inColumn(name = "MY\_ENTITY_B FK", insertable = false, ...}update = false, referencedColumnName = "myIdB") },
            inverseJoinColumns = \text{\textcircled{\textcirc}binColumn(name = "MY_ENTITY_A_FK", insertable = false,update = false, referencedColumnName = "myIdA")
```
private EntityA refEntityA;

. . . . . . . . . . . .

## **Annotation JPA (différence de granularité) : classe embarquée**

#### **Embeddable Classes**

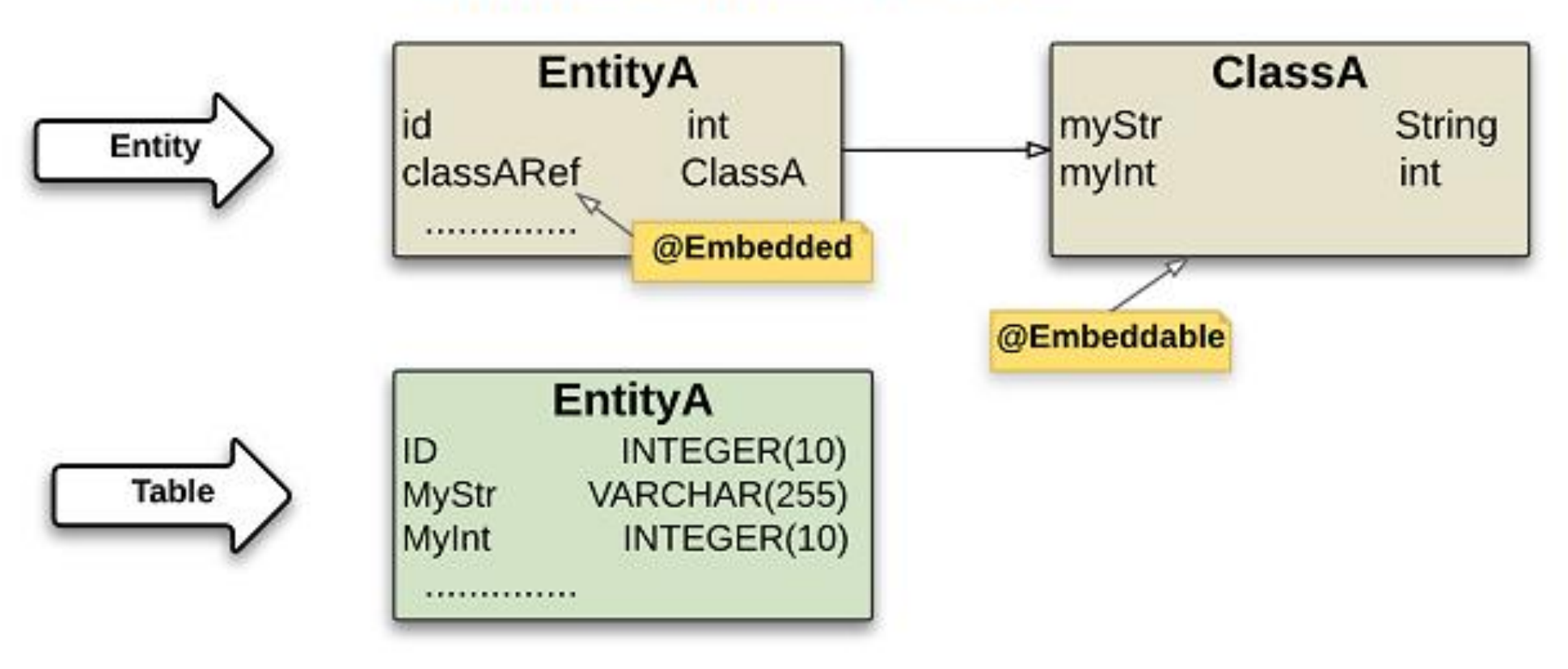

## **Annotation JPA (différence de granularité) : correspondance de collection de valeurs**

#### **Basic Type Collection Mapping**

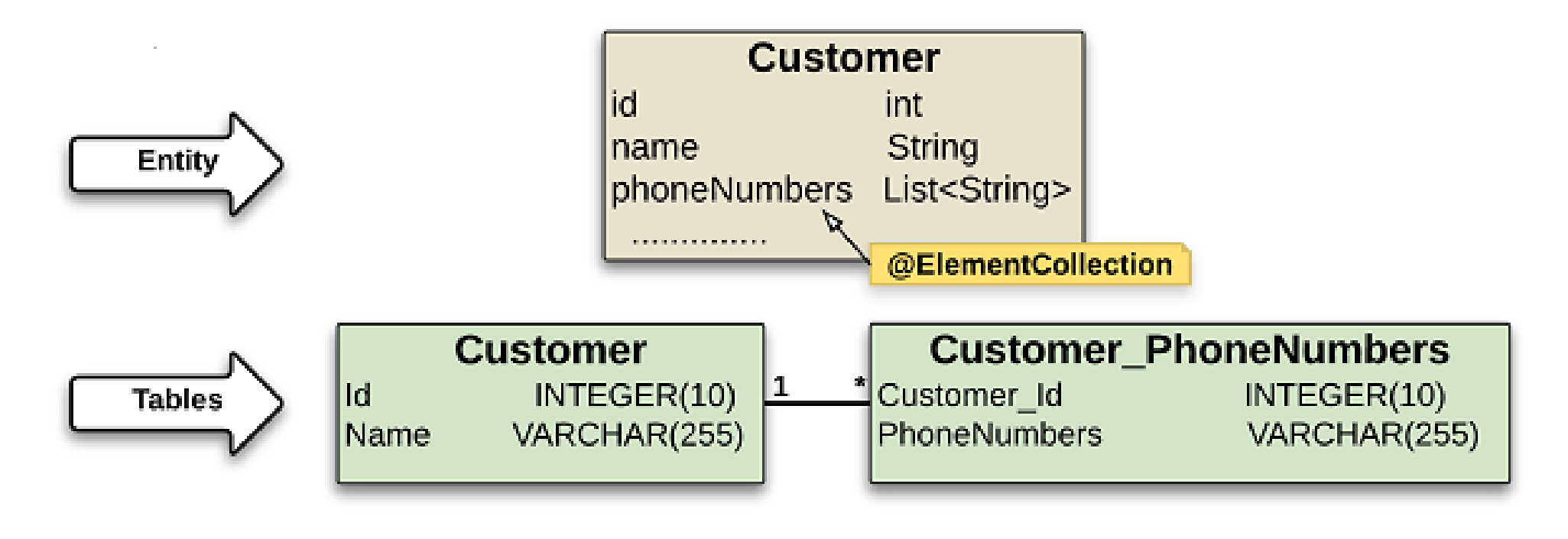

## **Annotation JPA (différence de granularité) : correspondance de collection d'objets**

#### **Embeddable Collection Mapping**

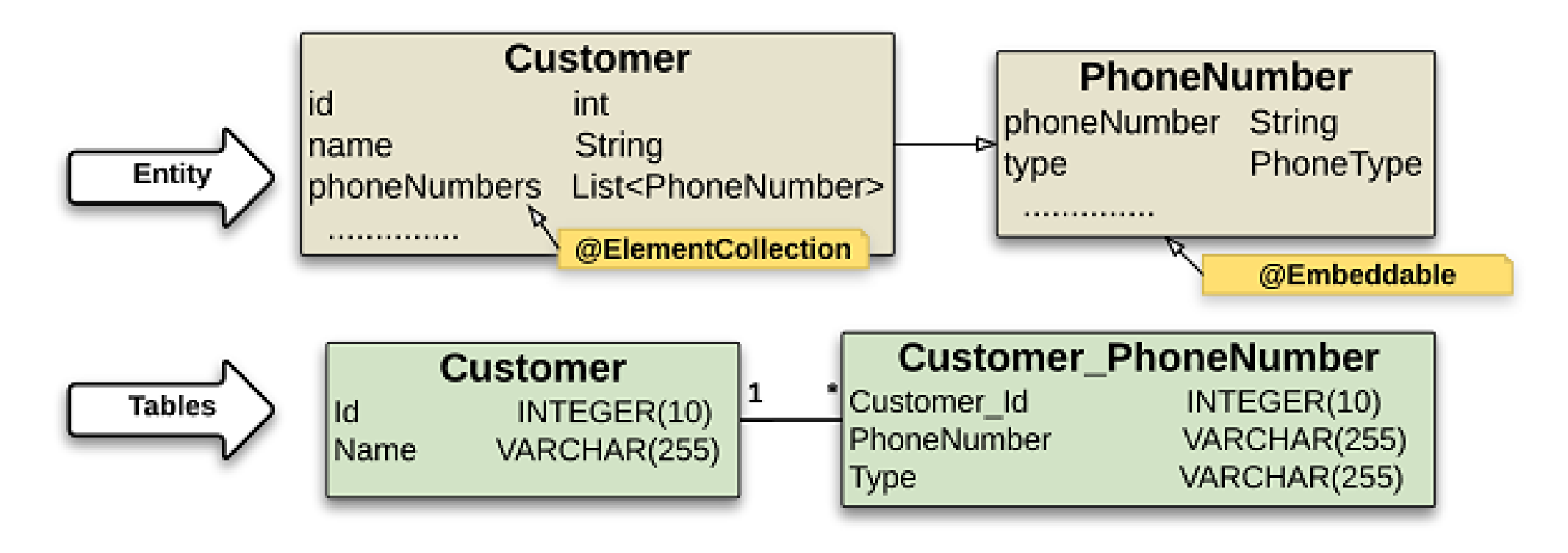

## **Traduction de l'héritage (1/5) : 3 stratégies**

Plusieurs méthodes :

- 1. Faire correspondre toutes les classes de la hiérarchie à une seule relation de bases de données
- 2. Représenter chaque classe (abstraite ou concrète) par une relation
- 3. Représenter chaque classe concrète par une relation

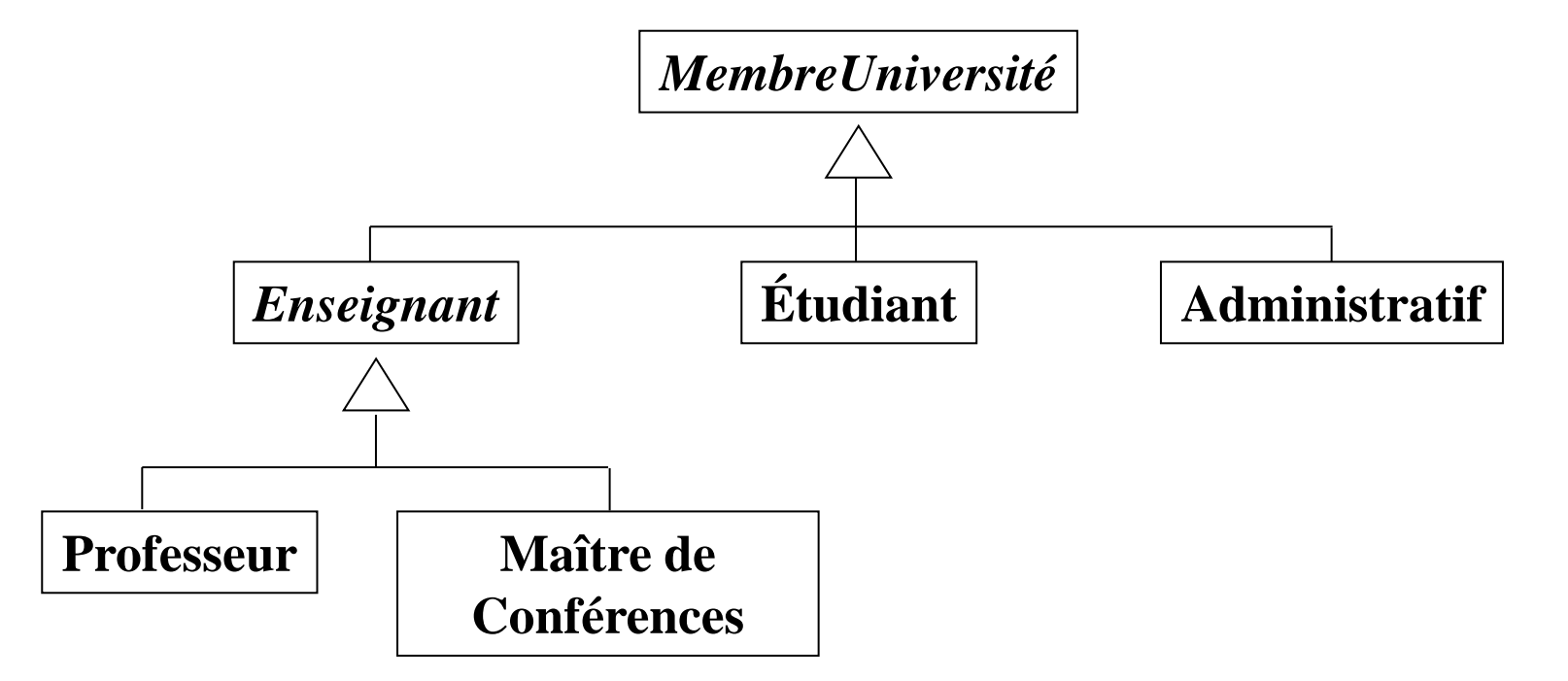

#### **Traduction de l'héritage (2/5) : une seule relation pour toute la hiérarchie**

1. Correspondance de toutes les classes de la hiérarchie avec une seule relation de bases de données :

*Ex. une seule relation (correspondant à la racine du graphe) avec les attributs de chaque classe + un attribut type*

 $\ddot{\psi}$  Facile à mettre en place

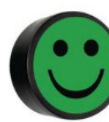

**:** Possibilité de requêtes et associations polymorphes

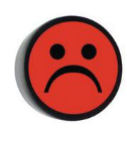

− Obligation de gérer des valeurs NULL pour plusieurs colonnes

− Pas de possibilité de déclarer une contrainte NOT NULL sur une de ces colonnes même si la contrainte doit être vérifiée

# **Annotation JPA : une seule relation/hiérarchie**

#### **Single Table Inheritance Strategy**

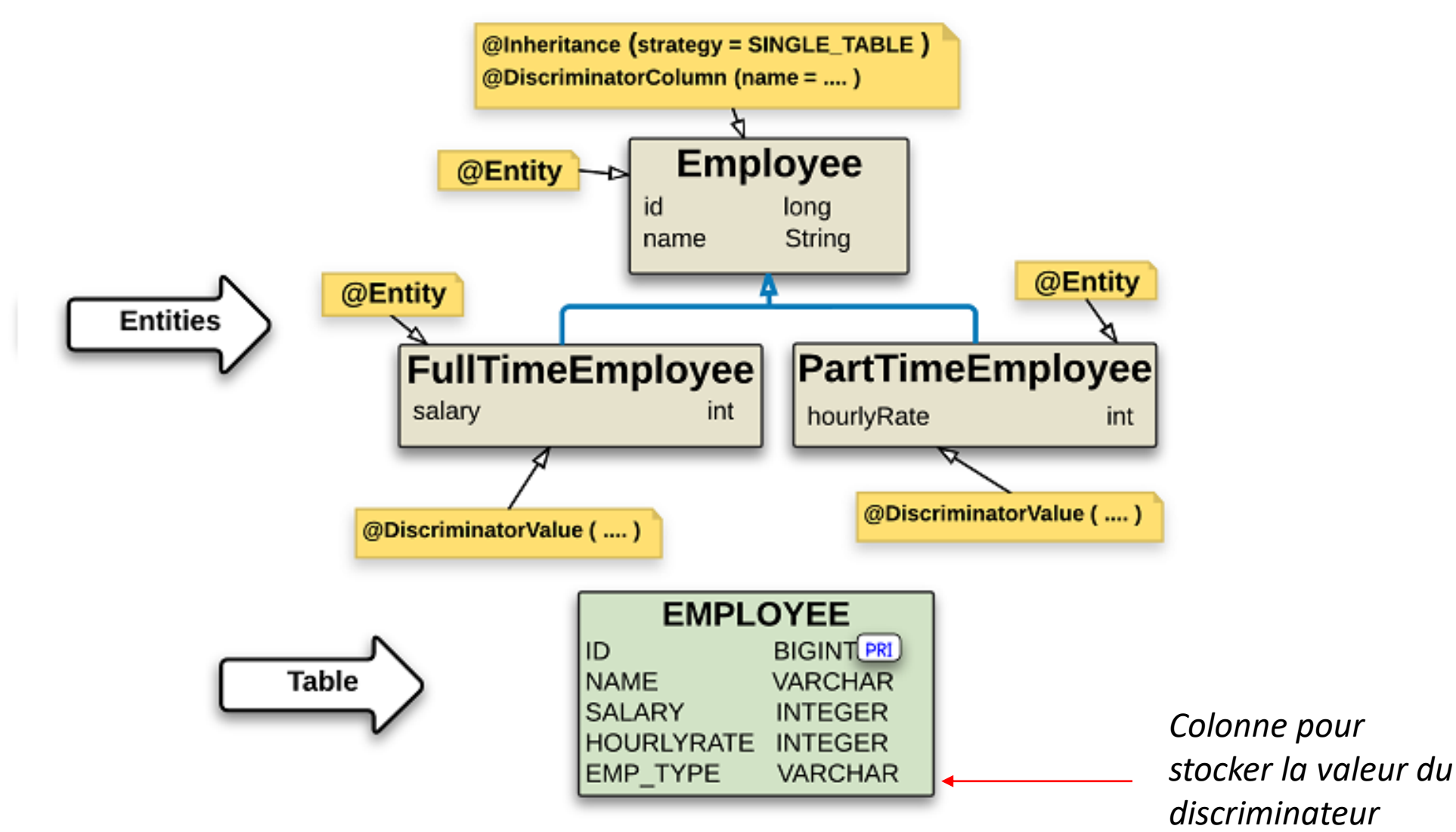

©Maude Manouvrier - Univ. Paris Dauphine – *repris de<https://www.logicbig.com/tutorials/java-ee-tutorial/jpa/>*

#### **Traduction de l'héritage (3/5) : une relation par classe (abstraite ou concrète)**

- 2. Représentation de chaque classe (abstraite ou concrète) par une relation :
	- $\Rightarrow$  Répartition des attributs d'un objet dans plusieurs relations

*Ex. 1 objet Professeur correspond à un nuplet dans la relation Enseignant et à un nuplet dans la relation Professeur*

- $\Rightarrow$  Préservation de l'identité en donnant la même valeur de clé primaire à chaque nuplet correspondant à l'objet dans les différentes relations
- $\Rightarrow$  Clés primaires des relations correspondantes aux classes filles = clés étrangères faisant référence à la clé primaire de la relation correspondant à la classe mère

*Ex. la clé primaire de la relation Professeur et aussi une clé étrangère qui fait référence à la clé primaire de la relation Enseignant*

#### **Annotation JPA pour une relation/classe : bijection relationnel/hiérarchie avec discriminateur** LogicBig **Joined Subclass Inheritance Strategy**

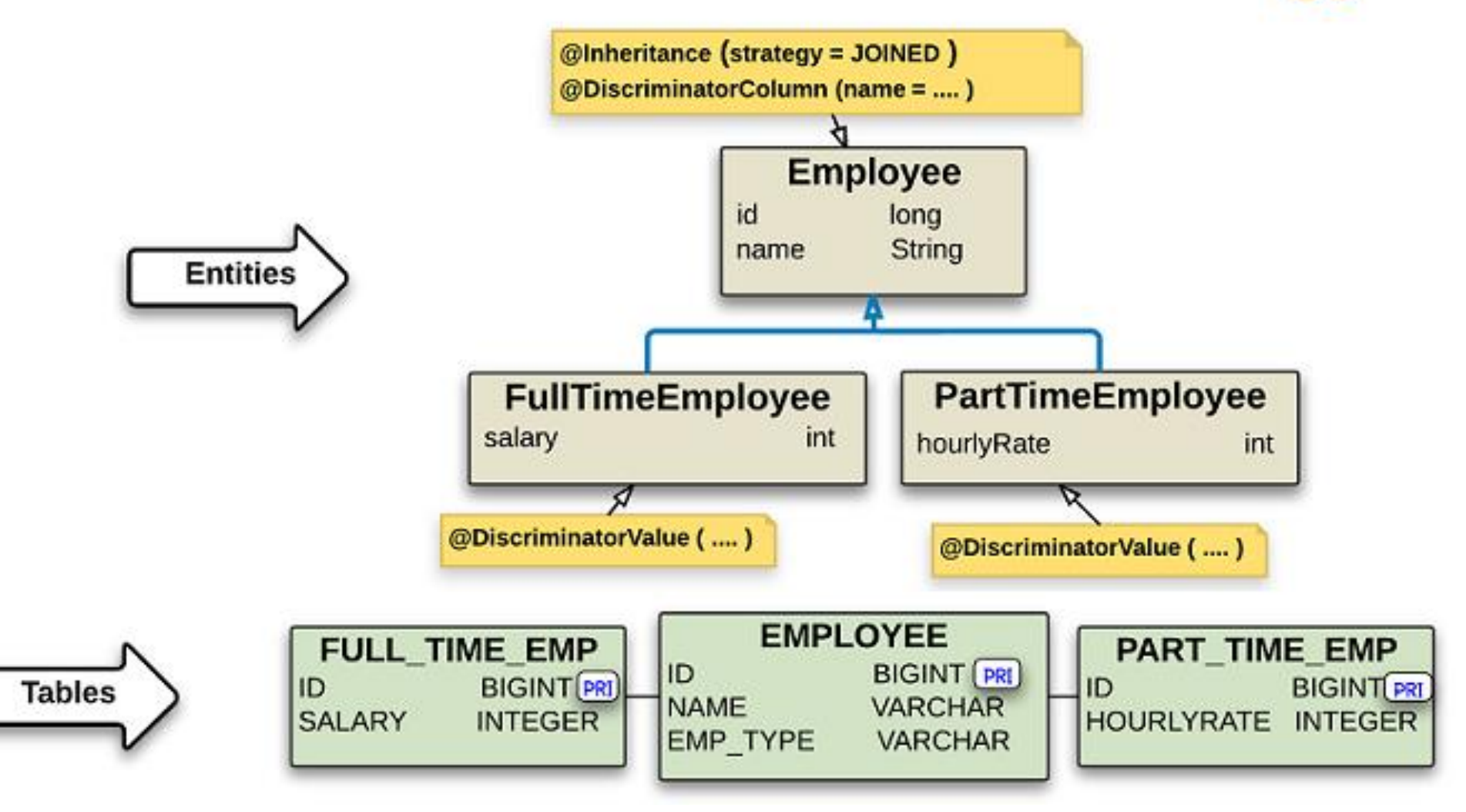

©Maude Manouvrier - Univ. Paris Dauphine – *repris de<https://www.logicbig.com/tutorials/java-ee-tutorial/jpa/>*

## **Annotation JPA pour une relation/classe : bijection relationnel/hiérarchie sans discriminateur**

#### **Table Per Class Inheritance Strategy**

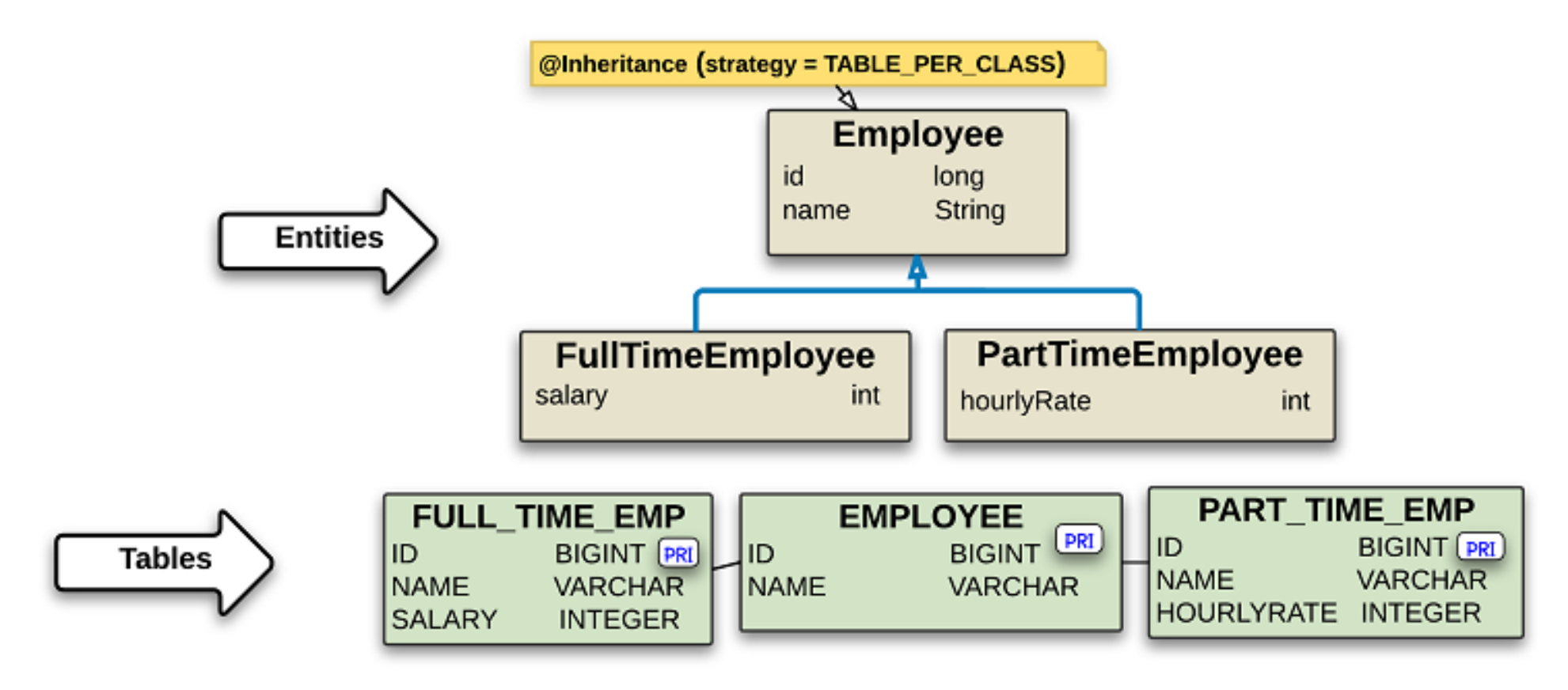

157
### **Traduction de l'héritage (4/5) : avantages et inconvénients d'une relation / classe (concrète ou abstraite)**

2. Représentation de chaque classe (abstraite ou concrète) par une relation (suite) :

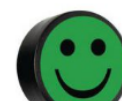

Simple bijection entre les classes et les relations

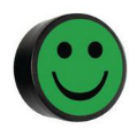

- Possibilité de faire des requêtes et associations polymorphes
- Nombreuses jointures à faire en cas de hiérarchie complexe
- Possibilité de limiter certains problèmes en ajoutant des attributs dans les classes mères :

*Ex. un attribut type dans la relation MembreUniversité pour éviter une jointure lors de la requête « quels sont les noms et prénoms des maîtres de conférences ? »*

Problème de performances

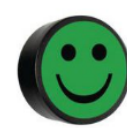

Vérification des contraintes d'intégrité

### **Traduction de l'héritage (5/5) : une relation par classe concrète uniquement**

- 3. Représentation de chaque classe concrète par une relation :
	- Correspondance de chaque classe concrète avec une relation contenant tous les attributs (même les attributs hérités) de la classe
	- En cas de classe concrète avec des classes filles : Clé primaire des relations correspondantes aux classes filles = clés étrangères faisant référence à la clé primaire de la relation correspondant à la classe mère

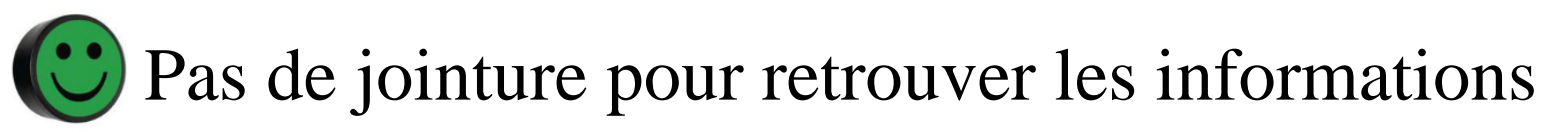

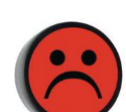

- Problème pour les associations et requêtes polymorphes
- Redondance d'information
- Pas de nécessité d'offrir cette solution dans les spec. JPA

### **Annotation JPA : une relation/classe concrète pour une hiérarchie contenant une classe abstraite**

#### **Non-Entity Superclass**

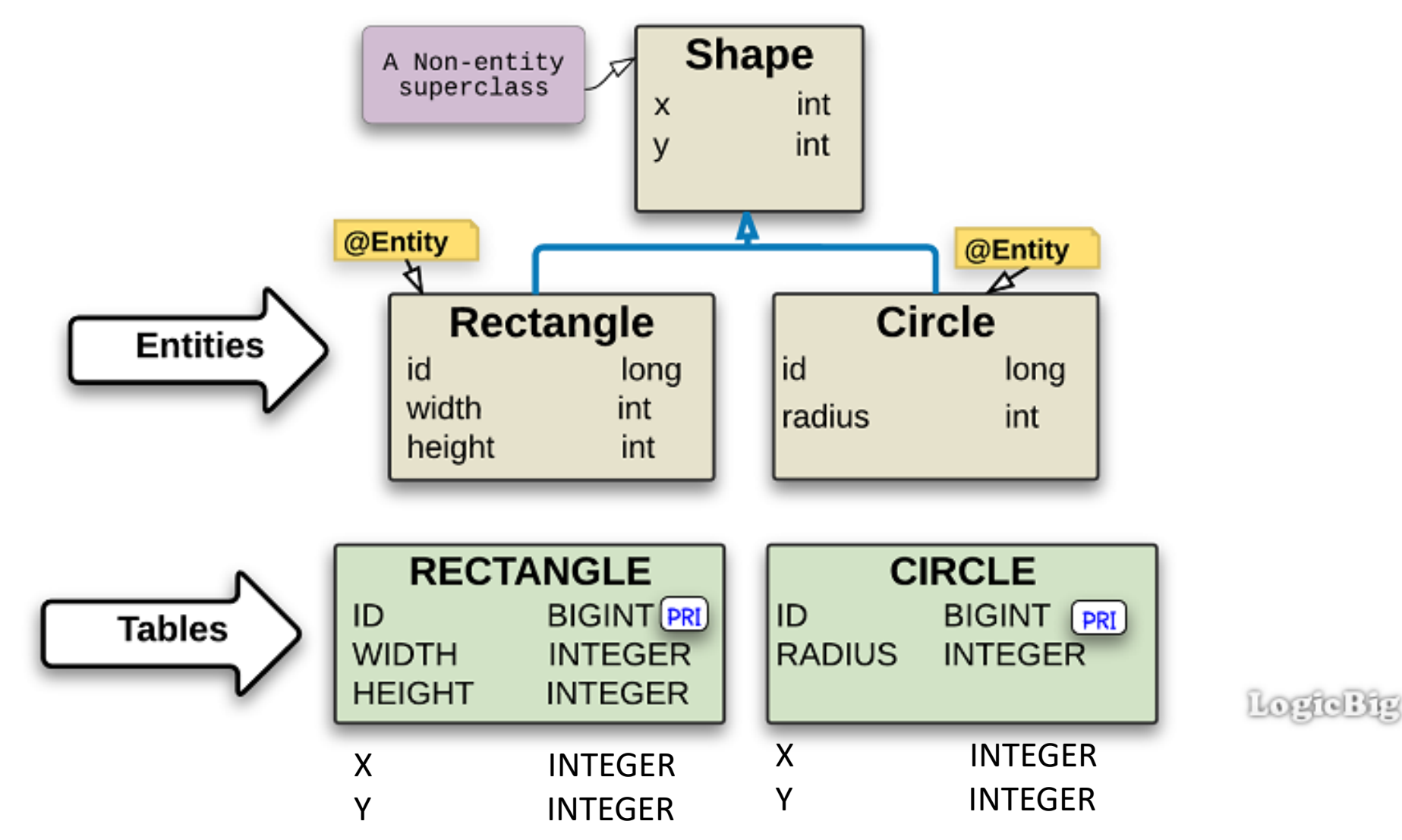

©Maude Manouvrier - Univ. Paris Dauphine – *repris de<https://www.logicbig.com/tutorials/java-ee-tutorial/jpa/>*

### **Annotation JPA : une relation/classe concrète pour une hiérarchie ne contenant pas de classe abstraite**

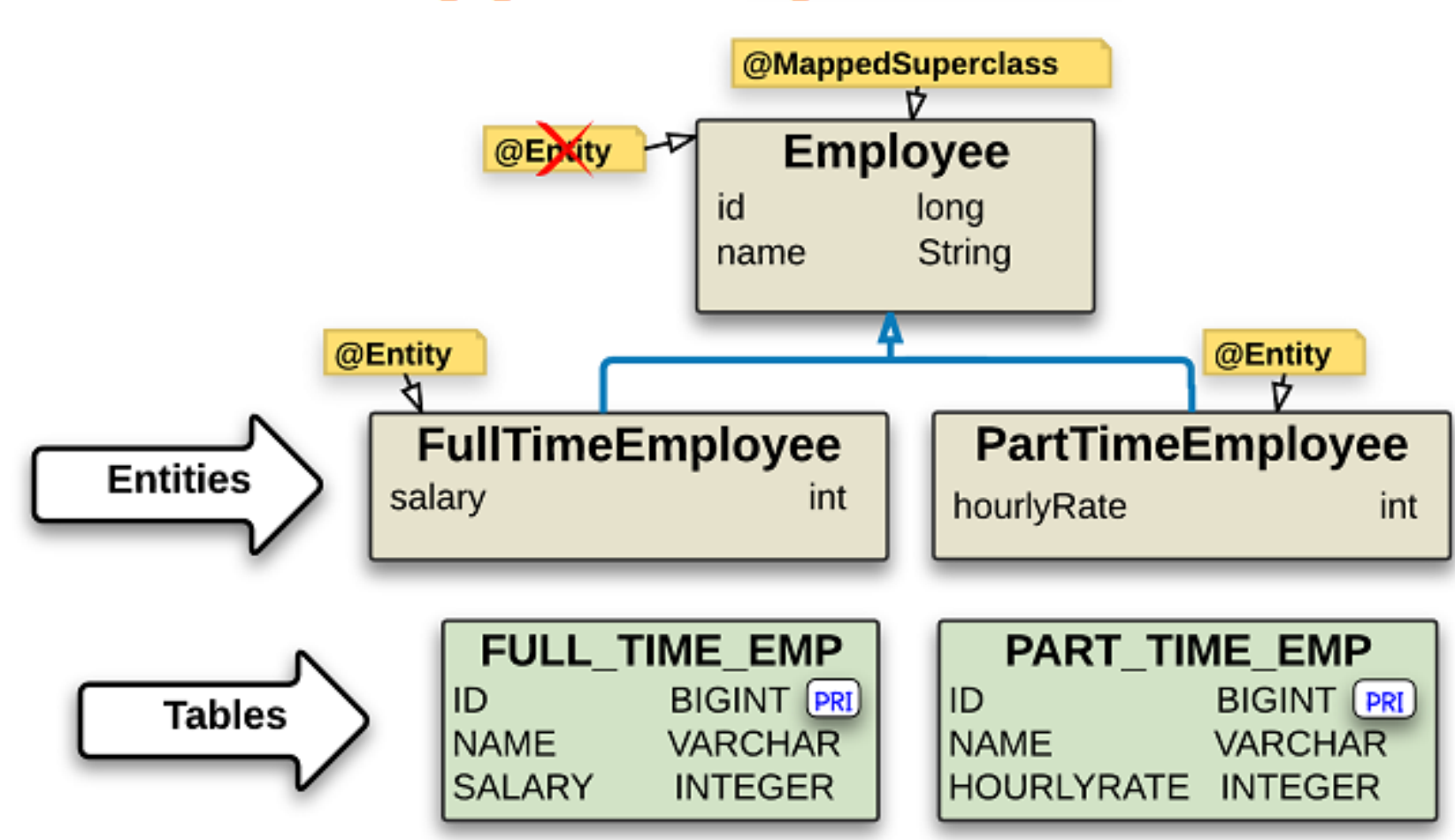

**Mapped Superclasses** 

110210 512

# **Objet dépendant (1/2) : principes**

▪ Objet dont le cycle de vie dépend d'un autre objet (objet propriétaire)

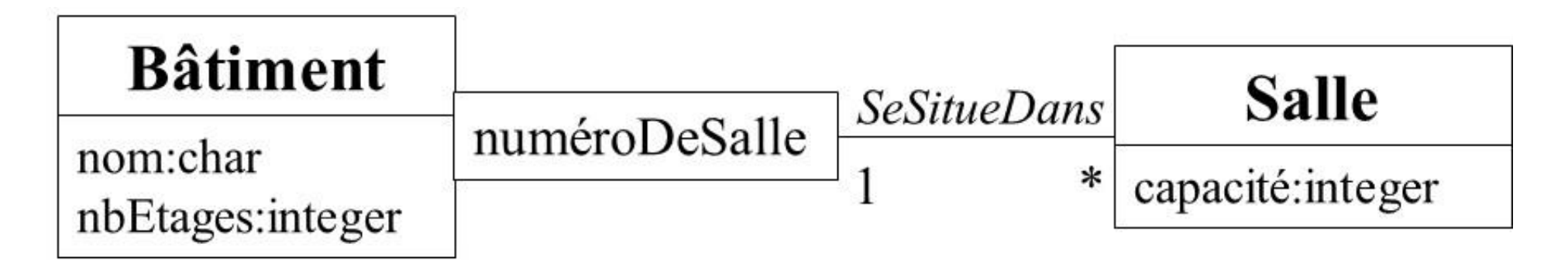

- Clé primaire de la relation correspondant à la classe des objets dépendants constituée de la clé primaire de de la relation correspondant à la classe des objets propriétaires
- Persistance d'un objet dépendant gérée par l'objet propriétaire (ou par le *DAO* de l'objet propriétaire)

# **Objet dépendant (2/2) : exemples**

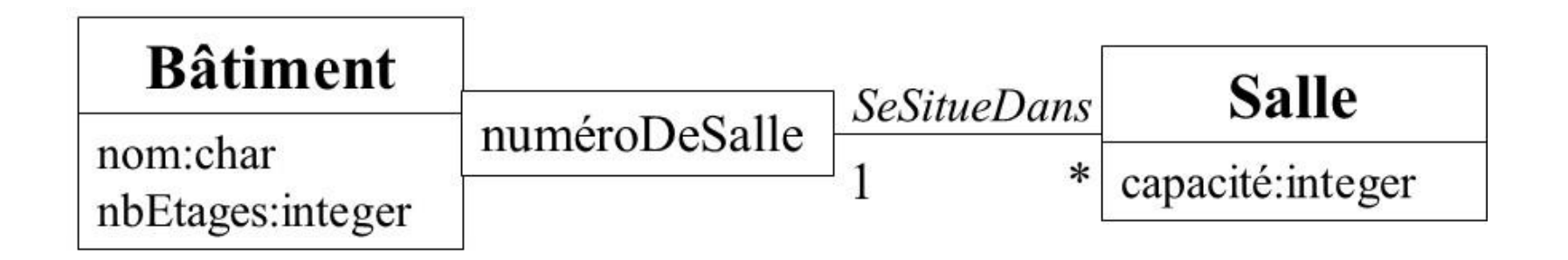

Batiment(IDBatiment, nom, nbEtages) Salle(#IDBatiment, numeroSalle, capacité)

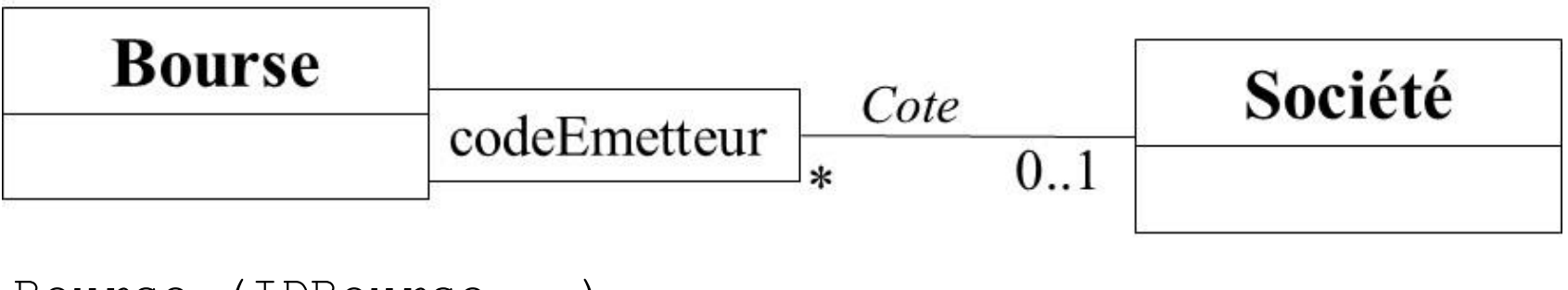

```
Bourse (IDBourse, …)
Societe(IDSociete, …)
Cotation(#IDBourse, codeEmetteur, #IDSociete)
```
# **Navigation dans le graphe d'objets**

Que faire lorsqu'un objet est créé à partir de données récupérées dans la base de données ?

• Récupération immédiate et création des objets associés

Risque de récupération d'objets inutiles et mauvaises performances sans raison valable

▪ Création des objets associés uniquement en cas d'accès par l'application (*lazy loading* ou récupération paresseuse ou à la demande)

#### **Problème des « N+1 Selects »**

• Choix du type de récupération en fonction de la requête

# **Problème des N+1 SELECT**

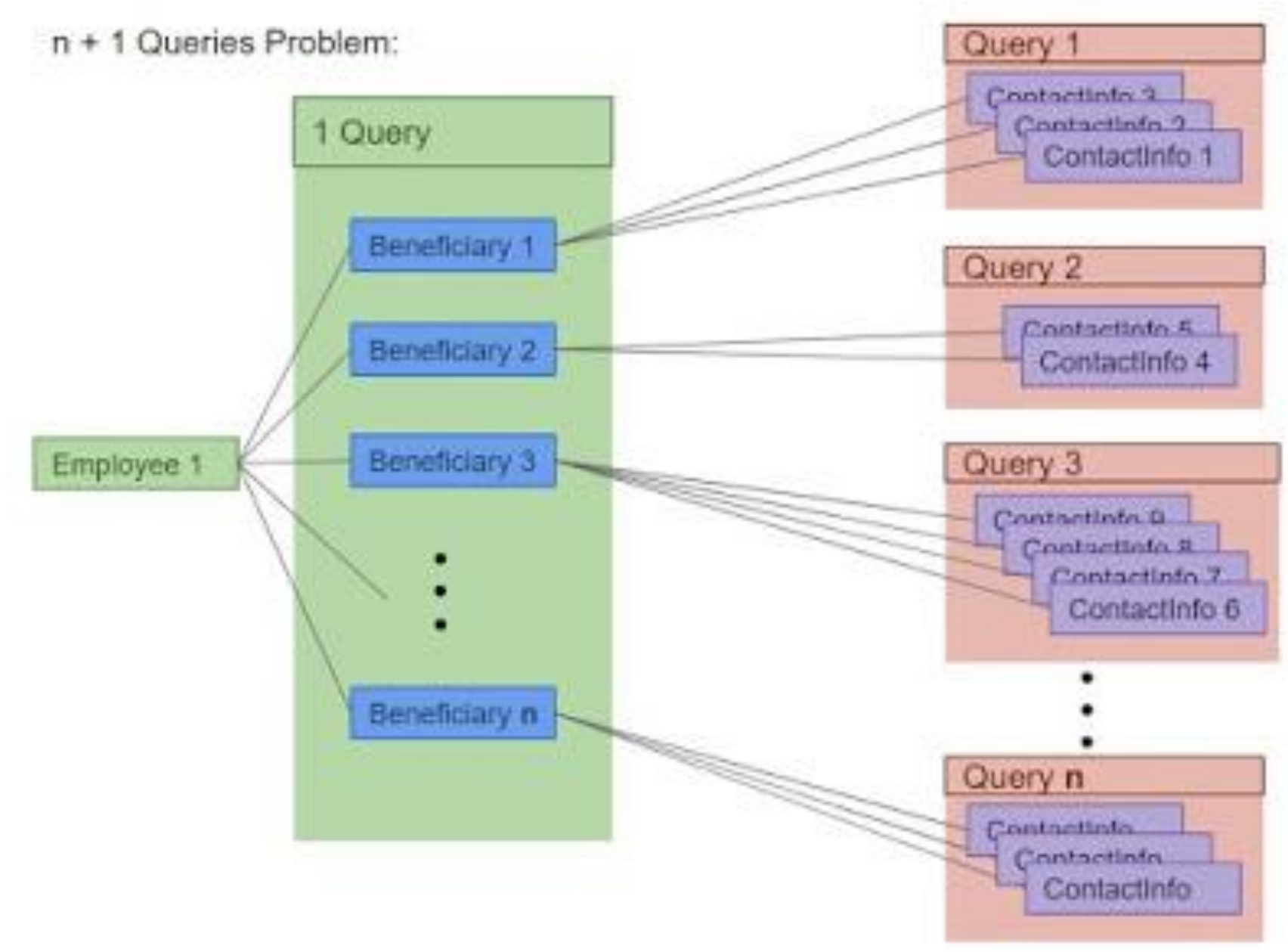

# **Chargement : par sous-SELECT**

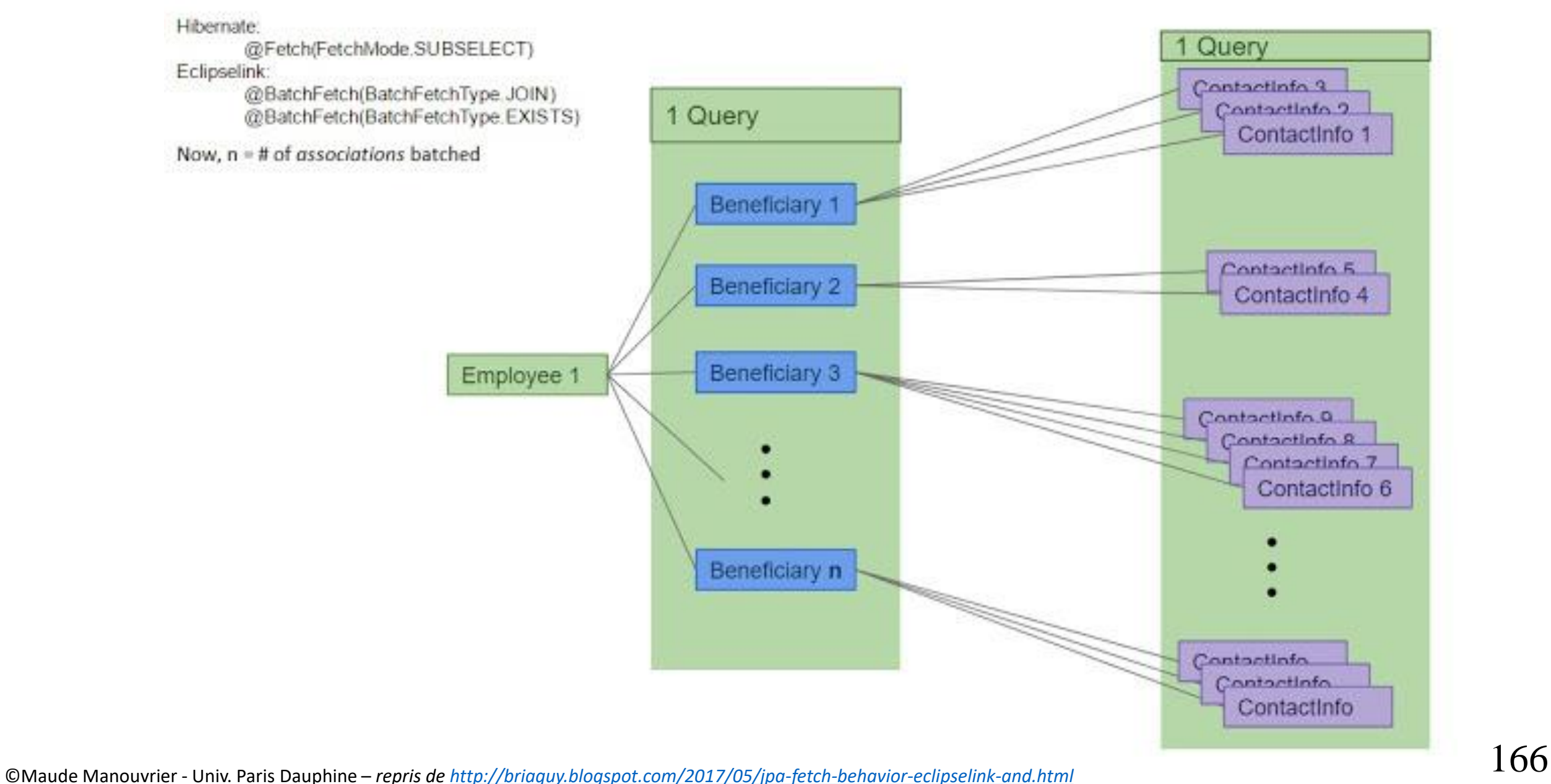

# **Chargement : par sous-SELECT par paquet**

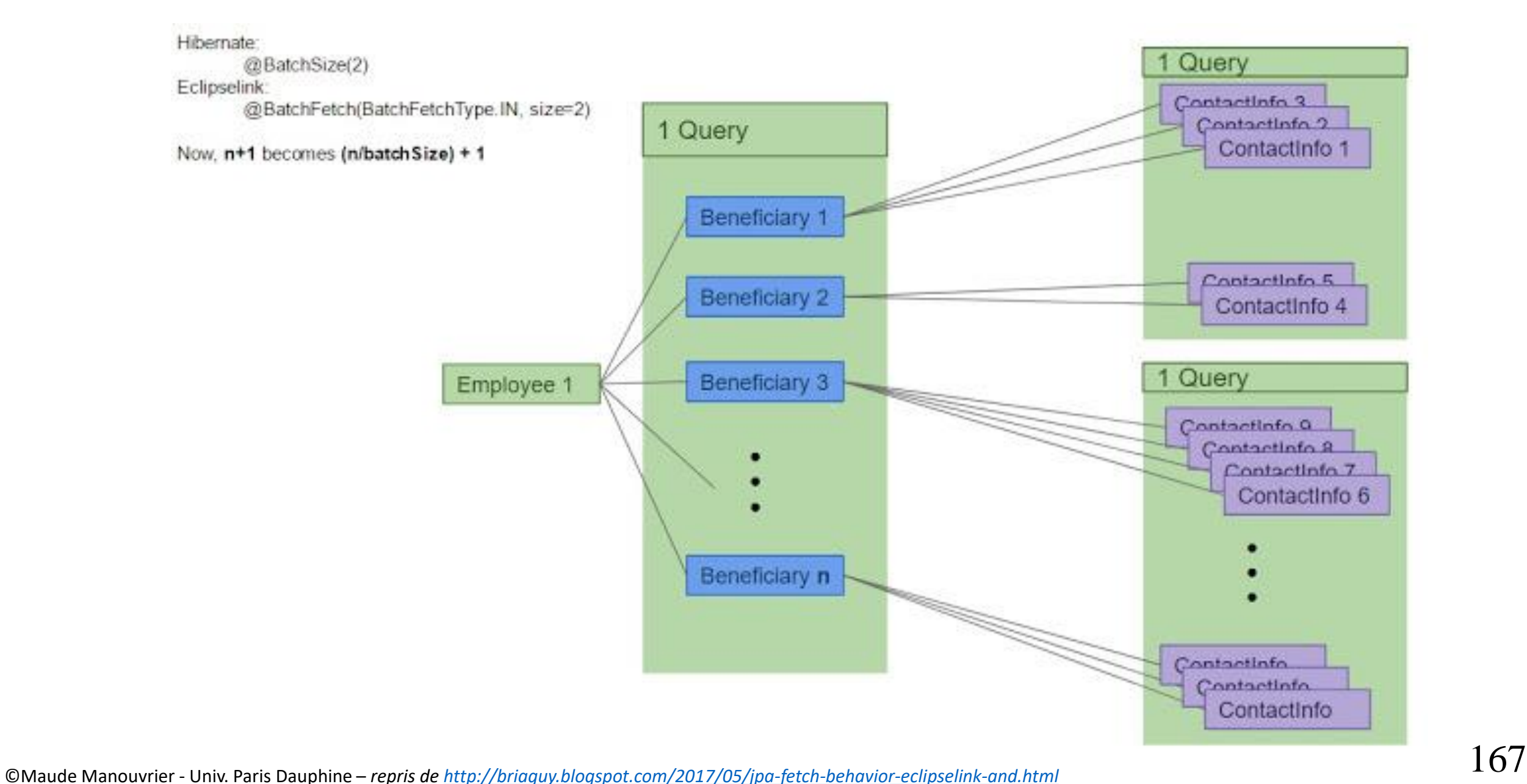

# **Exemple issu du tutoriel Hibernate**

**Modèle relationnel :**

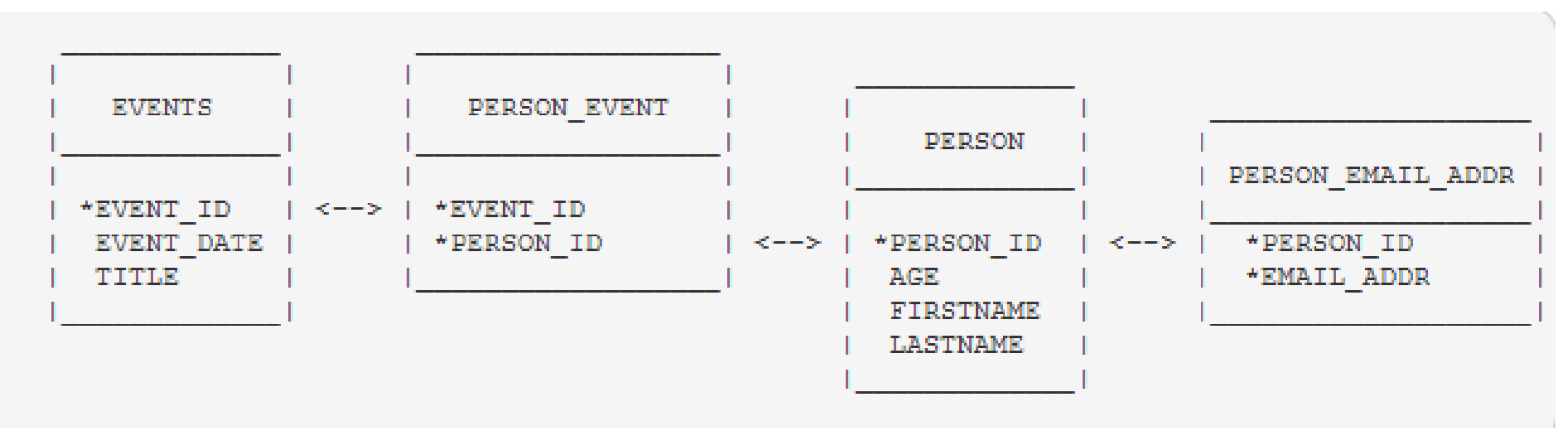

**Modèle objet :**

**…**

**}**

```
public class Person {
    private Long id;
    private int age;
    private String firstname;
    private String lastname;
    private Set events ;
    private Set emailAddresses ;
                                        public class Event {
                                            private Long id;
                                            private String title;
                                            private Date date;
                                            private Set participants;
                                            …
                                        }
```
# **Tutoriel Hibernate : Exemples d'annotations**

#### **Exemple de la classe Person :**

```
@Entity
@Table (name="PERSON")
public class Person {
    private Long id;
    private int age;
    private String firstname;
    private String lastname;
    public Person() {}
    // Accessor methods
    @Id@GeneratedValue(strategy=GenerationType.AUTO)
    @Column(name="PERSON_ID")
    public Long getId() { return this.id; }
    private Set events = new HashSet();
    @ManyToMany
    @JoinTable( name="PERSON_EVENT",
                joinColumns=@JoinColumn(name="PERSON_ID"),
                inverseJoinColumns=@JoinColumn(name="EVENT_ID") )
    protected Set getEvents() { return events;}
    private Set emailAddresses = new HashSet();
    @CollectionOfElements
    @JoinTable( table=@Table(name="PERSON_EMAIL_ADDR"),
                joinColumns = @JoinColumn(name="PERSON_ID") )
    public Set getEmailAddresses() { return emailAddresses; }
}
                              Classe event.Person
                              « mappée » en relation PERSON
                                                       Mapping de l'identifiant
                  Mapping de collection d'objets
                            Mapping de collection de valeurs
```
# **Tutoriel Hibernate : exemples de nuplets**

**Modèle relationnel :**

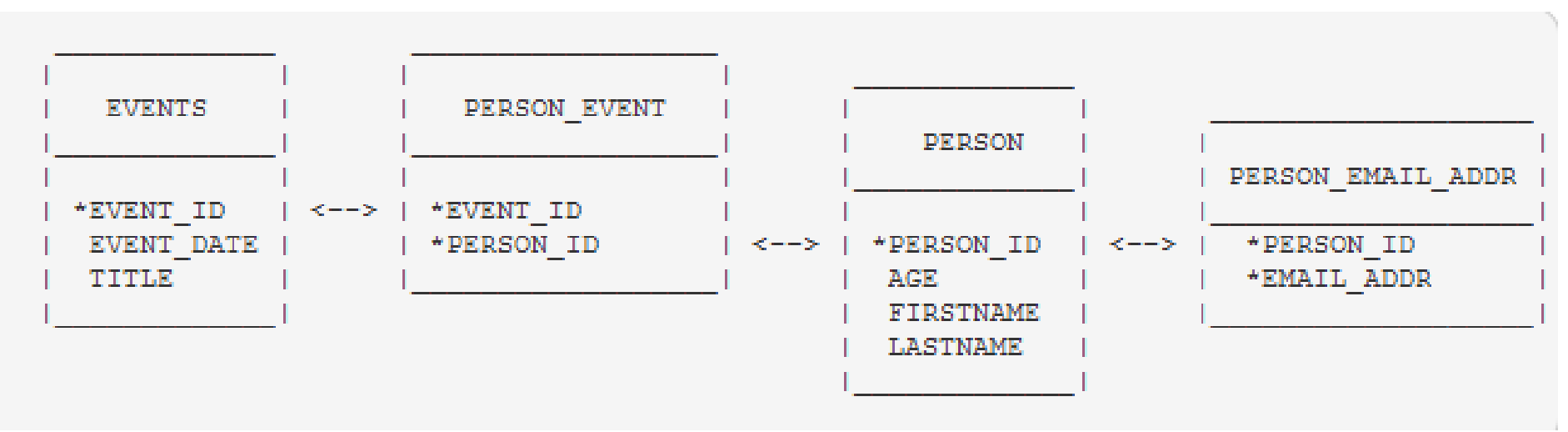

**Table PERSON\_EVENT**

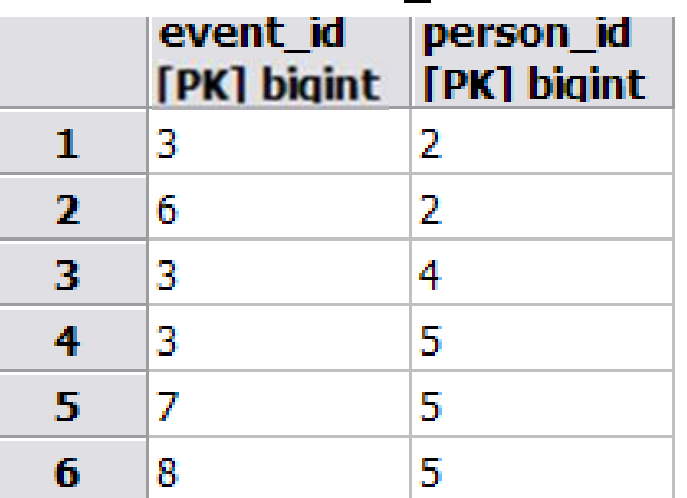

# **Tutoriel Hibernate : Exemple de génération de requêtes**

▪ **Chargement tardif (***lazy***) par défaut pour les deux collections events et participants :**

Person aPerson1 = (Person) session.get(Person.class, new Long(2));

**select … from PERSON person0\_ where person0\_.PERSON\_ID=?**

Récupération du nuplet correspondant à la personne 2

**where events0\_.PERSON\_ID=?**

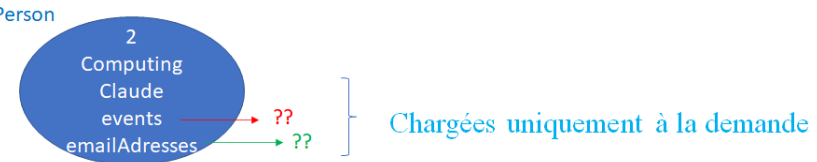

#### ▪ **Chargement agressif (***eager***) pour la collection events avec stratégie par défaut (select):**

Person aPerson1 = (Person) session.get(Person.class, new Long(2)); **select … from PERSON person0\_ where person0\_.PERSON\_ID=? select … from PERSON\_EVENT events0\_ inner join EVENTS event1\_ on events0\_.EVENT\_ID=event1\_.EVENT\_ID** 

**Chargement tardif (***lazy***) par défaut pour participants**

Récupération du nuplet correspondant à la personne 2 et des événements associés à la personne 2, i.e. les évènements 3 et 6

#### ▪ **Chargement agressif pour la collection events avec stratégie charg. par jointure (join) :**

```
Person aPerson1 = (Person) session.get(Person.class, new Long(2));
\Rightarrow select ... from PERSON person0 left outer join PERSON EVENT
    events1_ on person0_.PERSON_ID=events1_.PERSON_ID 
    left outer join EVENTS event2_ 
    on events1_.EVENT_ID=event2_.EVENT_ID 
    where person0_.PERSON_ID=?
                                                                          Chargement tardif (lazy) par 
                                                                          défaut pour 
                                                                          participants
```
Récupération du nuplet correspondant à la personne 2 et des événements associés à la personne 2, i.e. les évènements 3 et 6

#### **Tutoriel Hibernate : Exemple de graphe d'objets chargés en mémoire**

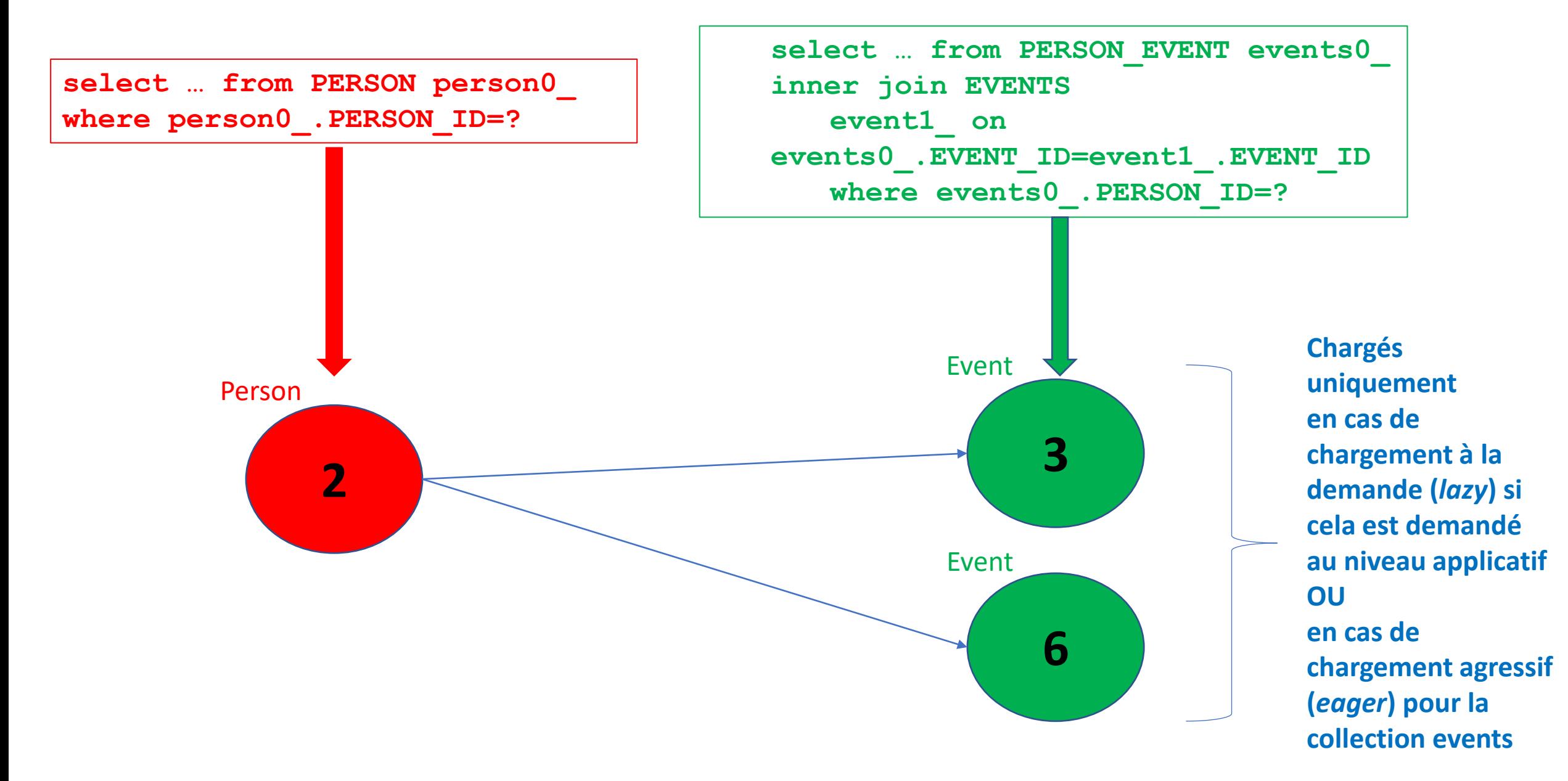

### **Tutoriel Hibernate : Charg. agressif pour les 2 collections et avec stratégie charg. par select pour la coll. Participants (1/10)**

Person aPerson1 = (Person) session.get(Person.class, new Long(2));

- **select … from PERSON person0\_ where person0\_.PERSON\_ID=?**
- **select … from PERSON\_EVENT events0\_ inner join EVENTS event1\_ on events0\_.EVENT\_ID=event1\_.EVENT\_ID where events0\_.PERSON\_ID=?**
- **select … from PERSON\_EVENT participan0\_ inner join PERSON person1\_ on participan0\_.PERSON\_ID=person1\_.PERSON\_ID where participan0\_.EVENT\_ID=?**

**2 fois car 2 événements au lieu du sous select!! Une fois pour l'événement 3 et une fois pour le 6**

- **select … from PERSON\_EVENT events0\_ inner join EVENTS event1\_ on events0\_.EVENT\_ID=event1\_.EVENT\_ID where events0\_.PERSON\_ID=?**
- **select … from PERSON\_EVENT events0\_ inner join EVENTS event1\_ on events0\_.EVENT\_ID=event1\_.EVENT\_ID where events0\_.PERSON\_ID=?**
- **select … from PERSON\_EVENT participan0\_ inner join PERSON person1\_ on participan0\_.PERSON\_ID=person1\_.PERSON\_ID where participan0\_.EVENT\_ID=?**

**2 fois car 2 événements au lieu du sous select!! Une fois pour l'événement 7 et une fois pour le 8**

### **Tutoriel Hibernate : Charg. agressif pour les 2 collections et avec stratégie charg. par select pour la coll. Participants (2/10)**

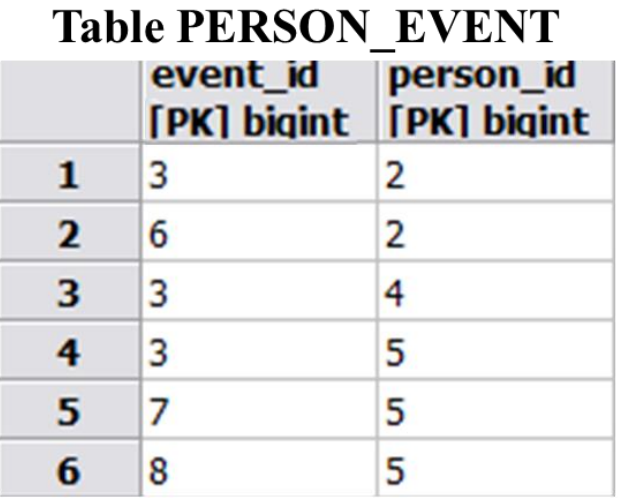

- Récupération du nuplet correspondant à la personne 2
- Récupération des événements associés à la personne 2 : 3 et 6
- Récupération des personnes associées aux événements associés à la personne 2 :  $(3,2)$ ;  $(3,4)$ ;  $(3,5)$  et  $(6,2)$  => 2 requêtes, une requête / événement
- Récupération des événements associés à la personne 4 : il n'y a que 3
- Récupération des événements associés à la personne 5 : 3, 7 et 8
- Récupération des personnes associées aux événements associés à la personne 5 : aucun *=> 2 requêtes, une requête / événement*

©Maude Manouvrier - Univ. Paris Dauphine  $174\,$ 

### **Tutoriel Hibernate : Charg. agressif pour les 2 collections et avec stratégie charg. par select pour la coll. Participants (3/10)**

**Après l'exécution de la requête 1 :** 

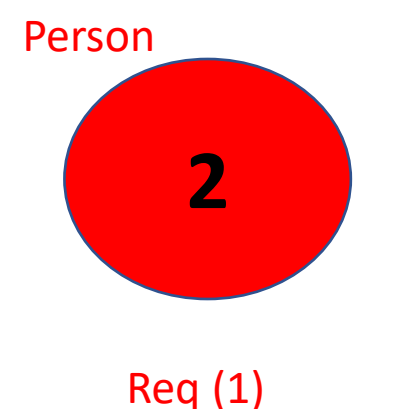

#### **Tutoriel Hibernate : Charg. agressif pour les 2 collections et avec stratégie charg. par select pour la coll. Participants (4/10)**

**Après l'exécution de la requête 2 :** 

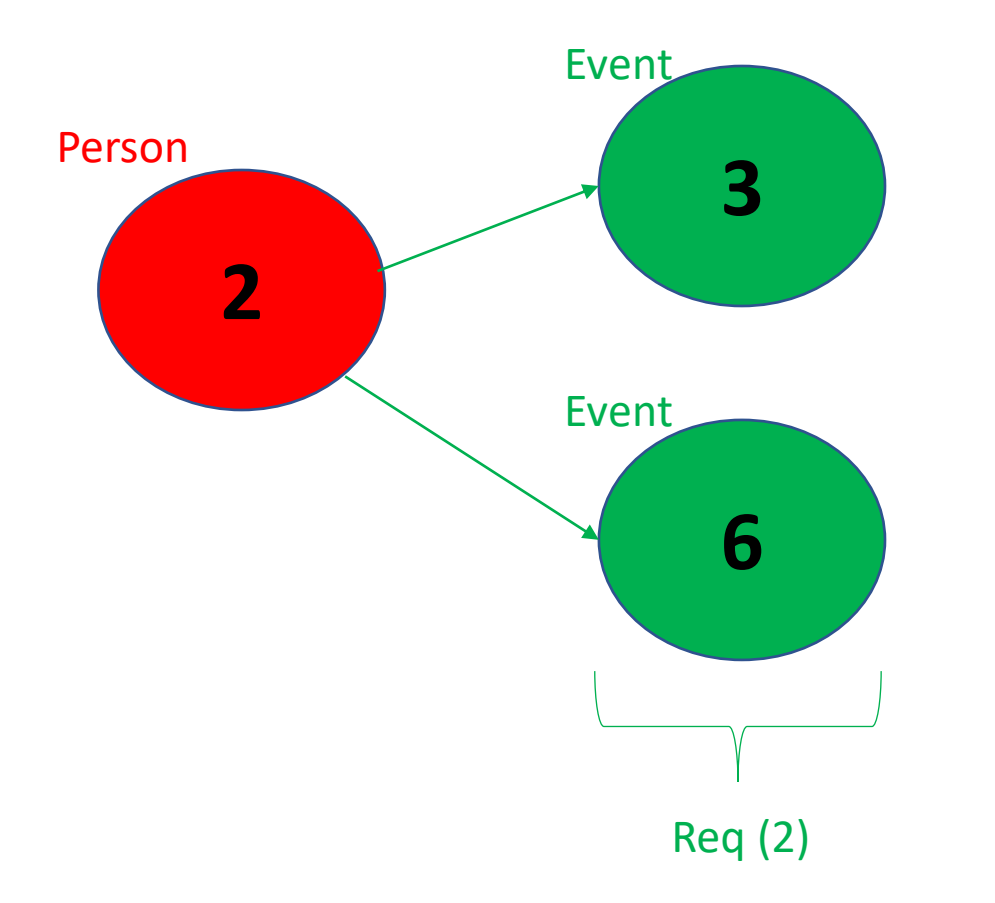

### **Tutoriel Hibernate : Charg. agressif pour les 2 collections et avec stratégie charg. par select pour la coll. Participants (5/10)**

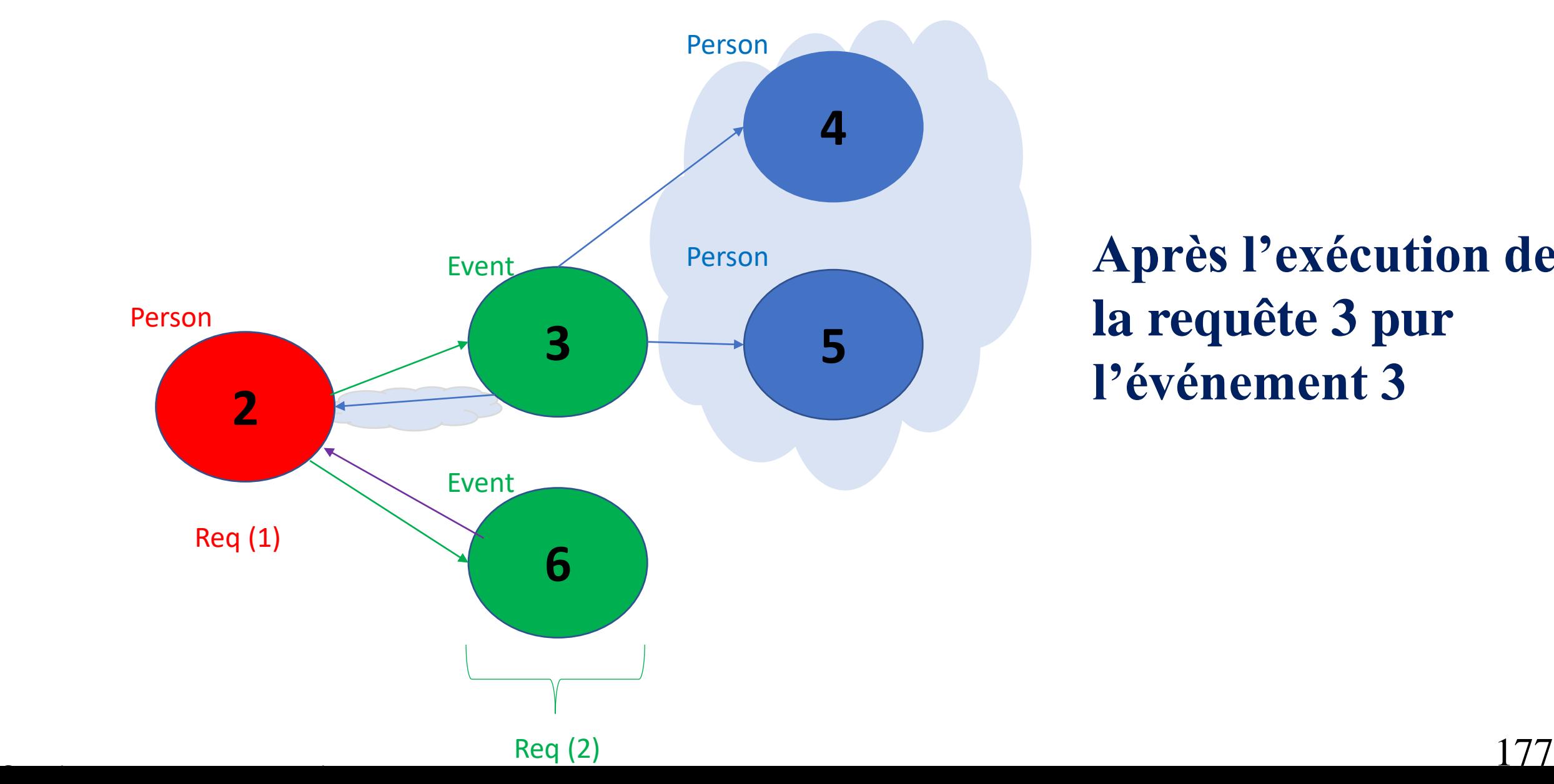

Person **Après l'exécution de la requête 3 pur l'événement 3** 

### **Tutoriel Hibernate : Charg. agressif pour les 2 collections et avec stratégie charg. par select pour la coll. Participants (6/10)**

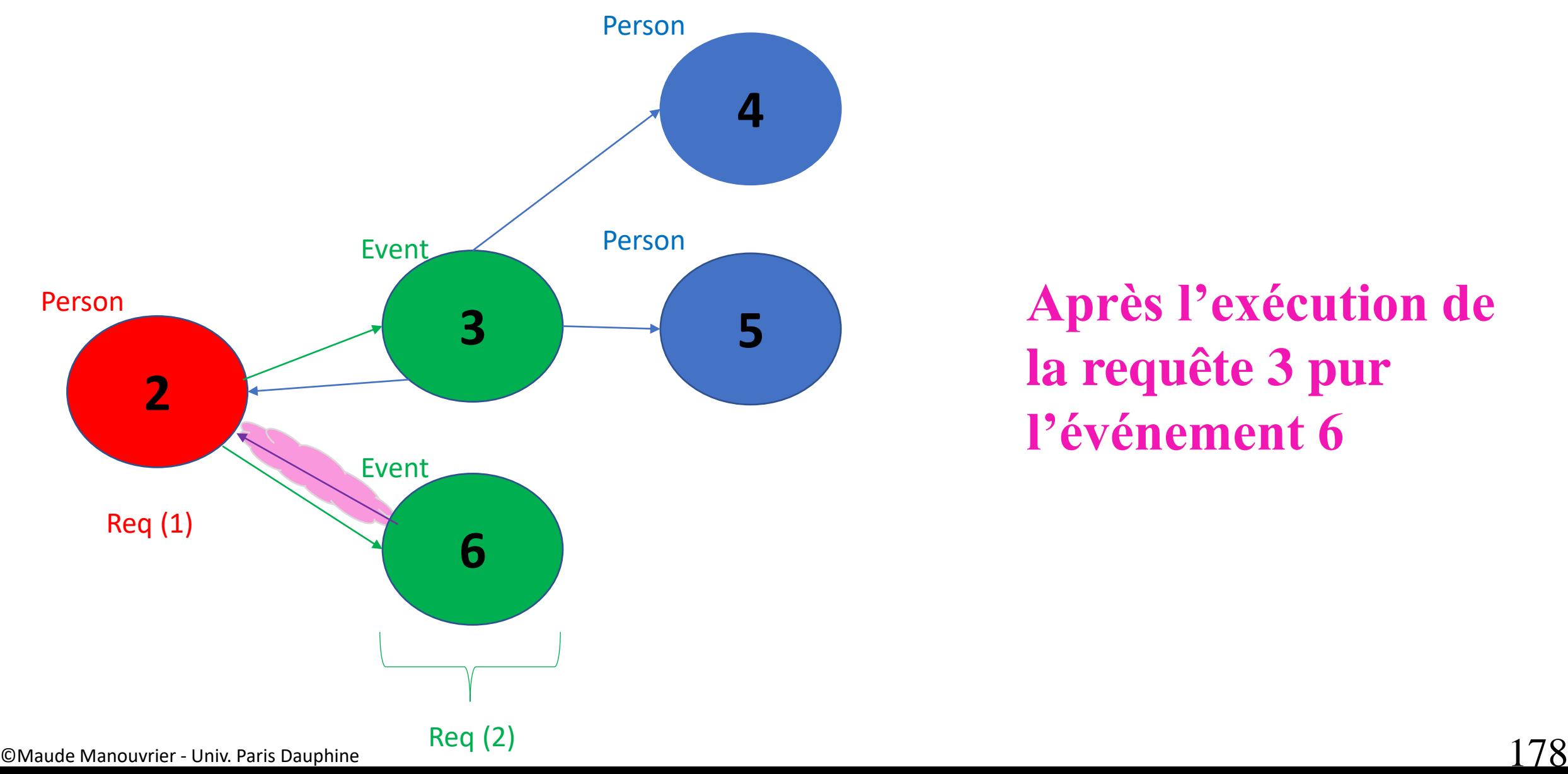

### **Après l'exécution de la requête 3 pur l'événement 6**

#### **Tutoriel Hibernate : Charg. agressif pour les 2 collections et avec stratégie charg. par select pour la coll. Participants (7/10)**

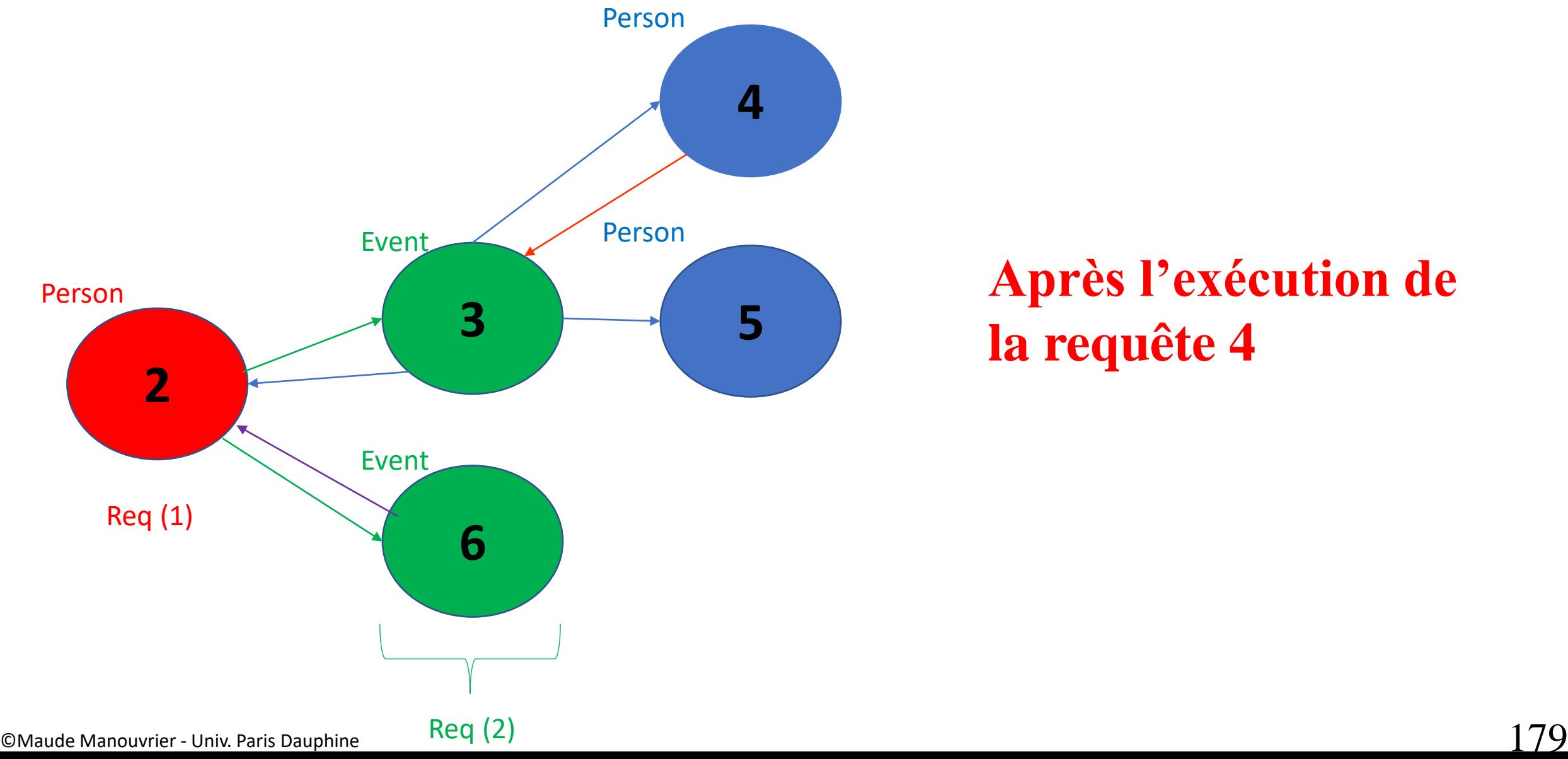

# **Après l'exécution de la requête 4**

### **Tutoriel Hibernate : Charg. agressif pour les 2 collections et avec stratégie charg. par select pour la coll. Participants (8/10)**

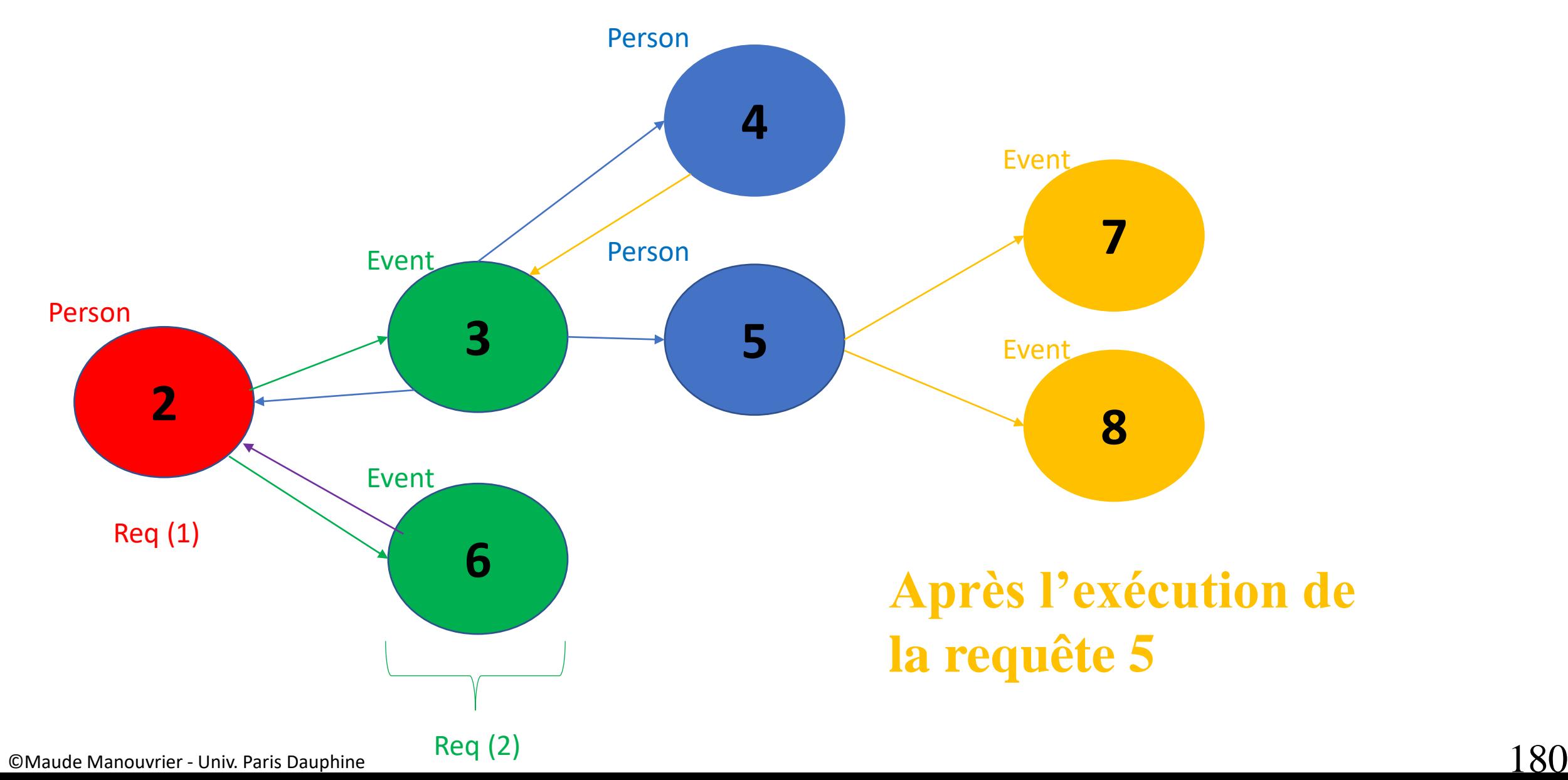

### **Tutoriel Hibernate : Charg. agressif pour les 2 collections et avec stratégie charg. par select pour la coll. Participants (9/10)**

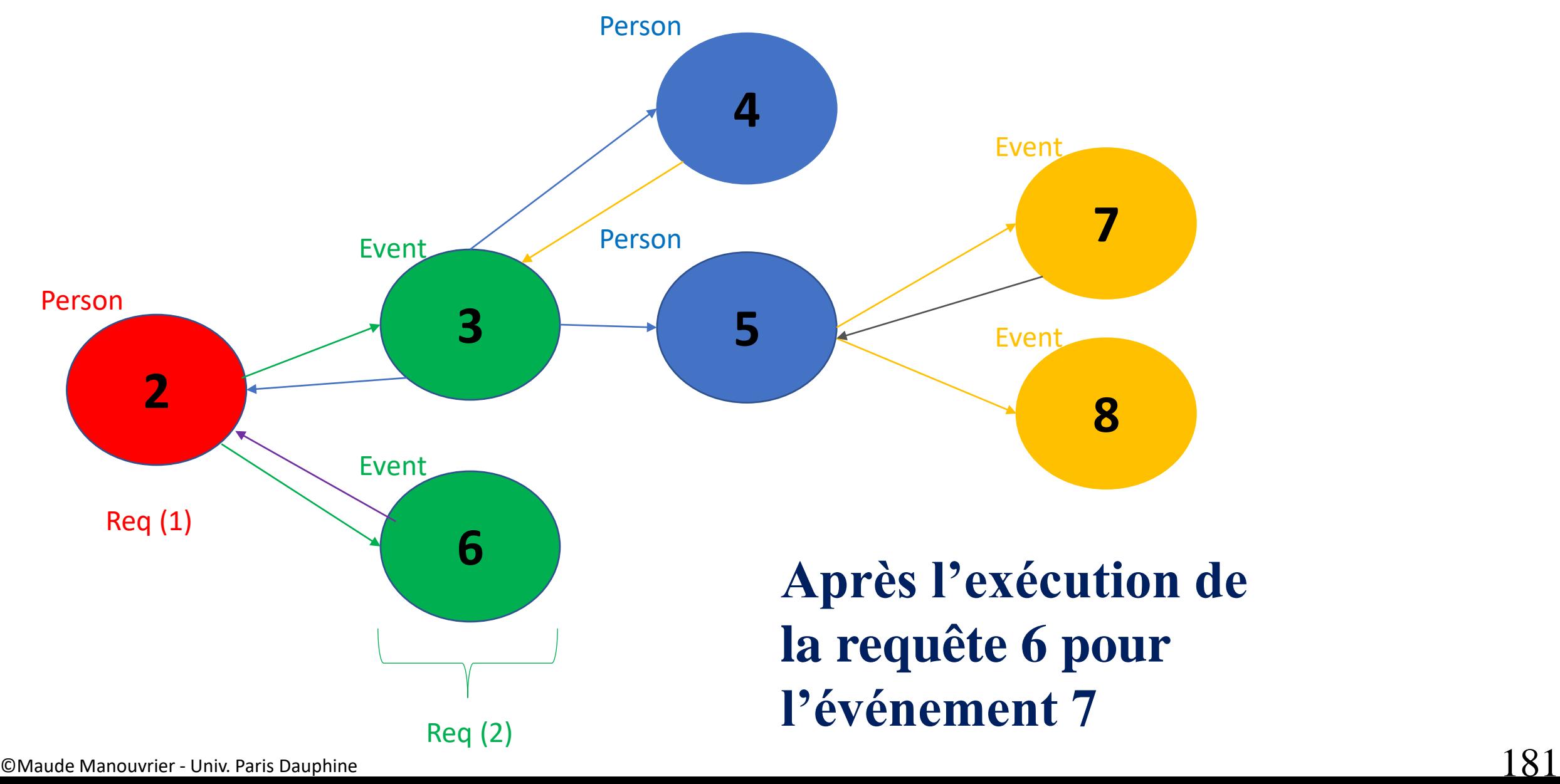

### **Tutoriel Hibernate : Charg. agressif pour les 2 collections et avec stratégie charg. par select pour la coll. Participants (10/10)**

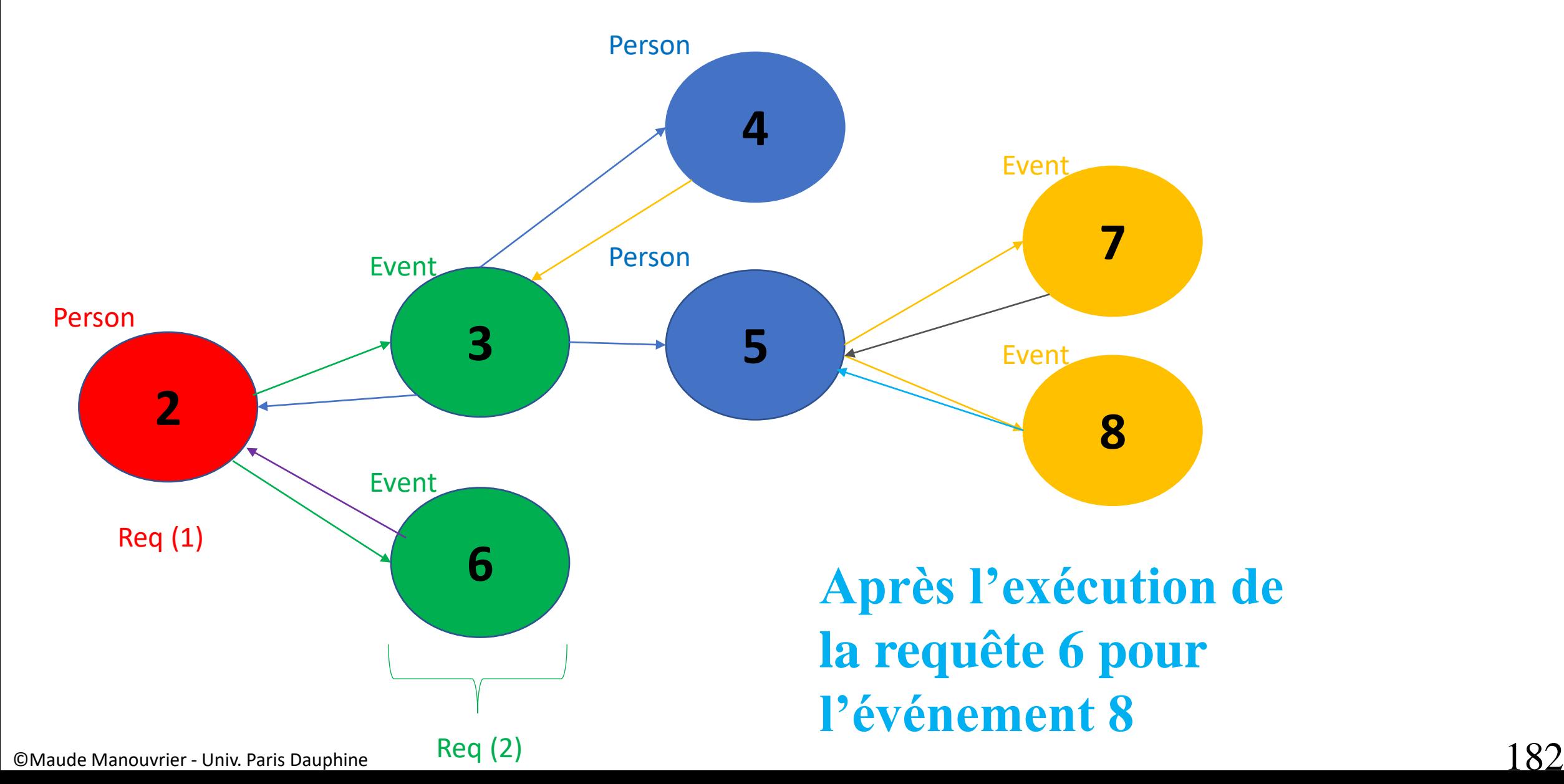

### **Tutoriel Hibernate : Charg. agressif pour les 2 collections et avec stratégie charg. par sous-select pour la coll. Participants**

Person aPerson1 = (Person) session.get(Person.class, new Long(2));

```
 select … from PERSON person0_ where person0_.PERSON_ID=?
           select … from PERSON_EVENT events0_ inner join EVENTS 
              event1_ on events0_.EVENT_ID=event1_.EVENT_ID 
              where events0_.PERSON_ID=?
           select … from PERSON_EVENT participan0_ inner join PERSON 
              person1_ on participan0_.PERSON_ID=person1_.PERSON_ID where 
              participan0_.EVENT_ID in (select event1_.EVENT_ID from 
              PERSON EVENT events0 inner join EVENTS event1 on
              events0_.EVENT_ID=event1_.EVENT_ID where events0_.PERSON_ID=?)
           select … from PERSON_EVENT events0_ inner join EVENTS event1_ 
              on events0_.EVENT_ID=event1_.EVENT_ID 
              where events0_.PERSON_ID=?
           select … from PERSON_EVENT events0_ inner join EVENTS event1_ 
              on events0_.EVENT_ID=event1_.EVENT_ID 
              where events0_.PERSON_ID=?
              select … from PERSON_EVENT participan0_ inner join PERSON 
              person1_ on participan0_.PERSON_ID=person1_.PERSON_ID where 
              participan0_.EVENT_ID in (select event1_.EVENT_ID from 
              PERSON EVENT events0 inner join EVENTS event1 on
              events0_.EVENT_ID=event1_.EVENT_ID where events0_.PERSON_ID=?)
Récupération 
via une seule 
req. des 
participants 
associés aux 
événements 
associés à la 
personne 2
Récupération 
via une seule 
req. des 
participants 
associés aux 
événements 
associés à la
```
personne 5

# **ORM pour le NoSQL**

- **Hibernate Object/Grid Mapper (OGM)** : <https://hibernate.org/ogm/>
	- Clé-valeur : Infinispan
	- Document : MongoDB
	- Graphe : Neo4*j*
	- + Cassandra, Redis, CouchDB (expérimental développement par la communauté)
- **Eclipse JNoSQL** : <https://www.jnosql.org/>
	- Implémentation de référence de Jakarta NoSQL
	- Couche de communication (Diana) : qui fournit un ensemble d'API conçues pour définir la communication avec les bases de données NoSQL
	- une couche de correspondance (Artemis) : qui fournit un ensemble d'API permettant aux développeurs d'intégrer des applications Java à des bases de données NoSQL
	- Fonctionne avec plusieurs moteurs NoSQL

©Maude Manouvrier - Univ. Paris-Dauphine – repris de <https://hibernate.org/ogm/> et <https://www.programmez.com/actualites/eclipse-jnosql-une-implementation-de-reference-de-jakarta-nosql-29541> 184

## **Hibernate OGM**

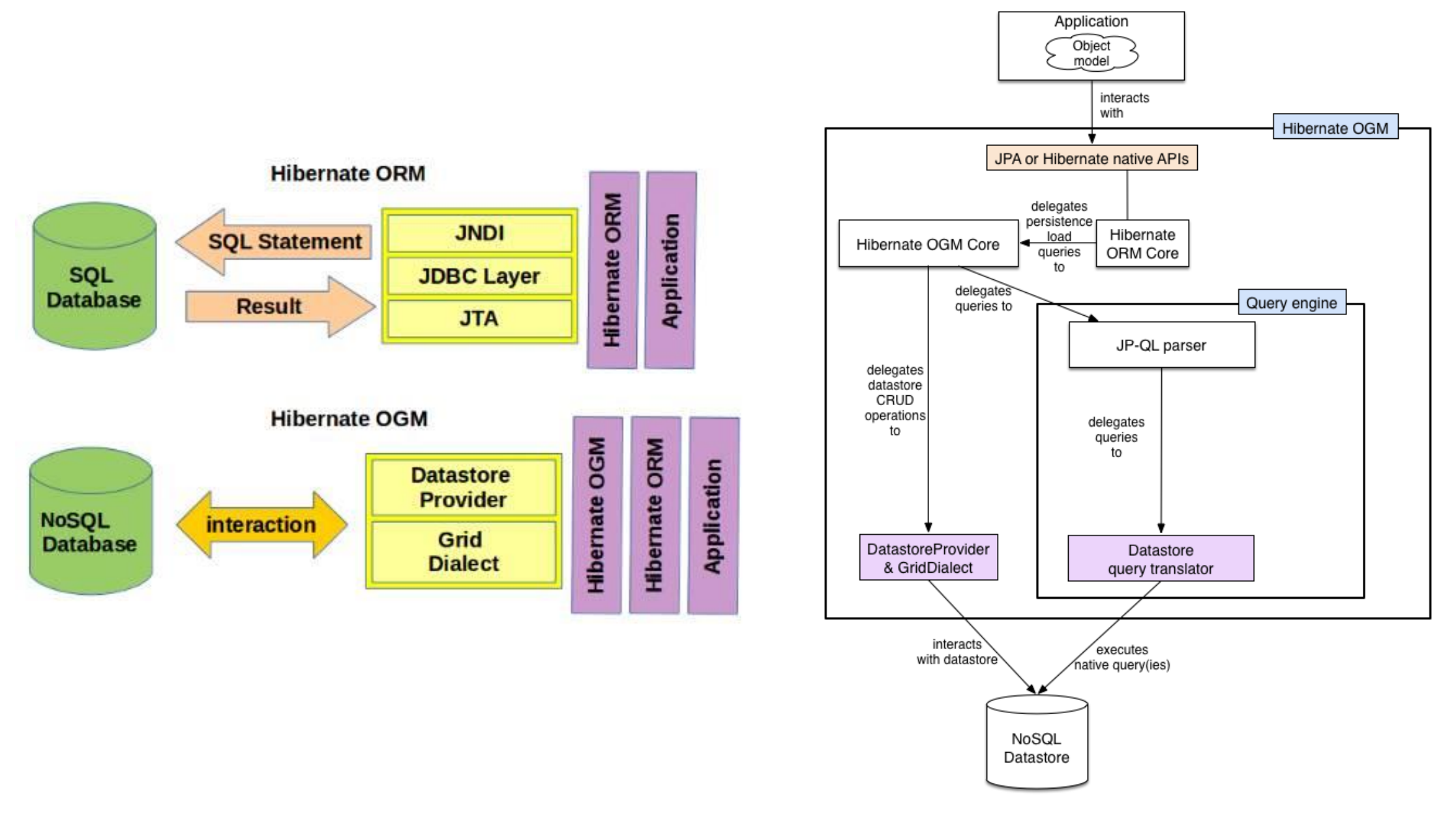

# **Eclipse JNoSQL**

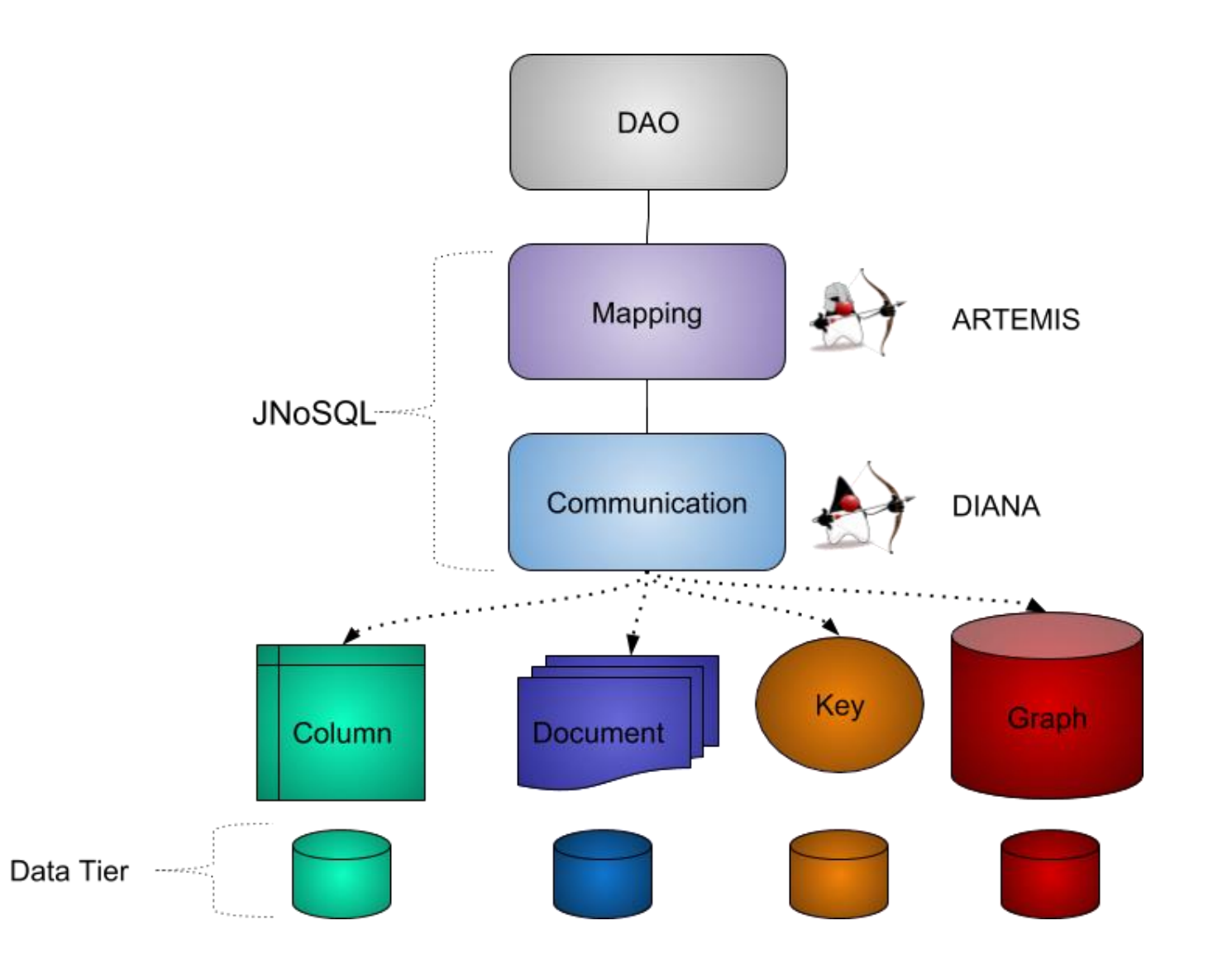

©Maude Manouvrier - Univ. Paris-Dauphine – repris de <u>[https://www.eclipse.org/community/eclipse\\_newsletter/2018/april/jnosql.php](https://www.eclipse.org/community/eclipse_newsletter/2018/april/jnosql.php)</u>  $186\,$